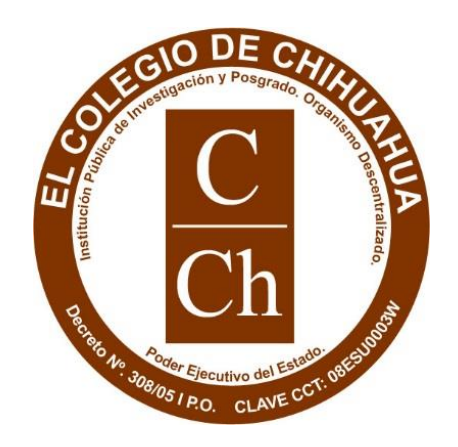

## **El Colegio de Chihuahua**

Aplicación de la cienciometría sobre la investigación en temas

ambientales en el estado de Chihuahua

Tesis presentada por

**Esmeralda Cervantes Rendón**

para obtener el grado de

# **DOCTORA EN INVESTIGACIÓN**

Ciudad Juárez Chihuahua, 9 de noviembre de 2015

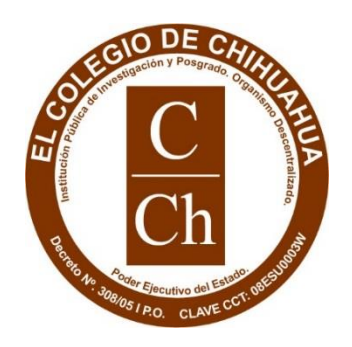

## **El Colegio de Chihuahua**

Aplicación de la cienciometría sobre la investigación en temas

ambientales en el estado de Chihuahua

Tesis presentada por:

### **Esmeralda Cervantes Rendón**

para cumplir con los requisitos parciales para obtener el grado de

## **DOCTORA EN INVESTIGACIÓN**

Directora de Tesis:

Dra. Sandra Bustillos Durán

Comité de tesis:

Dr. Carlos Alberto Ochoa Ortíz-Zezzatti

Dr. José de Jesús Cortés Vera

Ciudad Juárez, Chihuahua, 9 de noviembre de 2015

Dra. Sandra Bustillos Durán Directora de tesis

\_\_\_\_\_\_\_\_\_\_\_\_\_\_\_\_\_\_\_\_\_\_\_\_\_\_\_\_\_\_\_\_\_\_\_

Dr. Carlos Alberto Ochoa Ortíz-Zezzatti Miembro del comité de tesis

\_\_\_\_\_\_\_\_\_\_\_\_\_\_\_\_\_\_\_\_\_\_\_\_\_\_\_\_\_\_\_\_\_

Dr. José de Jesús Cortés Vera Miembro del comité de tesis

\_\_\_\_\_\_\_\_\_\_\_\_\_\_\_\_\_\_\_\_\_\_\_\_\_\_\_\_\_\_\_\_\_

Dra. Layla Michán Aguirre Lectora

\_\_\_\_\_\_\_\_\_\_\_\_\_\_\_\_\_\_\_\_\_\_\_\_\_\_\_\_\_\_\_\_\_

Dr. Barry L. Thatcher Lector

\_\_\_\_\_\_\_\_\_\_\_\_\_\_\_\_\_\_\_\_\_\_\_\_\_\_\_\_\_\_\_\_\_

### <span id="page-4-0"></span>Dedicatoria

*A mi esposo Raúl por fluir conmigo en este universo. A mi hijo Dany por ser la inspiración y dicha que llena mi vida.*

*A mi hermana Rubi por siempre buscar ser un espíritu libre.*

*A mi mamá por enseñarme el valor de la familia.* 

*A mi papa por haberme hecho una luchadora de la vida y que ahora aunque solo tenga su energía conmigo, sigue dándome fuerzas.*

#### <span id="page-5-0"></span>Agradecimientos

Agradezco a El Colegio de Chihuahua que me otorgó beca completa durante todo el Doctorado, así como la información de la Biblioteca Virtual Ambiental para desarrollar este proyecto.

Agradezco a mi directora de tesis, la Dra. Sandra Bustillo Durán, su dedicación, apoyo y ánimos que siempre me dio durante todo el tiempo que me asesoró. También agradezco al Dr. Jesús Cortes Vera y al Dr. Alberto Ochoa que siempre me brindaron su tiempo y apoyo mientras formaron parte de mi comité de tesis. A la Dra. Layla Michán que en este último periodo fueron de gran ayuda todas sus recomendaciones y observaciones, al Dr. Barry Thatcher que desde hace nueve años me ha ayudado en mis diferentes etapas de desarrollo profesional y académico.

Agradezco al Dr. Samuel Schmidt y a la Dra. Carmen Amato que desde que llegaron a El COLECH, me han brindaron su confianza y consejos.

Agradezco a mi familia y amigos que durante todo este tiempo me soportaron, me apoyaron y fueron una fuente de energía para poder seguir adelante en todo este proceso.

Agradezco a mis compañeros y compañeras del Doctorado que compartimos este camino en este momento, en especial a mis amigas Lourdes y Mary con las cuales además de compartir conocimiento, compartimos risas, llantos, felicidad y tristeza, pero que juntas hemos logrado llegar hasta esta etapa de nuestras vidas.

#### <span id="page-6-0"></span>Resumen

Se mide el impacto de la difusión, el trabajo colaborativo entre instituciones y la aplicación de la investigación en temas ambientales en el estado de Chihuahua, a partir de la información organizada de la Biblioteca Virtual Ambiental del Estado de Chihuahua (BVA). Para lo cual se aplican herramientas de la cienciometría en cuatro etapas: 1) Análisis descriptivo y de citas de las publicaciones de la BVA; 2) Análisis de las publicaciones de las instituciones del estado de Chihuahua en *Web of Knowledge*; 3) Aplicación de encuesta y análisis de los autores de la BVA y 4) Desarrollo de mapas relacionales e indicadores cienciométricos.

De acuerdo con los resultados obtenidos, las temáticas de agua (33.66%) y biodiversidad (33.14%) son las más estudiadas por los investigadores del estado, en su distribución por año, los más altos son 2005, 2007 y 2012, los municipios con una mayor cantidad de estudios son Juárez (204) y Chihuahua (56), la participación de las instituciones en las publicaciones del estado, son las estatales seguidas de las internacionales, dentro de las estatales destacan UACH, CIMAV y UACJ, mientras que a nivel internacional tienen una gran participación UTEP y NMSU. En el análisis de citas de las publicaciones de la BVA se observó que dentro de las temáticas de Agua (47%), Salud ambiental (23%) y Suelo (15%) se encuentra la mayor cantidad de citas, la institución con el mayor promedio de citas por documento fue CIMAV (12.5), seguida de UACH (3.21) y UACJ (2.57). Mientras que en *Web of Knowledge* permanece CIMAV (23.55) en primer lugar, seguido de UACJ (5.05) y UACH (1.88). En el análisis de redes se identificó que en todos los casos la mayor cooperación es entre la misma institución pero también se observó una alta cooperación entre CIMAV y UACH. UACJ presentó muy baja cooperación con otras instituciones.

#### <span id="page-7-0"></span>Abstract

This research analyze the impact of outreach, collaborative work between institutions and the application of research on environmental issues in the state of Chihuahua, from the information organized in the Virtual Environment Chihuahua State Library (BVA). It applies scientometrics tools in four phases: 1) Descriptive and cite analyze of the BVA papers; 2) Analysis of the Chihuahua state publications in Web of Knowledge; 3) Application of survey and analysis of the authors of the BVA and 4) Development of relational maps and scientometric indicators.

According to the results, the themes of water (33.66%) and biodiversity (33.14%) are the most studied by researchers of the Chihuahua state. In their distribution per year, the highest are 2005, 2007 and 2012. Juarez (204) and Chihuahua (56) are the municipalities with a greater number of studies. UACH CIMAV and UACJ have the most impact of the Chihuahua state institutes, while in an international level UTEP and NMSU have great participation. In the BVA citations analysis, the themes of water (47%), environmental health (23%) and soil (15%) have the grater citation number. It was observed that CIMAV has the greatest average of document per cite (12.5), followed by UACH (3.21) and UACJ (2.57). While in Web of Knowledge remains CIMAV (23.55) at first place, followed by UACJ (5.05) and UACH (1.88). In network analyst, it identified that in all cases is greater cooperation between the same institutions, but was also observed a high cooperation between CIMAV and UACH. UACJ presented very low cooperation with other institutions.

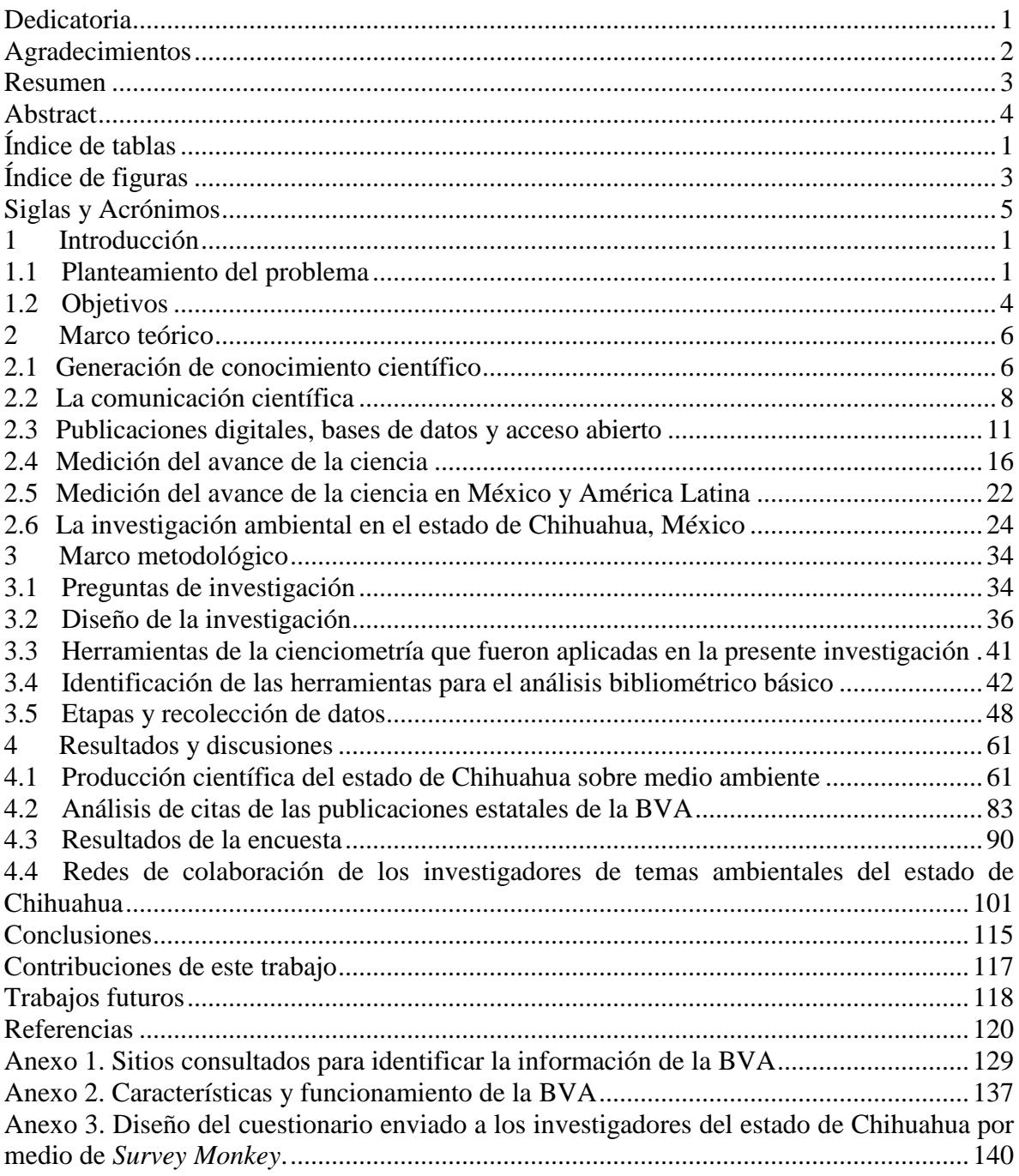

### Tabla de contenido

### <span id="page-9-0"></span>Índice de tablas

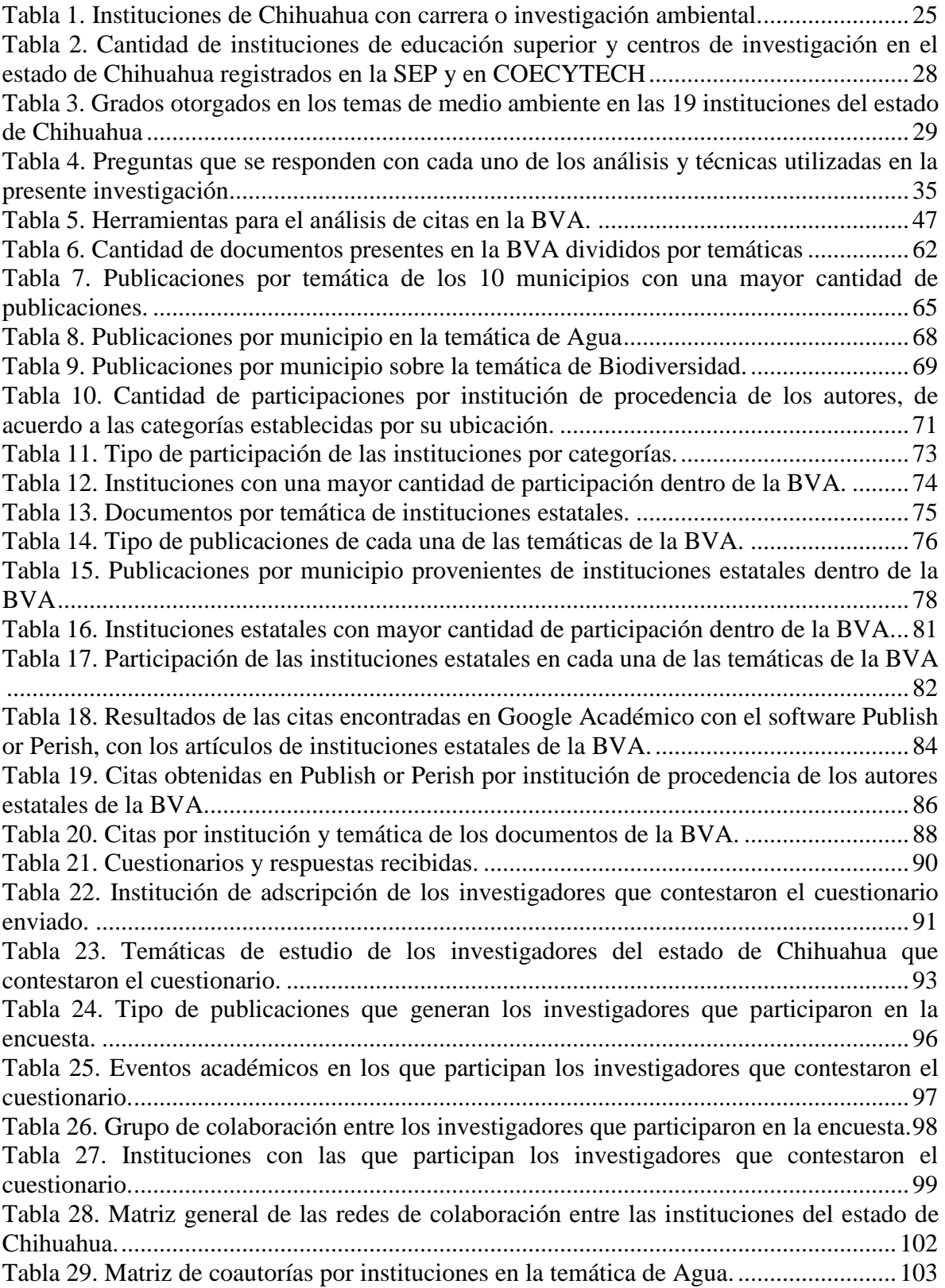

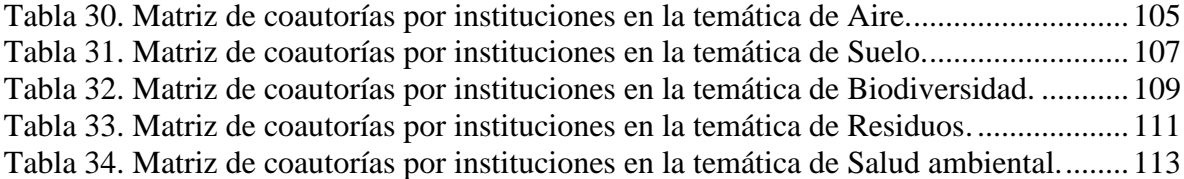

# <span id="page-11-0"></span>Índice de figuras

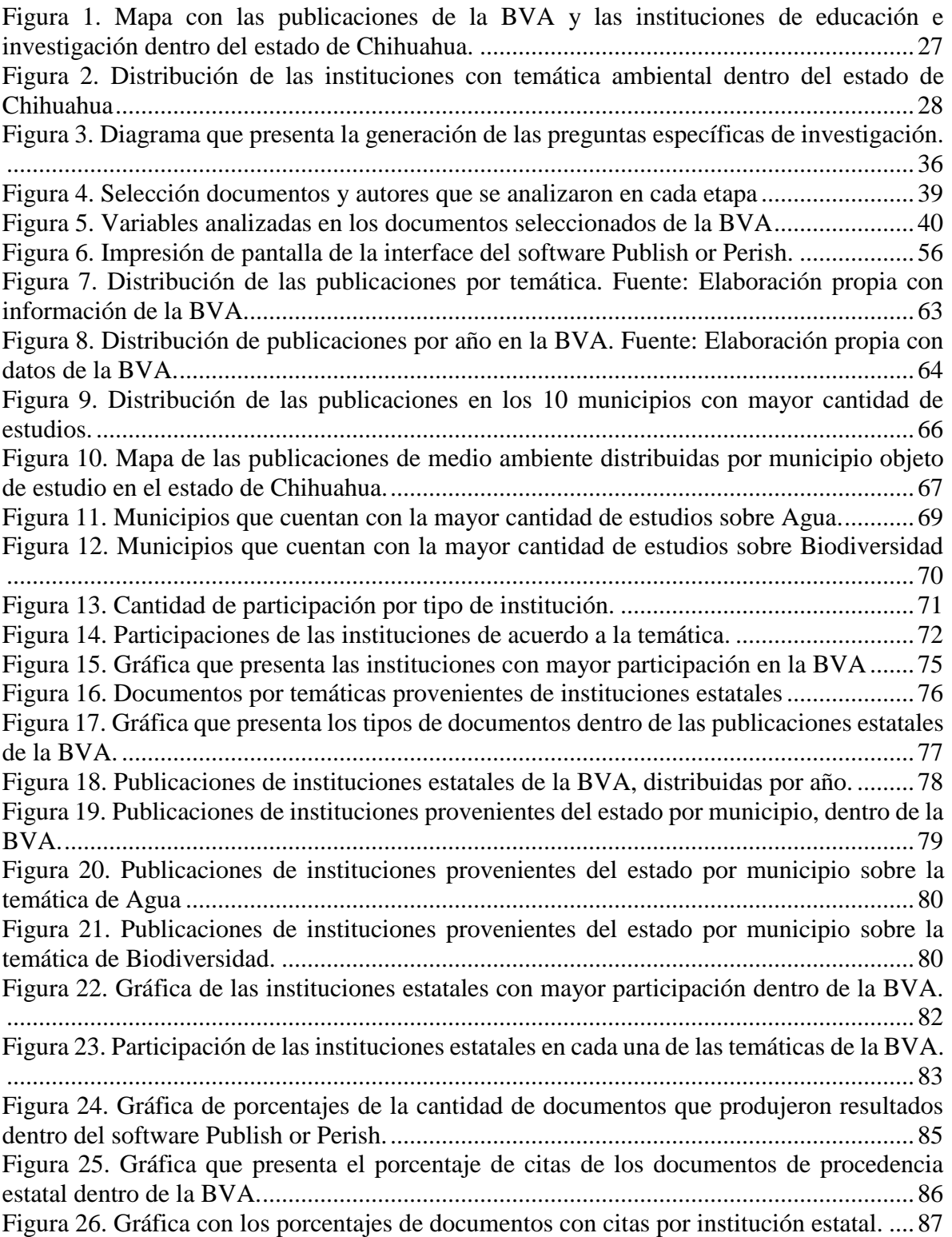

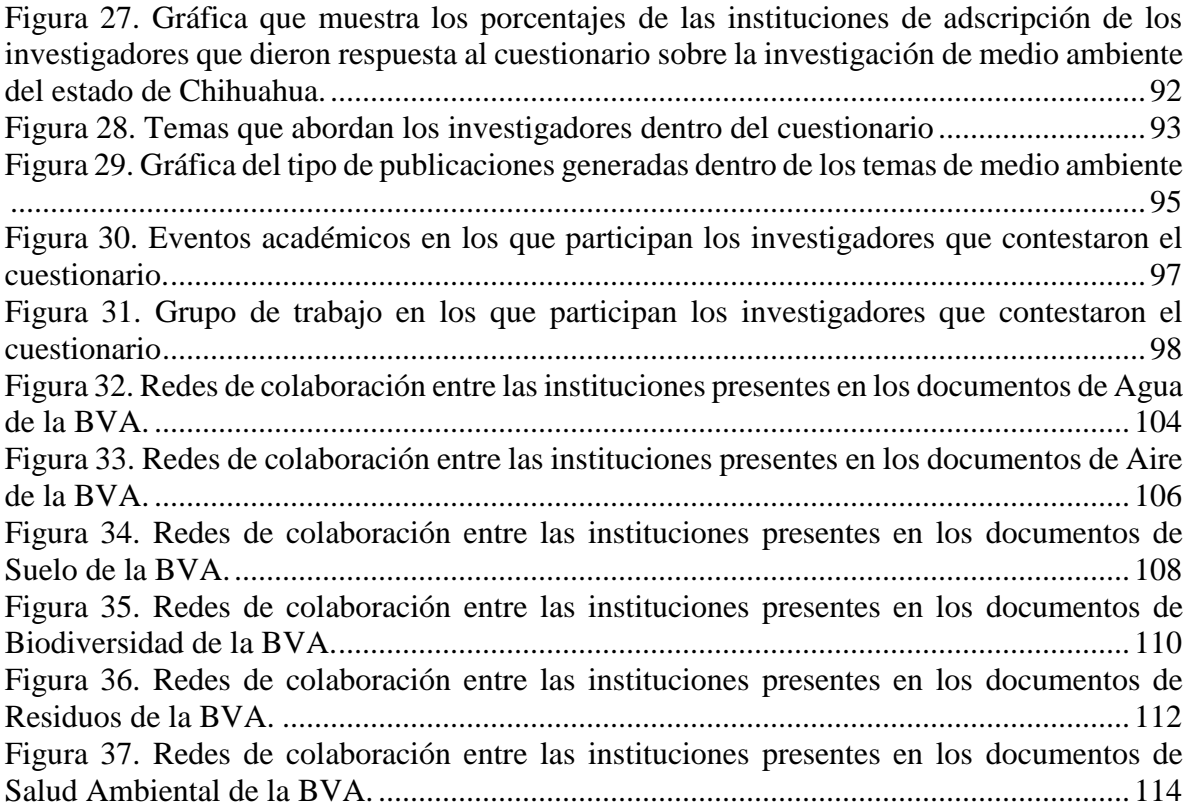

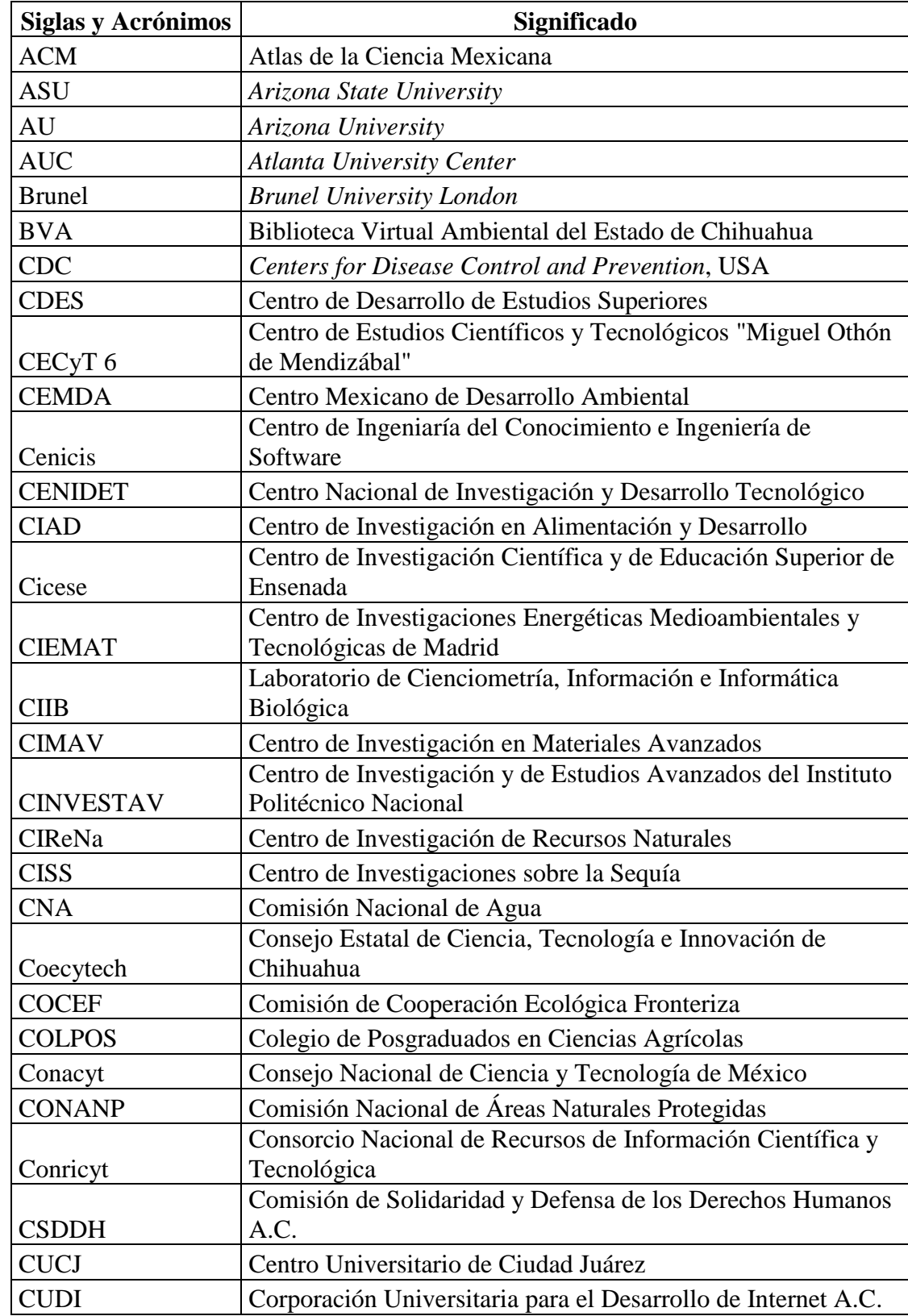

### <span id="page-13-0"></span>Siglas y Acrónimos

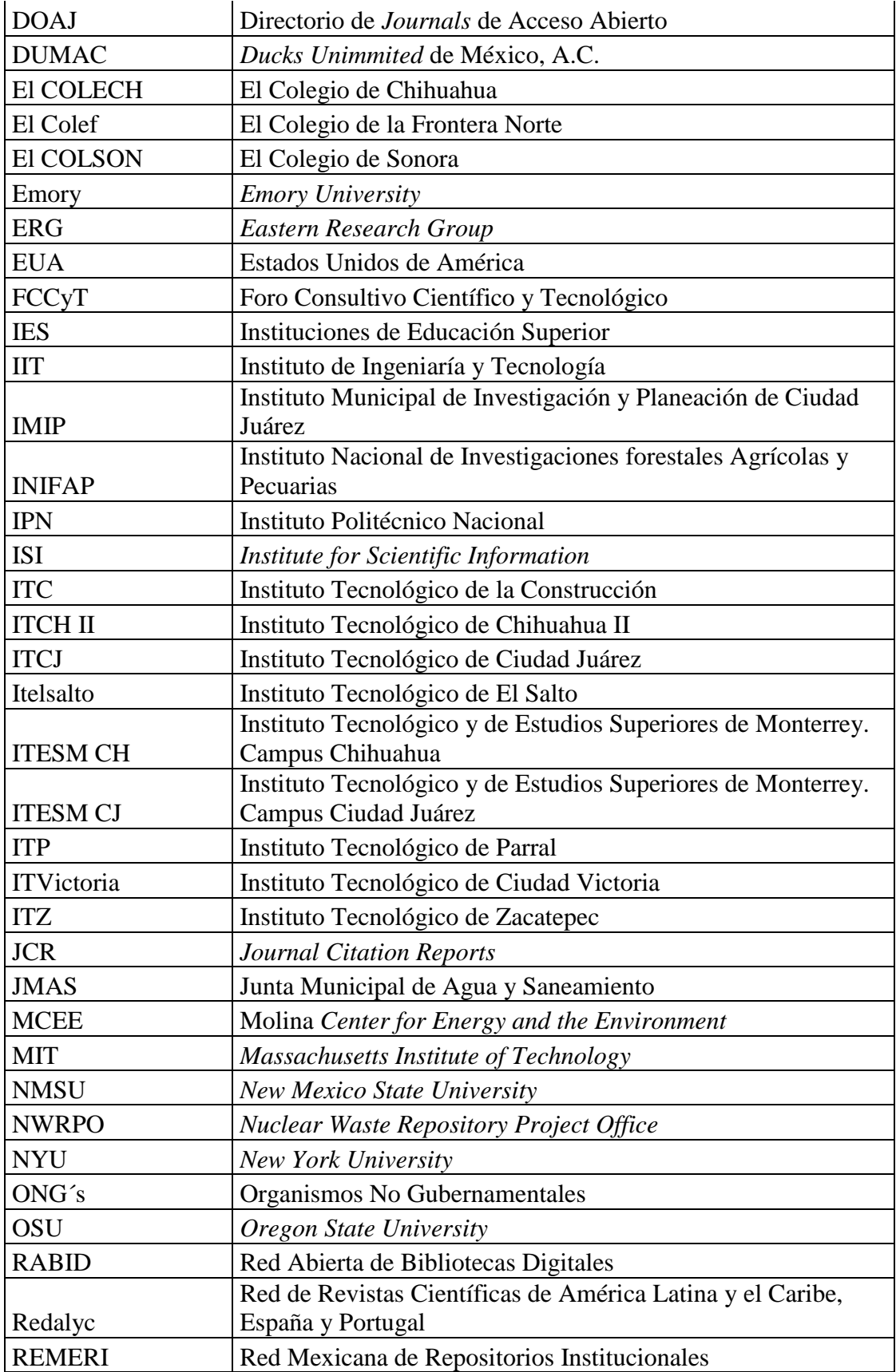

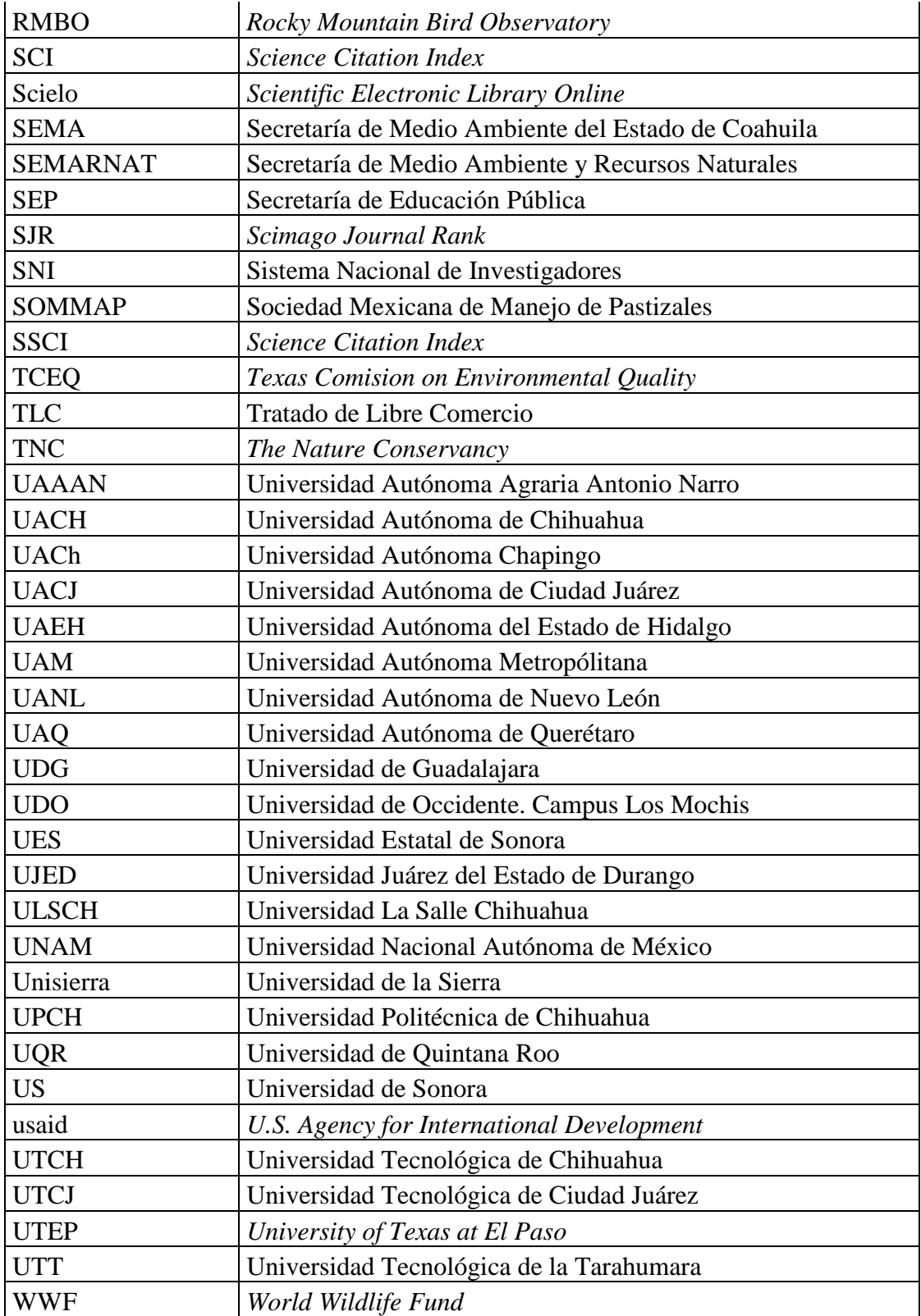

#### <span id="page-16-0"></span>1 Introducción

#### <span id="page-16-1"></span>**1.1 Planteamiento del problema**

El análisis de la producción académica se utiliza comúnmente para generar indicadores sobre el avance de la ciencia. En un tema en específico como es el ambiental y en una región como el estado de Chihuahua permite identificar patrones y tendencias del comportamiento de ciertas variables, como: los temas de estudio más frecuentemente abordados, las publicaciones por año, las regiones estudiadas, las instituciones de adscripción de los autores, el impacto de las publicaciones, y la colaboración entre los autores, entre otras.

La producción científica se identifica por medio de las publicaciones especializadas tales como artículos científicos, capítulos, libros, memorias de ponencias en congresos y tesis, por mencionar los más relevantes. Estos, se pueden encontrar impresos o digitales, la segunda es la opción que en los últimos años se ha venido incrementando, gracias al uso de Internet, que presenta la gran ventaja de aumentar la cantidad de personas y lugares a los cuales puede llegar la publicación digital. Lo que abrió la posibilidad de que diferentes revistas, en diferentes idiomas y de diferentes regiones, fueran visibles a una mayor cantidad de usuarios, aunado a esto hace 10 años se desarrolló la Iniciativa de Budapest para el *Open Access* o Acceso Abierto, 1 con el fin de poder distribuir gratuitamente y libremente las publicaciones científicas, siempre y cuando se cite correctamente al autor, con lo que es posible encontrar artículos de revistas académicas y científicas en Internet, sin tener alguna adscripción de alguna base de datos de editoriales que conservan ciertos derechos de autor de las publicaciones y que la mayoría de ellas, requieren un costo para poder acceder a ellas, como es el caso de ISI Web of Knowledge de Thompson Reuters® o Scopus de Elseiver®,

 $\overline{a}$ 

<sup>&</sup>lt;sup>1</sup> http://www.budapestopenaccessinitiative.org/translations/spanish-translation

por mencionar dos ejemplos. En donde, además, su idioma de publicación en la mayoría de los casos es el inglés, lo que puede representar una limitante para el investigador mexicano, que su idioma natal es el español.

El incremento de publicaciones en idioma español y de Acceso Abierto, ha generado que se desarrollen grandes repositorios y bases de datos latinoamericanas como Scielo, Redalyc, Periódica, Biblioteca Virtual en Salud Fronteriza, entre otras y con ello se ha abierto la posibilidad de realizar análisis de la producción académica que se genera de este tipo (en idioma español y en revistas de Acceso Abierto). Sin embargo, se han observado pocos trabajos que utilicen esta información para identificar la producción científica de una región, específicamente los estados del país.

Aunque existen múltiples ejemplos e investigaciones que se han realizado basándose en el análisis de la producción académica a nivel internacional, sobre países, instituciones educativas, temáticas, etc., en México, también se ha hecho este tipo de investigación, sin embargo se ha observado que la mayoría de estos trabajos son sobre publicaciones registradas en ISI Web of Knowledge. Sin embargo, con un análisis en donde solo utilicen las publicaciones de ISI Web of Knowledge, sobre investigaciones regionales y en idioma español, como son las generadas en México, no se presenta un panorama total sobre qué se investiga, en dónde y quiénes son los actores, principalmente en regiones o por estados de México, como el de Chihuahua, en donde no se encontró una investigación en donde se analice la producción científica, tanto en revistas en inglés como en español sobre la temática ambiental. Es importante mencionar que para el caso de este estado, se encontró un estudio

realizado en coautoría por el Dr. Faustino Moreno, 2 en donde analizó la producción del estado en ISI Web of Knowledge, el cual presenta un antecedente para el análisis de publicaciones generadas en Chihuahua, sin embargo, además de utilizar esta base de datos, su análisis no se enfoca sobre una temática en específico, como es la ambiental, por lo que después de una revisión, no se lograron identificar ni estudios o investigaciones en el estado de Chihuahua que analicen la producción científica del estado en la temática ambiental y menos, alguna que utilice tanto las publicaciones en inglés como en español.

Además, se observó que a pesar de que la problemática ambiental representa un tema prioritario a nivel regional, nacional e internacional, es escasa la aplicación del análisis bibliométrico que aborde esta problemática en los estados de México, por medio del uso de herramientas de Acceso Abierto.

Por lo que en este trabajo se propone realizar un análisis bibliométrico que permita brindar un panorama sobre los actores, los temas, las zonas de estudio, así como el impacto que la producción estatal en esta temática tiene tanto dentro como fuera del estado, en donde se puedan encontrar tanto publicaciones en inglés como en español, publicadas dentro y fuera del país. Para ello se utilizarán la Biblioteca Virtual Ambiental del Estado de Chihuahua (BVA), la cual es una colección organizada y clasificada de documentos digitales, tanto en inglés como en español, de investigaciones realizadas sobre el estado de Chihuahua en temas ambientales, la cual permitirá incluir más publicaciones para representar la investigación realizada en el estado y Google Académico, para identificar el impacto que tienen las publicaciones de la BVA desarrolladas por autores en donde su institución de adscripción sea

 $\overline{a}$ 

 $2$  Moreno-Ceja, F, Zumaya-Leal, MR y Cortés-Vera, JJ 2011, Producción científica en el estado de Chihuahua, 1999-2008: análisis de las publicaciones registradas por el ISI Web of Knowledge, *Investigación bibliotecológica*, vol. 25, no. 55, pp. 201-225

del estado de Chihuahua, con el fin de no solamente identificar el impacto que pueda tener una publicación dentro del estado de Chihuahua, sino también a un nivel nacional e internacional.

La BV $A<sup>3</sup>$  cuenta con 1,174 publicaciones digitales, en inglés y español, que incluyen artículos, libros, ponencias, memorias de congresos, reportes, tesis, entre otros, fue desarrollada en el 2007 y actualmente sigue en funcionamiento, es de libre acceso y los documentos se encuentran clasificados en las temáticas ambientales de: Agua, Aire, Suelo, Biodiversidad, Energía, Residuos, Salud Ambiental y Otros. Por lo que además de ser una colección organizadas y clasificada, es especializada en el tema y región que se desea abordar en este estudio.

#### <span id="page-19-0"></span>**1.2 Objetivos**

#### 1.2.1 Objetivo general:

Generar un panorama sobre la producción académica de temas ambientales, por medio del desarrollo de indicadores como las publicaciones por temática, por año, por región, por institución, así como su impacto en Google Académico e identificar grupo de colaboración que existen dentro del estado de Chihuahua, utilizando como base la Biblioteca Virtual Ambiental del Estado de Chihuahua.

#### 1.2.2 Objetivos particulares:

● Analizar la producción académica de temas ambientales a través de los documentos de la BVA e identificar la producción realizada por autores provenientes de instituciones chihuahuenses.

 $\overline{a}$ 

<sup>3</sup> http://bva.colech.edu.mx/xmlui

- Determinar el impacto en el medio académico local, nacional e internacional por medio de Google Académico, de la producción de documentos de la BVA con autores provenientes de instituciones chihuahuenses.
- Identificar los grupos de colaboración que existen entre los diferentes autores de la BVA provenientes de instituciones chihuahuenses.

#### <span id="page-21-0"></span>2 Marco teórico

En este capítulo se presenta un recuento general sobre la generación de conocimiento científico, su comunicación, las características de las publicaciones digitales, bases de datos y acceso abierto como una primera aproximación al proceso que se lleva a cabo en la práctica científica desde que se genera la pregunta de investigación, hasta que se produce un resultado y este es publicado, principalmente en formato digital.

El segundo bloque de temas incluye la medición del avance de la ciencia en general, en América Latina y en México, así como el análisis de las redes sociales. En este bloque se pretende otorgarle al investigador de las ciencias ambientales un panorama sobre los tipos de análisis que existen y las herramientas bibliométricas.

Mientras que en el bloque final se le presenta al investigador de temas ambientales, una descripción general de la situación en ambiental del estado de Chihuahua, las instituciones educativas y de investigación de temas ambientales, así como los fondos y financiamientos que se han otorgado en estas áreas al estado. Así como una descripción general de la BVA, la cual es la colección que hace posible que se pueda realizar un análisis de este tipo.

#### <span id="page-21-1"></span>**2.1 Generación de conocimiento científico**

A lo largo de la historia han existido múltiples formas del conocimiento, que apelan a formas diferentes de percibir el mundo, conocimiento mítico, mágico, religioso, filosófico, cotidiano, etc (Bunge, 2012).

Se han desarrollado conceptos o ideas para describir un fenómeno observado que es interpretado de acuerdo a la época y contexto en la que se encuentren (Fleck, 1986).

Cada cosmovisión tiene una perspectiva propia de aquello que se considera digno de ser conocido, así como de los mecanismos que establecen cuál es el conocimiento "verdadero",

6

y por ende, aquello que no lo es. Si bien es cierto que desde la antigüedad se establecieron mecanismos validatorios del conocimiento es hasta fines del Renacimiento e inicios de la Ilustración cuando empieza a perfilarse una visión dominante de la ciencia vinculada al paradigma pitagórico y que traería como consecuencia el posicionamiento progresivo de lo que el pensamiento positivista denominó como Método Científico. En donde el conocimiento previo puede ser de origen ordinario o no científico, así como de origen científico, el cual después de ser contrastado, puede ser ampliado, modificado o enriquecido, en donde la acción de lograr identificar un problema tanto desde el conocimiento científico como del no científico es donde radica una de las fortalezas de la investigación científica y los cambios que en consecuencia acarrea al cuerpo del conocimiento (Bunge, 2004). Pero este conocimiento previo, aunado a la predisposición que puede tener el investigador hacia una respuesta, se pueden convertir en obstáculos como los mencionados por Bachelard (1948), tales como las costumbres, la cultura, el conocimiento empírico previo, la errónea interpretación, la incorrecta aplicación de este conocimiento, las emociones, sentimientos, impulsos y deseos del investigador, por lo que el autor plantea que el pensamiento científico sea despersonalizado y abstracto.

Filósofos de la ciencia como Popper, Kuhn, Feyerabend, Lakatos, Bachelard entre otros, han desarrollado propuestas teóricas sobre cómo este conocimiento, que se considera conocimiento verdadero ha intentado responder la interrogante, ¿Cuál es el conocimiento verdadero o qué es la verdad? Aunque esta pregunta no es parte de la presente investigación, ha sido una interrogante que ha incentivado a la generación de teorías como la teoría del conocimiento que es *el proceso progresivo y gradual desarrollado por los seres humanos para aprehender su mundo y realizarse como individuo*, *y especie* (Ramírez, 2009).

7

Para generar conocimiento llamado científico es necesario seguir una metodología científica, en donde los datos puedan ser verificables de una manera objetiva (Bunge, op cit) en donde se incluya la contrastación y/o seguimiento de las leyes, de los resultados de otras investigaciones, de los modelos generados entre otros resultados obtenidos cuando se realiza una investigación científica, o a base de conjeturas y refutaciones como lo menciona Popper (Aigrain, 1990). Por lo que, para que una investigación tenga una aplicación o impacto en el medio científico es necesario que sea conocida por sus pares y que estos la puedan utilizar ya sea para confirmar, adaptar o refutar los resultados que se han obtenido. Y aquí es donde radica la importancia de la comunicación entre el medio científico o entre los pares.

#### <span id="page-23-0"></span>**2.2 La comunicación científica**

En el campo científico el medio validado para comunicar los resultados de la investigación son para principalmente artículos publicados en revistas científicas (Uribarri, 2007).

Como se ha mencionado en párrafos anteriores, la base del avance de la ciencia es la posibilidad de poder comparar resultados de sus resultados y llegar a un conocimiento nuevo, para lo cual es necesario conocerlos en primera instancia, esto gracias a la comunicación. En donde se lleva a cabo por medio de la difusión de sus resultados, que ahora con la tecnología y el uso de Internet, ha facilitado el que el investigador pueda llegar a conocer la información que publica otro investigador en otra parte del mundo. En donde además gracias al Acceso Abierto de la información y el uso de los medios digitales y electrónicos, se ha transformado la manera y cantidad de documentos que un investigador puede llegar a obtener (Gómez y Arias, 2002)

#### 2.2.1 Publicación de los resultados

Para que un trabajo de investigación se difunda y pueda entrar en los canales de comunicación de los medios científicos, es necesario que se encuentre publicado en un medio escrito, ya que si no se llega a este paso en la investigación, los resultados obtenidos no se darán a conocer y el trabajo no podrá ser aprovechado, ni siquiera conocido el avance (Cañedo, 2004).

Por lo que las instituciones educativas y los ámbitos científicos han generado sistemas que incentiven a los investigadores a publicar los resultados de sus proyectos. Además, cuando un equipo de investigación somete una propuesta para ser financiada, las fundaciones evalúan al equipo de acuerdo a sus publicaciones y el impacto que han tenido sus trabajos previos.

Las publicaciones académicas comprenden tipos diferentes de documentos, tales como libros, capítulos de libros, tesis, artículos científicos, artículos de revisión, ensayos, reseñas, memorias de congresos, reportes de investigación, reportes de estancias académicas, entre otros. La calidad de este abanico de publicaciones está definido por los procesos de revisión, que dependerán de la disciplina, tipo de documento, de la institución que lo respalda, así como de los parámetros de calidad propios de los departamentos editoriales donde sean publicados.

Si bien es cierto que la redacción de un informe de investigación es una de las estrategias deseables para aquellos que se dedican al quehacer científico, la difusión de las publicaciones tiene un rango similar de importancia.

#### 2.2.2 Difusión de las publicaciones

El proceso de generación de conocimiento incluye de manera clara las estrategias de socialización de los resultados que se obtienen en cada proyecto de investigación, sea a públicos amplios (divulgación) o especializada (difusión).

Una publicación que no se da a conocer es equivalente a nunca haber escrito ese documento, por lo que la difusión de las publicaciones es tan importante como el desarrollo del documento. Los principales generadores de información, así como usuarios de la misma en contextos especializados, son las instituciones de educación e investigación, por lo que resulta de la mayor importancia considerar el acceso que tiene el público en general y los usuarios especializados a los documentos así como también necesario identificar los medios de difusión que utilizan las casas editoriales donde se publica. Igualmente importante resulta conocer las restricciones o permisos de uso de los documentos entre las comunidades o usuarios potenciales y reales de los resultados obtenidos.

#### 2.2.3 Aplicación del conocimiento y resultados obtenidos

El desarrollo de la investigación científica tiene como objetivo dar respuesta a una o varias interrogantes que plantean los investigadores, las instituciones o las sociedades particulares, respecto a temas que les resultan relevantes en ciertos momentos. La divulgación y difusión de los resultados contribuye a engrosar el campo de conocimiento y a expandir las fronteras de los campos de conocimiento.

Entre las aplicaciones que se le pueden encontrar a un documento científico o reporte de resultados se encuentran:

- Confirmación o negación de una teoría
- Generación de nuevas conjeturas
- Desarrollo de nuevas tecnologías (Patentes)
- Conocimiento del comportamiento de un fenómeno
- Aplicación de una metodología para mejorar un proceso o resolver un problema.
- Visualización de panoramas, relaciones o evaluación de procesos, metodologías, modelos o teorías sobre fenómenos.

Una pretensión detrás de todo proyecto de investigación en el medio científico, refiere a las posibilidades de que sus aportaciones sean utilizadas como base o referencia para la realización de otro proyecto de investigación, o que el trabajo realizado inspire a otros investigadores a trabajar en proyectos similares de una forma colaborativa, y esto a su vez, generará un mayor número de publicaciones, eventualmente en el formato de coautorías, o publicaciones en donde se haga referencia al trabajo previo, generando un proceso acumulativo de generación de la información científica y robustecimiento de la comunidad científica.

#### <span id="page-26-0"></span>**2.3 Publicaciones digitales, bases de datos y acceso abierto**

El surgimiento de Internet ha provocado cambios en la manera en que se produce y difunde el conocimiento: los procesos de publicación, así como la generación y difusión de la información ha aumentado en escalas exponenciales, por ejemplo de acuerdo a los reportes del Conricyt, solamente en el 2014 se realizaron 18, 769,716 descargas de recursos de información, que incluyen libros y artículos científicos (Conricyt, 2015).

Con esta generación tan acelerada de publicaciones se ha visto la necesidad de desarrollo y creación de colecciones en donde se organice y administren estas publicaciones, como son los casos ya mencionados de ISI Web of Knowledge de Thompson Reuters® o

Scopus de Elseiver® en donde los grandes generadores de información han sido las comunidades científicas de Estados Unidos y países de Europa, por lo que la mayoría de los artículos publicados en estas bases de datos son en inglés. Además para poder acceder a estos informes científicos es necesario contar con licencias que tienen altos costos. Y esta es una de las razones por las que se ha generado el movimiento denominado de Acceso Abierto y las licencias *Creative Commons*, los cuales pretenden que la información que publican los investigadores y las instituciones esté disponible al público por medio del Internet, sin generar costos por los derechos de autor de las publicaciones. Indudablemente el Acceso Abierto y *Creative Commons* has contribuido a la producción de otro tipo de revistas, así como también que sus respectivos repositorios que almacenan y distribuyen estas publicaciones, tales como *Scientific Electronic Library Online* (Scielo por sus siglas en inglés) y Redalyc, por mencionar algunos.

Tanto en México en general como en el estado de Chihuahua en particular, se ha incrementado el acceso a repositorios de Acceso Abierto.

2.3.1 Internet y las publicaciones académicas digitales

El acceso a la información por medio del Internet ha provocado un aceleramiento tanto en la generación como en la divulgación y difusión de información en formatos digitales. En el caso de México en el 2014 se identificó que el 47.4 millones de personas mayores a 6 años utiliza el Internet, lo que representa el 44.4% de esta población (INEGI, 2015). Es un efecto de bola de nieve, ya que es más fácil acceder a publicaciones así como publicar los resultados propios y que sean utilizados por otros. Sin embargo, esto también provoca una saturación de información casi imposible de procesar, lo que puede entorpecer las búsquedas al tener tantas opciones resulta complicado encontrar lo que se. Es por ello la importancia creciente que han adquirido las bases de datos de publicaciones digitales, así como en contextos y sitios especializados.

2.3.2 Bases de datos y bibliotecas virtuales que almacenan y organizan las publicaciones científicas digitales

Las publicaciones digitales aparte de ensanchar el horizonte de posibilidades para las comunidades científicas han abierto otro campo de comunicación con necesidades propias de almacenamiento, organización, difusión y consulta, lo que ha contribuido al desarrollo de las bibliotecas digitales o virtuales, los repositorios institucionales, las bases de datos, entre otras colecciones de este orden, creadas por instituciones educativas y por empresas privadas que incluye compañías editoriales y organismos sin fines de lucro que buscan una mayor difusión de la información científica entre públicos particulares.

La necesidad de organizar la información y mantenerla en un sitio para un mejor acceso, se ha observado desde la antigüedad, algunos ejemplos van desde los indicios de bibliotecas en Egipto en el año 2750 A. C. y en China en el año 2650 A. C. donde su principal función era la de preservar la información de su época (Cañedo-Andalia, 2004). Sin embargo, la biblioteca que ha marcado una época, por su grandeza fue la de Alejandría, fundada en el 295 A.C. y que se ocupó de obtener la mayor cantidad de publicaciones posibles, obteniéndolas de diversas partes del mundo (Allendez-Sullivan, 2009).

Durante el paso del tiempo, las bibliotecas han resguardado y organizado el material escrito de su época, sin embargo, el material donde se ha plasmado la escritura ha cambiado durante el tiempo, desde la roca hasta llegar ahora al medio digital. Pero la necesidad de tener la información organizada y resguardada ha perdurado durante todas las etapas de la escritura y publicación de la información, hasta enfrentarnos en la actualidad con una sobreproducción de la misma. Para dar un estimado de la producción actual en el medio digital que se da en Internet, se tiene un aproximado de 4.78 billones de sitios en la World wide web (De-Kunder, 2015). Esta generación de información tan acelerada, enfrenta al bibliotecario y al usuario a un mundo en donde para poder organizar todo este torrente, es necesario acudir a la tecnología, específicamente la informática y el uso de telecomunicaciones (Allendez-Sullivan y De la Puente, 2010).

2.3.3 El Acceso Abierto a la información

El movimiento denominado *Open Access* o Acceso Abierto tiene como objetivo liberar el uso, distribución y reproducción de información científica, proceso que se ve severamente limitado con los derechos de propiedad intelectual (*copyright*) que limitan la distribución y reproducción.

La Iniciativa de Budapest para el Acceso Abierto (2002), considera al Acceso Abierto a la literatura como *su disponibilidad gratuita en Internet público, permitiendo a cualquier usuario leer, descargar, copiar, distribuir, imprimir, buscar o usarlos con cualquier propósito legal, sin ninguna barrera financiera, legal o técnica, fuera de las que son inseparables de las que implica acceder a Internet mismo. 4*

Este movimiento y distribución gratuita de información de calidad a través de Internet, ha permitido a investigadores y personas interesadas en temas específicos a lo largo y ancho del planeta, tener acceso a información de calidad, útil para desarrollar investigación, que de otra manera sería imposible, por carecer de los recursos financieros necesarios para adquirir bases de datos como Thomson Reuter® o Elsevier®. Las bases de datos de revistas de acceso abierto han sido resguardadas en repositorios, colecciones y bibliotecas de acceso

 $\overline{a}$ 

<sup>4</sup> <http://www.budapestopenaccessinitiative.org/translations/spanish-translation>

ilimitado, lo que ha generado un mundo paralelo de publicaciones digitales. Por ejemplo, en el Directorio de *Journals* de Acceso Abierto (DOAJ<sup>5</sup> por sus siglas en inglés), en este sitio se pueden encontrar documentos en diversos idiomas, incluido el español, el proyecto SHERPA/RoMEO<sup>6</sup> el cual es un repositorio de documentos archivados por los propios autores (Miguel et al 2011).

El movimiento de Acceso Abierto ha propiciado la publicación de artículos de calidad que pueden incluir problemáticas regionales o temas de interés particulares que en otro tipo de revistas sería difícil de publicar, lo que ocasiona que estas investigaciones puedan llegar a la comunidad regional interesada en estos temas de investigación y se incremente el trabajo de investigación regional. La calidad de la información en los medios científicos es un factor de la mayor importancia. Las revistas de acceso abierto, respaldadas por instituciones de educación e investigación, están normadas por estándares de calidad y procesos de revisión de igual manera que cualquier otra revista científica.

El contar con información en español y de acceso libre, permite disminuir la brecha digital, ya que facilita el acceso a información científica a comunidades más vulnerables como los estudiantes e investigadores que carecen de los recursos para adquirir otras bases de datos.

El Acceso Abierto a la información plantea una solución a la brecha que existe en la disponibilidad de las publicaciones académicas, ya que igualmente requiere llevar a cabo un trabajo de análisis sistemático y sujeto a parámetros reconocidos por la ciencia, para poder publicar información de calidad, por medio de revisiones entre sus pares (arbitraje), así como

 $\overline{a}$ 

<sup>5</sup> <http://www.doaj.org/>

<sup>6</sup> <http://www.sherpa.ac.uk/romeo/>

un posicionamiento ético de los investigadores y usuarios que tienen acceso a las mismas para dar los créditos de autoría correspondientes.

Debido a las ventajas de distribución y difusión que tienen las revistas y los artículos en el régimen de Acceso Abierto, continúa creciendo el número de instituciones académicas y centros de investigación en el mundo en general y en América Latina en particular, que ha optado por publicar de esta manera, lo que ha aumentado el número de publicaciones a las que pueden acceder los investigadores que se encuentran en esta región en particular en español, lo que indudablemente contribuye al proceso de generación, difusión y divulgación del conocimiento científico, pero también a la maduración y expansión de las redes de investigación en la región. Incluso se ha encontrado que en algunas áreas del conocimiento se pueden obtener un mayor número de citas en documentos de Acceso Abierto, esto debido a la mayor difusión y distribución que puede tener un documento de este tipo (Eysenbach, 2006).

#### <span id="page-31-0"></span>**2.4 Medición del avance de la ciencia**

Es posible identificar el impacto de las publicaciones por medio del análisis cienciométrico que además muestra el proceso de difusión y aplicación del conocimiento en los medios científicos, por medio de las publicaciones y las citas que se generan en cada una de ellas. Este análisis se ha realizado desde los años sesentas y se consolidó con la generación de la base de datos de *Web of Knowledge* ahora Thomson Reuter, desarrollada por Eugene Garfield, mismo que también desarrolló el Factor de Impacto a las revistas o *journals*, el cual es otorgado a los *journals* que cuentan con un alto número de citas de sus publicaciones que se encuentran dentro de *Web of Knowledge* (Vinkler, 2012).

Como se ha mencionado anteriormente, uno de los indicadores de medición del avance de la ciencia es a través de la comunicación de resultados que se obtienen en este caso por medio de la publicación escrita de los resultados. Para ello se recurre a la cienciometría que de acuerdo a Araújo-Ruiz y Arencibia-Jorge (2002) se refiere al "*estudia los aspectos cuantitativos de la ciencia como disciplina o actividad económica, forma parte de la sociología de la ciencia y encuentra aplicación en el establecimiento de las políticas científicas, donde incluye entre otras las de publicación.*."

La medición de los avances de difusión de la ciencia es parte del estudio que realiza la sociología de la ciencia, donde "*su tarea es explicar los procesos y mecanismos sociales por los cuales el conocimiento científico crece y se expande*" (Mir, 1996). Es decir, no solamente se pretende conocer cómo se lleva a cabo el avance de la ciencia por medio de la comunicación científica, sino también conocer los contextos particulares en el que se desarrolla dentro de las comunidades de investigadores en los diferentes espacios disciplinares.

Las teorías y aplicaciones cienciométricas se pueden dividir en tres corrientes sociológicas (Vélez, 2013): la cienciometría funcionalista, la cienciometría de la estructuración y la cienciometría sistémica. El autor referido agrupa a los autores que se encuentran en cada una de estas corrientes: describe a la cienciometría funcionalista como aquella enfocada en la publicación, distribución y acumulación del conocimiento que se encuentra en las revistas consideradas de alta calidad, respaldadas por instituciones con una alta trayectoria y los principales representantes de estas corrientes son Derek de Solla Price y Eugene Garfield. La cienciometría de la estructuración identifica como componentes importantes para la generación del conocimiento, tanto la sociedad, como la tecnología y las capacidades humanas, identifica entre sus principales exponentes a Michel Callon, John Law,

Hervé Penan y Jean-Pierre Courtial. Por último la cienciometría sistémica apoyada en la teoría sociológica de sistemas de Niklas Luhman, cuya importancia radica en la organización de la sociedad por medio de un sistema de comunicación que se auto-organiza. Su principal figura es Loet Leydesdorff.

La clasificación de las corrientes sociológicas dentro de la cienciometría propuesta por Vélez permite esbozar un panorama más claro de aplicación de la misma y los resultados que se pueden obtener, de acuerdo al contexto y las necesidades particulares de la comunidad científica que se desea analizar. Como en el caso de la presente investigación, cuyos dos objetivos principales remiten por una parte a identificar las características de las publicaciones que se tienen en el estado de Chihuahua y por otro lado, se pretende conocer las relaciones que establecen entre los diferentes integrantes de las comunidades científicas a través del trabajo desarrollado por los investigadores chihuahuenses. Considero que las herramientas generadas y utilizadas en la cienciometría funcionalista, así como en la cienciometría sistémica de Loet Leydesdorff son las más adecuadas para los objetivos de este estudio.

#### 2.4.1 Cienciometría funcionalista

Una manera de identificar el impacto de una publicación es por medio de sus citas (Szymanski et al, 2011), es decir, de la relevancia que la comunidad de investigadores le otorga para incorporarlo en una obra propia. Desde que Eugene Garfield lo consideró en su base de datos y lo dio a conocer al medio científico en el *Journal Science* en 1955 (Bensman, 2007), este ha sido el criterio más utilizado para determinar el impacto de un artículo, de un autor o de una institución en el ámbito científico.

Pero, ¿Cómo identificar las citas en un artículo?, para empezar, es factible recuperar el número de citas de un documento dentro de una base de datos, siendo la más utilizada hasta el momento la Thomson Reuter®, desarrollada por Eugene Garfield, a la cual denominó *Web of Science*. Esta base de datos y este proceso de identificación de citas, es altamente utilizado hasta el día de hoy, incluso en investigación realizada en instituciones de países cuyo idioma nativo no es el inglés (Sooryamoorthy, 2011), (Annibaldi et al, 2010). Actualmente existen otras bases de datos que también pueden ser utilizadas para este fin, que identifican las citas de un documento. Google Académico también rastrea las citas que son realizadas sobre los documentos que identifica (Repanovici, 2011).

Sin embargo, no es tan sencillo otorgar un lugar a un trabajo, investigador o institución, solamente a través de la contabilización de citas, ya que existen varios factores que pueden influir en ello, tales como: las auto-citas, citas entre colegas, la aparición de varias formas de escribir el nombre de una sola persona y en algunos casos, las citas fantasmas (García-Pérez, 2011).

En el caso de las auto-citas, existe un debate respecto al peso que amerita. Lo que depende del enfoque del análisis, ya que si se quiere conocer el impacto que tiene ese trabajo en el medio científico, se le otorga un valor de cero, debido a que no es otro investigador el que está conociendo el trabajo (Szymanski et al 2011). En el caso de citas frecuentes entre colegas, se contabilizan en un análisis de citas sencillo, mientras que otros indicadores como el *sCientific currEncy Token* (CENT), lo considera como medio punto, debido a que no es una divulgación entre todo el medio científico, sino solamente entre colegas (Szymanski et al 2011).

Por otro lado, dependiendo de la revista, un mismo nombre puede escribirse de diferentes maneras: utilizando solamente las iniciales de los nombres, o el primer nombre completo y los demás con iniciales, u omitiendo algún nombre. En el caso de nombres latinos, es más frecuente esta confusión, ya que en muchas revistas solo colocan un apellido, o los dos, o los dos unidos por un guion, lo que puede confundir en el momento de identificar a un autor (García-Pérez, 2011).

#### 2.4.2 Cienciometría Sistémica de Loet Leydesdorff

Para un análisis cienciométrico, no solamente se pueden cuantificar el número de las citas, sino también otros elementos. Dependiendo de lo que se quiera obtener, se puede realizar análisis de palabras clave, de autores, de regiones, de palabras en el título o revistas (Leydesdorff, 2010a). Un punto importante para evaluar, es la identificación de redes de trabajo, para lo cual existen varios métodos, como son el análisis de la red social de colaboración, la identificación de las coautorías, así como métodos cualitativos como la observación, la entrevista y la encuesta (Abbasi y Leydesdorff, 2012).

Por otro lado, el investigador no se encuentra aislado con sus colegas, realizando proyectos por lo que resulta fundamental recurrir al enfoque socioeconómico. Heimeriks y Leydesdorff (2012) sugieren la identificación de nuevos regímenes de la investigación para comprender la interacción que existe entre el ambiente particular del investigador, la aparición de nuevos campos de estudio y el ambiente socio económico.

Para poder realizar estos análisis es necesario contar con la información en bases de datos organizadas que puedan brindar la posibilidad de realizar este tipo de análisis y relaciones entre las publicaciones que tengan almacenadas. Algunas de ellas, incluso han generado sus propios indicadores como es el de *Web of Knowledge*, *Scimago Journal Rank* (SJR) y recientemente es posible analizar la información de Google Académico a través del software *Publish or Perish* (PoP).

20
# *2.4.3 Web of Knowledge*

La primera base de datos utilizada y diseñada para generar indicadores de sus publicaciones fue el *Science Citation Index* (SCI) y el *Social Science Citation Index* (SSCI), desarrollados dentro de la base de datos denominada *Web of Knowledge*, ahora Thomson Reuter ®, donde solo se presentan *journals* considerados de alto impacto, en su mayor parteen inglés. Sin embargo si se desea realizar un análisis de publicaciones en otro idioma, no es posible utilizar esta base de datos, además que requiere tener una suscripción institucional para poder ser utilizada (Harzing and van der Wal, 2008).

# *2.4.4 Scimago Journal Rank*

Otro análisis es a través del SJR<sup>7</sup> que utiliza el algoritmo de Google *PageRank,* a través de SJR se pueden realizar análisis de citas, del índice H y del número de publicaciones por países y/o temáticas. Una de sus ventajas es que elimina la autocitación en los datos que proporciona (Siebelt et al, 2010) y (Falagas et al, 2008). SCImago emite un reporte anual de instituciones, en el caso del Informe 2010, se pueden encontrar indicadores de (Bornmann et al, Preprint):

- 1) Producción de la publicación
- 2) Porcentaje de producción realizado con instituciones extranjeras
- 3) Radio entre el promedio del impacto de una institución comparado con el promedio mundial del impacto en la misma área
- 4) Publicación de artículos en revistas consideradas de alto impacto.

 $\overline{a}$ 

<sup>7</sup> <http://www.scimagojr.com/>

## 2.4.5 Google Académico

También puede ser utilizado Google *Scholar*, llamado Google Académico en español, para realizar análisis de la información que se encuentra presente en este buscador, en ella se incluyen artículos, libros, presentaciones, así como documentos en diferentes idiomas distintos al inglés, como el español (Prat, 2009), (Harzing and van der Wal, 2008), (Repanovici, 2011).

Google Académico abre otro mundo de posibilidades, al proveer información académica de la producción científica, en donde incluye otro tipo de documentos, como tesis, memorias, libros y artículos en idiomas como el español (Chiroque-Saldano y Padilla-Santollo, 2009).

El software *Publish or Perish*, fue diseñado para poder realizar análisis de citas, así como de otro tipo, sobre la documentación de Google Académico, también se puede obtener el índice H, el índice g, así como el número de citas por documento (Harzing, 2007). Tanto Google Académico como el software *Publish or Perish* pueden ser utilizados para estudios regionales, y con el idioma español, así como con información de acceso abierto (Efron y Brennan, 2011).

## **2.5 Medición del avance de la ciencia en México y América Latina**

En México se han desarrollado repositorios importantes, como los que están integrados en la Red Mexicana de Repositorios Institucionales (REMERI), que es una Red de Instituciones de Educación Superior (IES), las cuales aportan sus artículos, tesis de licenciatura, de maestría y doctorado, así como libros. Se encuentran incorporadas 18 instituciones mexicanas, con un total de 113,411 documentos. Toda esta información de acceso abierto. Fue desarrollado por instituciones participantes en la Comunidad de Bibliotecas Digitales de la Corporación Universitaria para el Desarrollo de Internet A.C. (CUDI) y de la Red Abierta de Bibliotecas Digitales (RABID) con el financiamiento de Conacyt.

# 2.5.1 Conacyt

Al hablar del análisis de la información científica es imprescindible mencionar la institución de carácter federal en el desarrollo científico y tecnológico, el Conacyt, que brinda reportes con indicadores científicos y tecnológicos en su Informe General del Estado de la Ciencia y la Tecnología. Además, México cuenta con el Foro Consultivo Científico y Tecnológico $8$ (FCCyT), creado por decreto en el 2002 en la Ley de Ciencia y Tecnología. De acuerdo a su sitio en Internet, es una instancia autónoma e imparcial, que se encarga de analizar el desarrollo de la ciencia, la tecnología y la innovación.

2.5.2 Consorcio Nacional de Recursos de Información Científica y Tecnológica (Conricyt) El Conricyt<sup>9</sup> es un consorcio creado por universidades mexicanas y financiado por Conacyt, en donde se tienen instituciones de educación superior beneficiarias, las cuales pueden acceder a recursos y bases de datos de producción científica internacional, que de otra manera, su objetivo es lograr que más usuarios puedan aprovechar el contenido y las publicaciones científicas (Lugo-Hubp, 2014).

# 2.5.3 Redalyc

 $\overline{a}$ 

Redalyc<sup>10</sup> es desarrollada por la Universidad Autónoma del estado de México, dentro de los países con mayor cantidad de artículos se encuentran México, Brasil, Colombia y España, en total cuenta con 406,456 artículos a texto completo, 998,000 revistas científicas, 31,828 fascículos de 22 países de Iberoamérica.

<sup>8</sup> http://www.foroconsultivo.org.mx/home/

<sup>9</sup> http://www.conricyt.mx/index.php

<sup>10</sup> Datos actualizados al 25 de agosto de 2015, desde el sitio oficial http://www.redalyc.org/

#### 2.5.4 Scielo

Scielo<sup>11</sup>, cuenta con colecciones de revistas de países como Argentina, Brasil, Chile, Colombia, Costa Rica, Cuba, España, México, Portugal, Sudáfrica y Venezuela, con 570, 271 artículos. Información de acceso abierto en diferentes idiomas. La metodología que utilizan en la recuperación de documentos de acceso abierto, permite obtener datos estadísticos y bibliométricos del impacto de sus publicaciones.

# 2.5.5 Atlas de la Ciencia Mexicana  $(ACM)^{12}$

Fue desarrollado en el año 2002 por la Academia Mexicana de Ciencias con el fin de suplir la necesidad de presentar indicadores de la ciencia mexicana por áreas de estudio (Pérez, 2006), utiliza datos del SNI de México así como de las bases de datos de Thomson Reuter ®. La edición del 2012 cuenta con datos de 21,000 investigadores en 10 áreas del conocimiento (ACM, 2012).

# **2.6 La investigación ambiental en el estado de Chihuahua, México**

Para identificar la investigación ambiental en el estado, es preciso describir el tipo de instituciones de educación e investigación que se encuentran en el estado de Chihuahua, la problemática y características generales del estado de Chihuahua, así como los fondos federales que han sido destinados para este propósito.

# 2.6.1 Instituciones con programas de medio ambiente

En el Consejo Estatal de Ciencia, Tecnología e Innovación de Chihuahua (Coecytech) se encuentran registradas 76 instituciones de educación superior, así como un centro de investigación, mientras que la SEP tiene registradas 110 instituciones, solamente para el

 $\overline{a}$ 

<sup>11</sup> Datos actualizados al 25 de agosto de 2015, desde el sitio oficial<http://www.scielo.org/>

<sup>12</sup> http://www.atlasdelacienciamexicana.org.mx/

estado de Chihuahua. Sin embargo, al revisar sus sitios de Internet, para identificar sus programas de estudio y/o investigación, relacionados con los temas de medio ambiente, se encontró que solamente 19 instituciones en el estado de Chihuahua cuentan con una licenciatura, especialidad, posgrado o línea de investigación en temas de medio ambiente (Tabla 1).

| N <sub>0</sub>           | Institución                                                    | <b>Nivel</b>                        |           |    | Municipio SEP COECYTECH |
|--------------------------|----------------------------------------------------------------|-------------------------------------|-----------|----|-------------------------|
|                          | Universidad Tecnológica de                                     |                                     |           |    |                         |
| $\vert$ 1                | Chihuahua (UTCH)                                               | Licenciatura o Ingeniería Chihuahua |           | Si | Si                      |
|                          | Universidad<br>Salle<br>La                                     |                                     |           |    |                         |
| $\overline{c}$           | Chihuahua (ULSCH)                                              | Licenciatura o Ingeniería Chihuahua |           | Si | Si                      |
|                          | Universidad Autónoma                                           | deLicenciatura, Maestría y          |           |    |                         |
| $\overline{\mathbf{3}}$  | Chihuahua (UACH)                                               | Doctorado                           | Chihuahua | Si | Si                      |
|                          | Instituto Tecnológico de la                                    |                                     |           |    |                         |
| $\overline{\mathcal{A}}$ | Construcción (ITC)                                             | Diplomado                           | Chihuahua | Si | Si                      |
|                          | Instituto<br>Tecnológico<br>de                                 |                                     |           |    |                         |
| 5                        | Chihuahua II (ITCH II)                                         | Licenciatura o Ingeniería Chihuahua |           | Si | Si                      |
| $\overline{6}$           | <b>ITESM Campus Chihuahua</b>                                  | Licenciatura o Ingeniería Chihuahua |           | Si | $\overline{\text{Si}}$  |
|                          | Centro de Investigación en                                     |                                     |           |    |                         |
|                          | Avanzados<br>Materiales                                        |                                     |           |    |                         |
| $\overline{7}$           | (CIMAV)                                                        | Maestría y Doctorado                | Chihuahua | Si | Si                      |
|                          | Universidad Tecnológica de                                     |                                     |           |    |                         |
| 8                        | Cd. Juárez (UTCJ)                                              | Licenciatura o Ingeniería Juárez    |           | Si | Si                      |
|                          | Universidad Autónoma<br>de                                     |                                     |           |    |                         |
| 9                        | Cd. Juárez (UACJ)                                              | Licenciatura y Maestría Juárez      |           | Si | Si                      |
|                          | Ciudad<br><b>ITESM</b><br>Campus                               |                                     |           |    |                         |
| 10                       | Juárez                                                         | Licenciatura o Ingeniería Juárez    |           | Si | Si                      |
|                          | Instituto Tecnológico de Cd.                                   |                                     |           |    |                         |
| 11                       | Juárez (ITCJ)                                                  | Especialización                     | Juárez    | Si | Si                      |
|                          | Centro Universitario de Cd.                                    |                                     |           |    |                         |
| 12                       | Juárez (CUCJ)                                                  | Licenciatura o Ingeniería Juárez    |           | Si | Si                      |
|                          | de<br>Instituto Tecnológico                                    |                                     |           |    |                         |
| 13                       | Parral (ITP)                                                   | Licenciatura o Ingeniería Parral    |           | Si | Si                      |
|                          | Desarrollo<br>Centro<br>de<br>de                               |                                     |           |    |                         |
| 14                       | Estudios Superiores (CDES) Licenciatura o Ingeniería Chihuahua |                                     |           | Si | $\overline{\text{No}}$  |
|                          | Universidad Politécnica<br>de                                  |                                     |           |    |                         |
| 15                       | Chihuahua (UPCH)                                               | Licenciatura o Ingeniería Chihuahua |           | Si | $\rm No$                |
|                          | Universidad Tecnológica de                                     |                                     |           |    |                         |
| 16                       | la Tarahumara (UTT)                                            | Licenciatura o Ingeniería Guachochi |           | Si | $\rm No$                |

**Tabla 1.** Instituciones de Chihuahua con carrera o investigación ambiental.

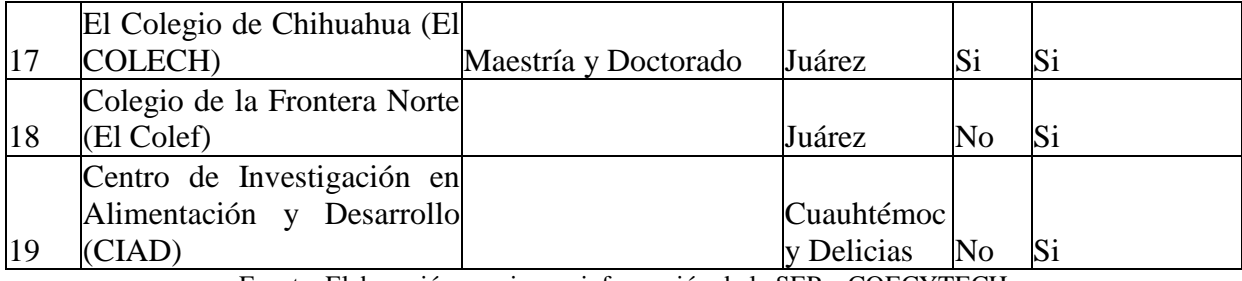

Fuente: Elaboración propia con información de la SEP y COECYTECH

Dentro del estado se encuentran dos universidades autónomas (UACJ y UACH), mientras que cuenta con 3 centros de investigación (CIMAV, CIAD, CDES), tres universidades tecnológicas (Ciudad Juárez, Chihuahua y la Tarahumara), dos institutos tecnológicos (Ciudad Juárez y Parral), dos colegios de investigación (El Colef, El COLECH), dos sedes del Instituto Tecnológico de Monterrey (Ciudad Juárez y Chihuahua), así como universidades e institutos privados, por lo que se puede considerar que aunque son pocas instituciones, se encuentran cubiertas una amplia cantidad de enfoques y tipos de investigación, así como formación de personal capacitado para el estudio de problemáticas de medio ambiente (Tabla 1).

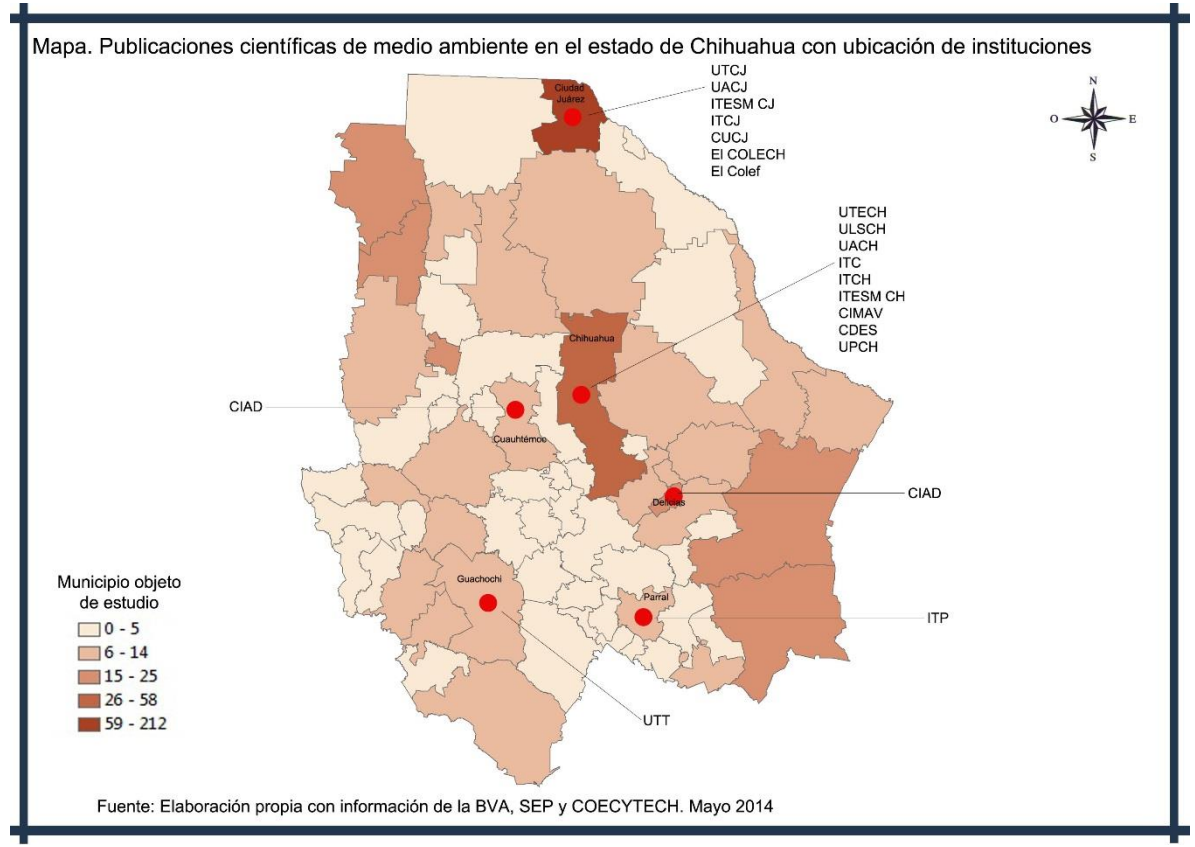

**Figura 1.** Mapa con las publicaciones de la BVA y las instituciones de educación e investigación dentro del estado de Chihuahua.

Fuente: Cervantes Rendón, Esmeralda y Cervera Gómez, Luis Ernesto con información de la BVA, SEP y COECYTECH.

El total de las instituciones se encuentra ubicado solamente en seis municipios, en donde se observa que la mayoría se concentra en Ciudad Juárez y en el municipio de Chihuahua que de igual manera son los municipios con una mayor cantidad de estudios. Por otro lado, para la zona serrana, solamente se encuentra la Universidad Tecnológica de la Tarahumara para la formación de recursos humanos con una licenciatura en el área ambiental, además de observarse que es una zona que no ha sido tan estudiada como los municipios antes mencionados (Figura 1).

| Municipio    | Cantidad | $\%$  |
|--------------|----------|-------|
| Chihuahua    |          | 47.37 |
| Juárez       |          | 36.84 |
| Parral       |          | 5.26  |
| Guachochi    |          | 5.26  |
| Cuauhtémoc   |          | 5.26  |
| <b>TOTAL</b> |          |       |

**Tabla 2.** Cantidad de instituciones de educación superior y centros de investigación en el estado de Chihuahua registrados en la SEP y en COECYTECH

Fuente: Elaboración propia con información de la SEP y COECYTECH.

En la figura 1 y tabla 2 se observa que el 75% de las instituciones se encuentran solamente en dos ciudades y el restantes 15% se encuentra en otros tres municipios, con solamente una institución por municipio. Y esto se puede deber a que las dos ciudades con mayor población son el municipio de Chihuahua y Juárez (Tabla 8), ya que aunque el estado de Chihuahua está conformado por 67 municipios, solamente en estas dos últimas ciudades se encuentra el 63.16% del total de la población del estado (Ciudad Juárez: 39.11%, Chihuahua: 24.06%).

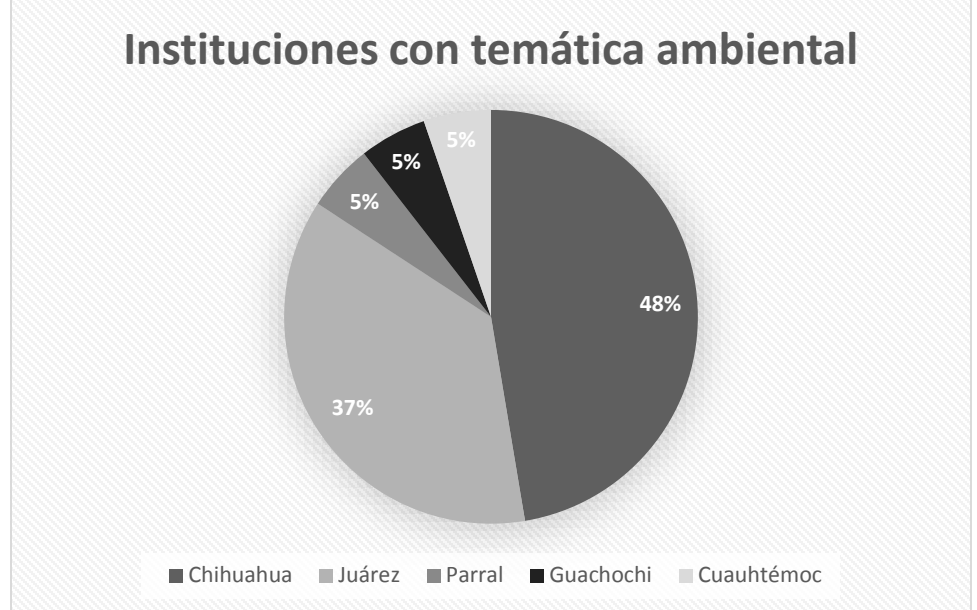

**Figura 2.** Distribución de las instituciones con temática ambiental dentro del estado de Chihuahua

Fuente: Elaboración propia con información de la SEP y COECYTECH.

Por otro lado, la mayoría de las instituciones imparte programas de licenciatura o ingeniería relacionados al medio ambiente (59.1%), seguido de programas de maestría (18.2%) y doctorado (13.6%) (Tabla 3).

| CStauv uc Chiniuanua      |          |               |  |  |  |  |  |
|---------------------------|----------|---------------|--|--|--|--|--|
| <b>Nivel</b>              | Cantidad | $\frac{0}{0}$ |  |  |  |  |  |
| Diplomado                 |          | 4.6           |  |  |  |  |  |
| Especialización           |          | 4.6           |  |  |  |  |  |
| Licenciatura o Ingeniería | 13       | 59.1          |  |  |  |  |  |
| Maestría                  | 4        | 18.2          |  |  |  |  |  |
| Doctorado                 | 3        | 13.6          |  |  |  |  |  |
| <b>TOTAL</b>              | 22       |               |  |  |  |  |  |

**Tabla 3.** Grados otorgados en los temas de medio ambiente en las 19 instituciones del estado de Chihuahua

Fuente: Elaboración propia con información de los sitios oficiales de cada una de las instituciones.

## 2.6.2 Problemáticas ambientales del estado

El Estado de Chihuahua se encuentra en el norte de México, el 72.7% de su clima va de seco a muy seco. Cuenta con fuentes de abastecimiento de agua tanto superficiales (Río Conchos y Río Bravo) como subterráneas (acuíferos: Sauz Encinillas, Valle de Juárez, Parral Valle Verano, Bolsón del Hueco). En cuanto a la problemática del agua, gran parte del estado de Chihuahua(74%) se encuentra localizado en el norte árido de México, en donde, además se registró en el periodo de 1993 a 2004 una disminución en la precipitación anual recibida (Núñez-López et al, 2007).

El estado se encuentra dividido en cinco regiones hidrológicas que se presentan en la Figura 1 y son:

- 1. Región Sonora Sur
- 2. Región Sinaloa
- 3. Región Bravo-Conchos
- 4. Región Cuencas cerradas del Norte
- 5. Región Mapimí

En cada una de estas regiones se encuentran cuencas y ríos que se comparten entre municipios y algunos con los estados fronterizos de Sonora, Sinaloa, Durango y Coahuila, así como en la frontera norte con los estados de Texas y Nuevo México de Estados Unidos.

Entre las fuentes de agua que el estado de Chihuahua comparte con Estados Unidos, se encuentra el Río Bravo, que además cumple su función como línea divisoria entre ambos países (Jiménez-Hernández, 2005), una fuente subterránea que se comparte es el Bolsón del Hueco, que es utilizado por ambas ciudades fronterizas (Ciudad Juárez y El Paso) en su mayoría para consumo doméstico (Zárate-Tenorio, 2006). Con el fin de lograr un manejo compartido de las fuentes de agua, se han generado tratados internacionales entre ambos países, como son el Tratado de 1906, que establece la cantidad de agua que debe otorgar Estados Unidos al Valle de Juárez en México (Ortiz-Rendón y Camacho-González, 2004), el Tratado de Aguas de 1944 que describe el uso que se le puede dar a los ríos Colorado, Tijuana y Bravo, así como el Acta 261 que maneja aspectos de contaminación ambiental que afectan los ríos fronterizos que se comparten (Anglés-Hernández, 2006).

En lo que respecta a consumo y abastecimiento de agua en la región, de acuerdo a la Comisión Nacional del Agua, aproximadamente el 89% del agua concesionada en el 2009, fue para consumo agrícola; por otro lado, los datos de INEGI especifican el uso de la misma en el estado de la siguiente manera: la extracción media anual de los depósitos subterráneos del estado fue de 3,130.71 Mm3, siendo el 85.37% para actividades agrícolas, 12.48% para uso municipal-industrial y 2.15% para uso doméstico. Sin embargo, la cantidad de recarga media anual fue de 4,387.70 Mm3, con lo cual se tuvo una diferencia de 1,256.99 Mm<sup>3</sup> entre la extracción y recarga. Los acuíferos de mayor actividad se encuentran en equilibrio o sobrexplotados (INEGI, 2006).

Mientras que sus principales ecosistemas comprenden el Desierto, la Pradera y el Bosque. Dentro de su extensión territorial se encuentran parte de la Sierra Madre Occidental y el Desierto Chihuahuense, cuyo nombre se debe a que en el estado de Chihuahua es donde se encuentra el mayor porcentaje territorial y es considerado como el desierto con mayor riqueza biológica (WWF México, 2012), que abarca desde el sur de Texas en EUA hasta el Estado de Zacatecas en México.

El estado cuenta con zonas protegidas que incluyen Reservas de la Biósfera y Áreas de Protección de Flora y Fauna (CONANP, n.d.):

- Reserva de la Biosfera de Janos en el municipio de Janos (decretada el 8 de diciembre de 2009)
- Reserva de la Biosfera de Mapimí en el municipio de Jiménez y que comparte con los estados de Durango y Coahuila (decretada el 27 de noviembre del 2000)
- Área de Protección de Flora y Fauna Cañón de Santa Elena en los municipios de Manuel Benavides, Ojinaga (decretada el 7 de noviembre de 1994)
- Área de Protección de Flora y Fauna Médanos de Samalayuca en los municipios de Guadalupe y Juárez (decretada el 5 de junio de 2009)
- Área de Protección de Flora y Fauna Papigochic en los municipios de Guerrero, Bocoyna, Temosachic, Ocampo (decretada el 11 de marzo de 1939)

Económicamente, el Estado de Chihuahua cuenta con fuentes de ingreso derivadas del sector agrícola, turístico e industrial, este último en una modalidad maquiladora, la cual consiste en importar material de Estados Unidos para ensamble. El producto terminado junto con los residuos generados son regresados a Estados Unidos evitando el pago de ciertos impuestos, gracias al Tratado de Libre Comercio (TLC) entre México, Estados Unidos y Canadá (Stromberg, 2005).

Cada una de las características económicas, de ubicación geográfica y clima del Estado de Chihuahua, intervienen en la identificación de las situaciones del medio ambiente que pueden ser reconocidas a través de las publicaciones que realizan las instancias interesadas en dicha situación, como son las instituciones de educación e investigación, los Organismos No Gubernamentales (ONG´s), además de las instituciones de gobierno, tanto estatales, nacionales como internacionales.

2.6.3 Fuentes de financiamiento para proyectos de investigación de temas ambientales en el estado de Chihuahua

El Conacyt fue creado en diciembre de 1970 y desde entonces ha sido el organismo federal descentralizado encargado de la difusión y desarrollo de las políticas de ciencia y tecnología del país (Conacyt, 2012). Dentro de sus archivos digitales se tienen registros de la distribución por entidad federativa desde 1997 al 2013 (Conacyt, 2013).

El Fondo Mixto con el Gobierno del estado de Chihuahua fue constituido en el 2005, mientras que el Fondo Mixto con el Gobierno Municipal de Ciudad Juárez fue constituido en el 2003 (Conacyt, n.d.). Además de estos fondos, Conacyt también cuenta Fondos Sectoriales en los que comparte sus convocatorias con instituciones como la Comisión Nacional del Agua (CNA), Secretaría de Medio Ambiente y Recursos Naturales (SEMARNAT) y otras instancias en donde también se puede aplicar a proyectos relacionados con problemáticas del medio ambiente.

Otra fuente de financiamiento que también ha tenido un impacto en la comunidad del estado es Comisión de Cooperación Ecológica Fronteriza (COCEF), en donde desde 1997 ha apoyado 31 proyectos relacionados a problemáticas ambientales, principalmente en la región fronteriza, entre los temas que apoya, se encuentran el de agua/agua residual, manejo de residuos sólidos, calidad del aire y eficiencia energética. Las comunidades que se han visto beneficiadas se encuentran Ciudad Juárez, Ahumada, Nuevo Casas Grandes, Praxedis, Guadalupe, ciudad Delicias, Ascensión, San Isidro, Ojinaga y Palomas (COCEF, 2015).

También existen fundaciones e instituciones internacionales que han apoyado proyectos en el estado, como por ejemplo *U.S. Agency for International Development<sup>13</sup>* (usaid), *Environmental Defense Fund<sup>14</sup>* y *Resources for the future, <sup>15</sup>* por mencionar algunos.

 $\overline{a}$ 

<sup>13</sup> https://www.usaid.gov/

<sup>&</sup>lt;sup>14</sup> https://www.edf.org/

 $15 \text{ http://www.rff.org/}$ 

# 3 Marco metodológico

En este apartado se describe la metodología utilizada para dar respuesta a cada una de las interrogantes, para ello se presentan cada una de las preguntas, el diseño de la metodología que surge para dar respuesta a estas interrogantes en donde se describen las variables y la población, además del procedimiento que se llevó a cabo para identificar las herramientas que se utilizarían para el análisis bibliométrico básico sobre una colección local y temática. Finalmente se describen a mayor detalle cada una de las etapas de investigación y la recolección de datos.

# **3.1 Preguntas de investigación**

En base al problema identificado, a las colecciones encontradas para analizar y a la situación descrita en los capítulos anteriores, se desarrolló una pregunta general de investigación y tres preguntas específicas (Figura 3).

## 3.1.1 Preguntas general

¿Que se aporta al conocimiento científico al medir la producción académica de temas ambientales, por medio del desarrollo de indicadores como las publicaciones por temática, por año, por región, por institución, así como su impacto en Google Académico e identificar los grupo de colaboración que existen dentro del estado de Chihuahua, utilizando como base la Biblioteca Virtual Ambiental del Estado de Chihuahua**?**

#### 3.1.2 Preguntas específicas

1. ¿Qué se estudia en el estado de Chihuahua, sobre los temas ambientales de agua, aire, suelo, biodiversidad, energía, residuos y salud ambientales?

- 2. ¿Cuál es el alcance, dentro y fuera del estado de Chihuahua, de las publicaciones de temas ambientales que se encuentran en la colección de la BVA?
- 3. ¿Qué grupos de investigación se forman dentro de las instituciones chihuahuenses para abordar los temas ambientales del estado?

Aun cuando cada tipo de análisis se diseñó para dar respuesta a cada pregunta, se observó que para contestar cada interrogante fue necesario del uso de más de un tipo de análisis (Tabla

4).

| Pregunta específicas de<br>investigación          | Análisis<br>descriptivo<br>de la BVA | Análisis de<br>citas | Encuesta | Análisis de<br>redes<br>sociales |
|---------------------------------------------------|--------------------------------------|----------------------|----------|----------------------------------|
| ¿Qué se estudia en el<br>estado de Chihuahua,     |                                      |                      |          |                                  |
| sobre los temas<br>ambientales de agua,           |                                      |                      |          |                                  |
| aire, suelo,<br>biodiversidad, energía,           |                                      |                      |          |                                  |
| residuos y salud<br>ambientales?                  |                                      |                      |          |                                  |
| ¿Cuál es el alcance,                              |                                      |                      |          |                                  |
| dentro y fuera del estado<br>de Chihuahua, de las |                                      |                      |          |                                  |
| publicaciones de temas                            |                                      |                      |          |                                  |
| ambientales que se<br>encuentran en la            |                                      |                      |          |                                  |
| colección de la BVA?                              |                                      |                      |          |                                  |
| ¿Qué grupos de                                    |                                      |                      |          |                                  |
| investigación se forman                           |                                      |                      |          |                                  |
| dentro de las                                     |                                      |                      |          |                                  |
| instituciones                                     |                                      |                      |          |                                  |
| chihuahuenses para                                |                                      |                      |          |                                  |
| abordar los temas                                 |                                      |                      |          |                                  |
| ambientales del estado?                           |                                      |                      |          |                                  |

**Tabla 4.** Preguntas que se responden con cada uno de los análisis y técnicas utilizadas en la presente investigación

Fuente: Elaboración propia

## **3.2 Diseño de la investigación**

En esta investigación se realizó un análisis de la producción académica sobre el estado de Chihuahua en la temática ambiental, tanto de documentos en inglés y español, para lo cual se utilizó la colección local de la BVA (detalles de la colección en el Anexo 2) como base para el análisis y Google Académico para medir el impacto de las publicaciones de la BVA en un nivel local, nacional e internacional. Las variables que se midieron fueron: temática, año de publicación, región de estudio, institución de adscripción y citas de los documentos (Figura 3).

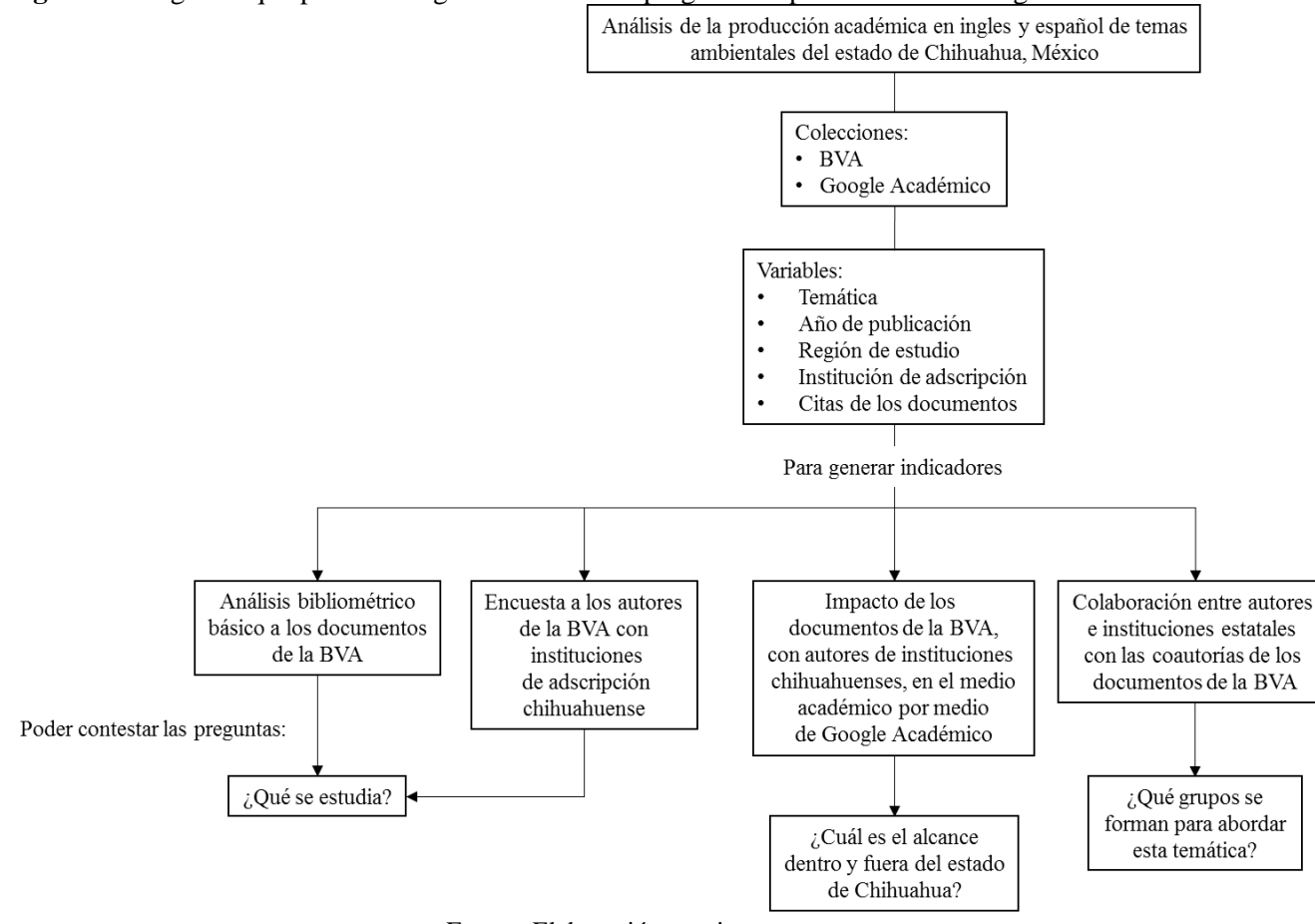

**Figura 3.** Diagrama que presenta la generación de las preguntas específicas de investigación.

Fuente: Elaboración propia.

El estudio se realizó en cuatro etapas:

- Etapa 1. Análisis bibliométrico básico a los documentos de la BVA.
- Etapa 2. Encuesta a los autores de la BVA con institución de adscripción del estado de Chihuahua.
- Etapa 3. Medición de las citas de los documentos de la BVA en Google Académico (sólo documentos con autores con institución de adscripción chihuahuense).
- Etapa 4. Identificación de las redes de colaboración entre los autores de la BVA con institución de adscripción del estado de Chihuahua.

Por las herramientas utilizadas, así como por el enfoque de la investigación, este estudio es de corte cuantitativo, ya que se consideró como la mejor forma de contestar las preguntas de investigación (Creswell, 2009), así como no experimental, transversal y descriptivo (Hernández et al, 2010).

# 3.2.1 Población y muestras

El análisis fue realizado sobre los documentos y autores de la BVA. En cada una de las etapas se llevó a cabo una selección (Figura 4) de la población a analizar:

 Etapa 1: En esta etapa se trabajó con los documentos de la BVA, la colección está conformada por 1,174 documentos, a los cuales se les aplicaron criterios de inclusión, como que fueran solamente sobre el estado de Chihuahua, fueran documentos como artículos, libros, capítulos, reportes, tesis, pósteres, memorias y presentaciones de congresos. Solamente 845 documentos cumplieron estos criterios, a los cuales se les realizó un análisis bibliométrico básico. Además, de estos documentos se seleccionaron solamente los que dentro de sus autores alguno perteneciera a una institución del estado de Chihuahua, lo cual dio un resultado de 259 documentos que de nuevo fueron analizados.

- Etapa 2: Se analizaron los autores de la BVA cuya institución de adscripción fuera del estado de Chihuahua, en donde se identificaron 315 autores, de los cuales se seleccionaron solamente a los que fue posible obtener su dirección de correo electrónico, ya sea por el sitio oficial de su institución o registrada en su publicación, en donde se obtuvieron 197 direcciones de correo electrónico.
- Etapa 3: Se buscó el impacto de los 259 documentos de la BVA, por medio de las citas encontradas en Google Académico.
- Etapa 4: Se trabajó con los autores de la BVA. De los 315 que su institución de adscripción fue el estado de Chihuahua, se seleccionaron los que presentaban una coautoría con otro autor de estas mismas características, teniendo un total de 301 autores.

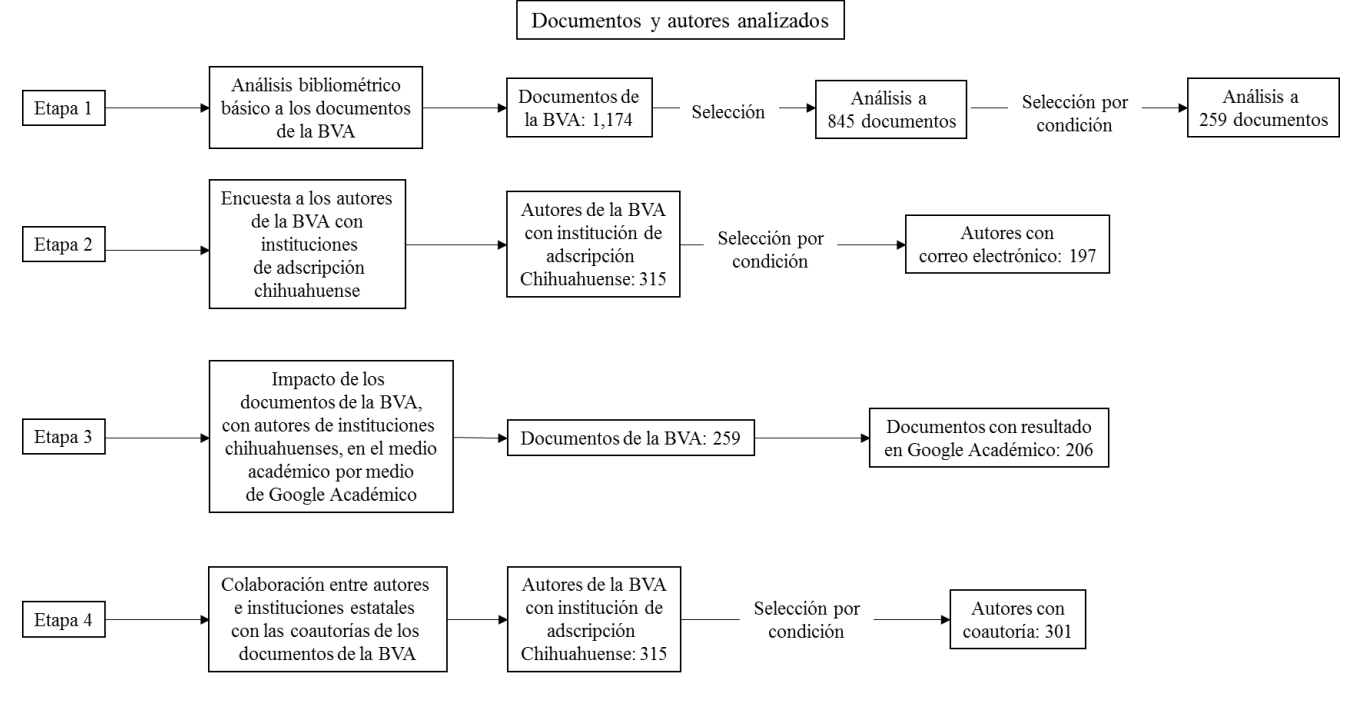

**Figura 4.** Selección documentos y autores que se analizaron en cada etapa

Fuente: Elaboración propia

# 3.2.2 Variables

Para este estudio se analizaron tanto los autores como los documentos de la BVA, en cada uno de ellos se identificaron variables.

En el caso de los documentos se analizaron las variables (Figura 5):

- **·** Temática
- Año de publicación
- Región de estudio
- Institución de adscripción
- Citas de los documentos

Mientras que en el caso de los autores se analizan:

Autor con coautoría (representa el nodo en el análisis de redes)

Artículo (representa el enlace entre los autores con coautorías)

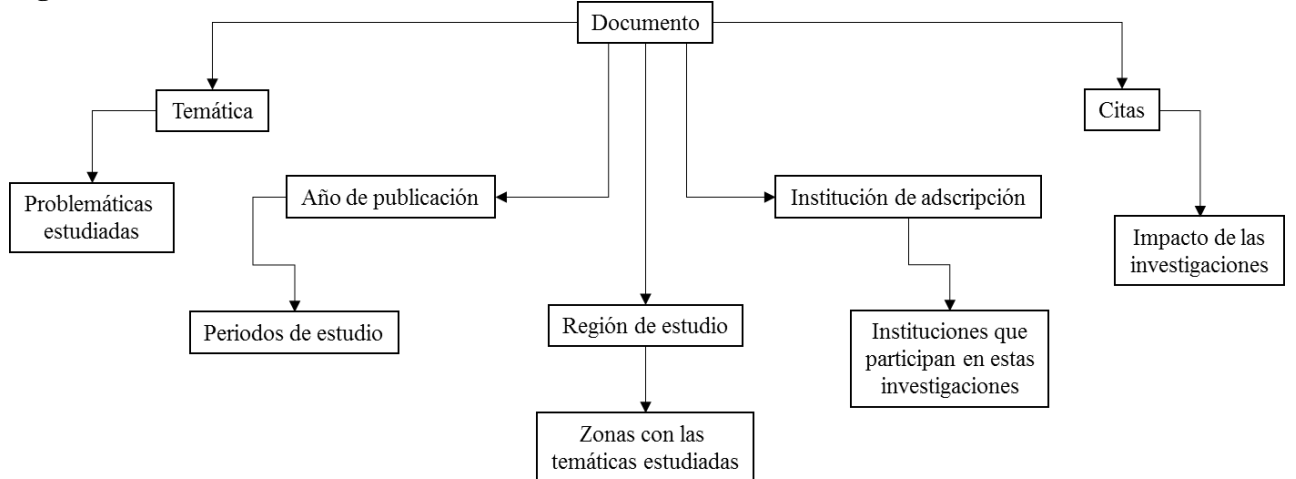

**Figura 5.** Variables analizadas en los documentos seleccionados de la BVA

Fuente: Elaboración propia

El documento, al estar organizado y clasificado sistemáticamente junto con otros documentos en una colección, permite que pueda ser analizado como parte de un conjunto de datos. En el caso de los documentos de la BVA, fue posible identificar en cada uno de ellos, la siguiente información:

- Temática: Con los documentos organizados por temáticas, es posible contabilizar e identificar las problemáticas que han sido estudiadas con mayor interés en el estado de Chihuahua.
- Año de publicación: Al medir las publicaciones por año es posible identificar las temáticas con mayor cantidad de estudios a través del tiempo.
- Región de estudio: Al revisar cada documento para identificar su región o regiones sobre las que fue objeto de estudio, fue posible ubicar en un mapa georreferenciado la cantidad de estudios que se han realizado por municipio en el estado de Chihuahua.
- Institución: Por medio del registro de la institución de adscripción de cada autor es posible identificar las instituciones participantes en la generación de una publicación.

 Citas: Las citas de un documento, permiten identificar el impacto o alcance que tiene una publicación en el medio académico, como en este caso, que se utilizó la base de datos de Google Académico.

Para identificar la información antes mencionada fue necesario revisar el documento en diferentes puntos estratégicos que dependieron de lo que se deseaba obtener y en algunos casos, fue necesario realizar más búsquedas en la Web, en donde se proporcionará información que la fuente original no contenía.

Los documentos que se incluyeron en el presente análisis son del periodo de 1992 al 2013. El procedimiento de búsqueda y selección llevado a cabo para conformar la colección de la BVA, se especifica en el Anexo 2.

# **3.3 Herramientas de la cienciometría que fueron aplicadas en la presente investigación**

# 3.3.1 Cienciometría funcionalista

Sobre las herramientas utilizadas en la cienciometría funcionalista, se utilizó principalmente el análisis de citas de los documentos de la BVA en Google Académico.

3.3.2 Cienciometría de Leydesdorff

Dentro de la cienciometría de Leydesdorff que se enfoca a las redes de trabajo y la generación de mapas, se aplicó la identificación de las redes generadas con los autores del estado de Chihuahua, por medio de la identificación de las coautorías entre los investigadores estatales que se encontraron en la BVA, así como el uso de software libre Gephi para la generación de mapas de relación de investigadores.

# **3.4 Identificación de las herramientas para el análisis bibliométrico básico**

Uno de los principales problemas que se enfrentó para el desarrollo del presente estudio, fue el adquirir los datos desde la colección de la BVA para poder trabajarlos en una base de datos que proporcionara los indicadores deseados y poder llegar a diseñar la metodología para contestar las interrogantes planteadas. Es por ello, que una de las partes importantes en la definición de la metodología utilizada fue identificar la forma de recuperar la información de cada una de las variables en los documentos de la BVA. En esta búsqueda se identificaron cinco opciones, las cuales se evaluaron con el fin de seleccionar la mejor estrategia para esta investigación.

- 1. Desarrollo de una aplicación para la BVA
- 2. Software *Publish or Perish*
- 3. Gestores bibliográficos
- 4. Análisis con DSpace
- 5. Análisis directo de la información de la BVA

En los siguientes párrafos se describen las ventajas y desventajas encontradas en cada una de ellas, así como la información que cada una de ellas podría proporcionar.

3.4.1 Desarrollo de una aplicación para la BVA

Dentro de las opciones para el análisis de la información de la BVA, se consideró el desarrollo de una aplicación que desde los metadatos capturados en DSpace, se pudiera realizar un análisis descriptivo y de citas. Dentro de la información capturada en la BVA se observó que se podrían obtener los siguientes indicadores:

- Temática y subtemática Año de publicación
- Municipios de estudio Año de publicación por temática
- Tipo de documentos Instituciones que hacen el estudio Mientras que para el análisis de citas se buscó que se pudiera obtener lo siguiente:
	- Citas por año
	- Citas por temática Citas por autor
	- Documentos citables

Para el diseño de una aplicación de este tipo, es necesario delimitar su universo de estudio, identificar los tipos de reportes que se desean obtener, así como las acciones que debe de realizar el software.

En este caso, se identificó como universo de estudio, las publicaciones de la BVA, pero para analizar las citas que han tenido estas publicaciones, se definió que la búsqueda se debía realizar con la información de Google Académico, ya que incluye artículos, autores y revistas en idioma español e inglés, así como bases de datos y repositorios de Acceso Abierto. Mientras que los reportes que se identificaron fueron principalmente tablas y gráficas que pudieran exportarse a Excel, así como mapas en formato de imagen (.jpg o .png). Entre las acciones que debía de realizar el software, se identificaron:

- Desde los metadatos capturados, identificar la cantidad de publicaciones por temática, municipio, por año de publicación, por institución y por tipo de documento.
- Identificar las citas de los documentos de la BVA en Google Académico.
- Generar mapas georreferenciados del estado de Chihuahua, sobre las publicaciones por municipio y temática.
- Generar mapas de redes entre los coautores de los documentos o temática seleccionada dentro de la BVA.
- 
- Citas por documento

Una vez identificados los resultados y tipos de reportes que se desea que genere el programa o aplicación, se identificó que para ello, en primera instancia es necesario incrementar los metadatos actuales, para incluir, la institución de adscripción de cada autor, la región sobre la que se realizó el estudio, el idioma, entre otros.

Mientras que para el análisis de citas, fue necesario definir su viabilidad o alcance, es decir, si solo sería entre los documentos dentro de la BVA o hasta donde se buscaría si un artículo había sido citado. En el caso de Thomson Reuters ® y SCimago, ellos identifican las citas que tiene una publicación dentro de los documentos que se encuentran en sus colecciones, sin embargo, en el caso de la BVA, esto representó un inconveniente, ya que los documentos que de esta colección provienen de diferentes bases de datos, y al ser el tema ambiental un área multidisciplinaria se pueden identificar citas de un documento en otra área. Debido a esta diversidad en el origen de los documentos de la BVA, se encontró que era importante, además de la viabilidad, definir los sitios que sería considerados, los formatos de referencia y los formatos del nombre de los autores

- Viabilidad: Se debe de definir el alcance de las búsquedas que se realizarán para identificar las citas. Es decir, a) solo entre los documentos de la colección que se estudia (en este caso la BVA), b) sobre las bases de datos de donde provienen los documentos de la colección (por ejemplo, si un documento de la BVA proviene de Redalyc, la búsqueda de las citas se puede realizar sobre los documentos de la BVA y Redalyc), o c) sobre un motor de búsqueda más amplio en donde se incluyen documentos científicos (Google Académico).
- Sitios considerados: Los documentos de la BVA, no solamente provienen de bases de datos, repositorios o colecciones, sino que también se existen documentos que fueron

obtenidos directamente de los sitios de las instituciones que manejan la información o la revista desde su página. Por lo que deben de ser consideradas las cuestiones técnicas, con el fin de identificar la factibilidad de obtener las citas de la diversidad de formatos en los que se encuentra hospedada la información.

- Formato de referencia: El software debe de ser capaz de identificar la cita entre los diferentes formatos que existen.
- Formato del nombre: De acuerdo al formato de la revista, y del estilo de referencia, los nombres de las personas se escriben de diferente manera, en especial, con los nombres latinos se tiene un problema, ya que el sistema anglosajón solo tienen un apellido, y en México se tienen dos apellidos, que no siempre son colocados, o en algunas ocasiones, se colocan con la unión entre ellos por medio de un guion intermedio, por lo que la aplicación debe de poder identificar estas diferencias y otorgárselas a un solo autor.

Para desarrollar un software con las características antes mencionadas, se consultó el Centro de Ingeniaría del Conocimiento e Ingeniería de Software (Cenicis) del Instituto de Ingeniaría y Tecnología (IIT) de la UACJ, en donde se solicitó un estimado en cuanto a tiempo de desarrollo de la aplicación y costos. El tiempo de desarrollo y aplicación del software es determinante, debido a que la presente investigación debe de culminar dentro de los periodos establecidos en el programa doctoral.

# 3.4.2 Software *Publish or Perish (PoP)*

Para la consideración de esta opción se identificaron los requerimientos tanto tecnológicos como de personal para su instalación y uso, para lo cual se encontraron diferentes manuales, así como se observó que la plataforma de búsqueda es sencilla, además de contar con los

requisitos mínimos necesarios para el análisis de citas requerido en el presente proyecto. Las búsquedas de las citas las realiza en Google Académico. En cuanto a los costos, es gratuito y de fácil instalación. En caso de utilizar PoP, es necesario hacer una búsqueda de cada uno de los autores estatales de la BVA y seleccionar los resultados que corresponden a las publicaciones de la colección, por lo que el trabajo no sería automático. Estos resultados deberán de ser capturados y procesados en Excel, el cual es una de las opciones que maneja PoP para exportar sus datos.

# 3.4.3 Gestores bibliográficos

La función principal de los gestores bibliográficos es la de almacenar de una manera organizada los documentos, principalmente en formato digital, de tal manera que el usuario pueda tener un acceso más fácil a su información, así como proporcionar los datos necesarios para poder referenciarlos en un documento escrito. Por lo que, en los programas que se revisaron, como Mendely,<sup>16</sup> EndNote Web<sup>17</sup> y Zotero,<sup>18</sup> no se encontraron opciones que proporcionen el análisis cienciométrico de la información que puedan tener almacenada.

3.4.4 Análisis con DSpace (directamente desde la BVA)

Desde la plataforma de DSpace solo es posible obtener la cantidad de visitas que se tienen a la página, así como los documentos que han sido visitados, y los divididos por temática y subtemática.

 $\overline{a}$ 

<sup>16</sup> https://www.mendeley.com/

<sup>17</sup> https://www.myendnoteweb.com/

<sup>18</sup> https://www.zotero.org/

# 3.4.5 Análisis directo de la información de la BVA

Para esta opción es necesario capturar la información que se identifica desde la BVA, en un procesador de datos como Excel. Sin embargo, desde esta opción solo es posible contar con un análisis descriptivo limitado de la información.

3.4.6 Identificación de la herramienta para el análisis de citas y descriptivo de la BVA Al realizar la comparación entre las necesidades y actividades que se plantearon desarrollar en el presente proyecto, con las diferentes herramientas que se identificaron que podrían ser utilizadas, se obtuvieron los resultados que se observan en la Tabla 5, en donde además se consideró el costo que se pudiera generar con la aplicación de la herramienta analizada.

| $\frac{1}{2}$                               |                                       |                             |                                |                                                 |                                                              |  |  |  |  |
|---------------------------------------------|---------------------------------------|-----------------------------|--------------------------------|-------------------------------------------------|--------------------------------------------------------------|--|--|--|--|
| Análisis de citas de la BVA                 |                                       |                             |                                |                                                 |                                                              |  |  |  |  |
| Herramienta                                 | <b>Desarrollo</b><br>de<br>aplicación | <b>Publish or</b><br>perish | <b>Gestor</b><br>bibliográfico | <b>Análisis</b><br>actual con<br><b>D</b> space | <b>Análisis</b><br>directo de la<br>información<br>de la BVA |  |  |  |  |
| <b>Actividad</b>                            |                                       |                             |                                |                                                 |                                                              |  |  |  |  |
| Temáticas y subtemáticas                    | $\mathbf C$                           |                             | <b>SC</b>                      | <b>SC</b>                                       | <b>SC</b>                                                    |  |  |  |  |
| Municipios de estudio                       | $\mathcal{C}$                         |                             |                                |                                                 | <b>SC</b>                                                    |  |  |  |  |
| Año de publicación                          | $\mathcal{C}$                         | <b>SC</b>                   |                                |                                                 | <b>SC</b>                                                    |  |  |  |  |
| publicación<br>Año<br>de<br>por<br>temática | $\mathcal{C}$                         |                             |                                |                                                 | <b>SC</b>                                                    |  |  |  |  |
| Tipo de documentos                          | $\mathcal{C}$                         | <b>SC</b>                   |                                |                                                 | <b>SC</b>                                                    |  |  |  |  |
| Instituciones que hacen estudio             | $\mathbf C$                           |                             |                                |                                                 | <b>SC</b>                                                    |  |  |  |  |
| Citas por temática                          | $\mathcal{C}$                         | <b>SC</b>                   |                                |                                                 |                                                              |  |  |  |  |
| Citas por año                               | $\mathcal{C}$                         | <b>SC</b>                   |                                |                                                 |                                                              |  |  |  |  |
| Documentos citables                         | $\mathsf{C}$                          | <b>SC</b>                   |                                |                                                 |                                                              |  |  |  |  |
| Citas por documento                         | $\mathsf{C}$                          | <b>SC</b>                   |                                |                                                 |                                                              |  |  |  |  |
| Citas por autor                             | $\mathcal{C}$                         | <b>SC</b>                   |                                |                                                 |                                                              |  |  |  |  |

**Tabla 5.** Herramientas para el análisis de citas en la BVA.

C= Costo

SC= Sin costo

Fuente: Elaboración propia

Por lo que para obtener la mejor opción, se analizaron tanto las herramientas disponibles, los datos que se podrían obtener con cada una de ellas, los tiempos requeridos para su aplicación, los costos e infraestructura para su uso, y se concluyó que debido al tiempo disponible para el proyecto doctoral y la falta de recurso, la opción más viable fue el uso del software *Publish or Perish*, para obtener las citas en Google Académico, de los documentos y referencias presentes en la BVA, junto con el análisis directo de la información de la BVA.

# **3.5 Etapas y recolección de datos**

Con el fin de responder a cada una de las preguntas de esta investigación, se identificaron principalmente cuatro etapas para el desarrollo del proyecto.

- Etapa 1. Análisis bibliométrico básico a los documentos de la BVA.
- Etapa 2. Encuesta a los autores de la BVA con institución de adscripción del estado de Chihuahua.
- Etapa 3. Medición de las citas de los documentos de la BVA en Google Académico (sólo documentos con autores con institución de adscripción chihuahuense).
- Etapa 4. Identificación de las redes de colaboración entre los autores de la BVA con institución de adscripción del estado de Chihuahua.

# 3.5.1 Etapa 1. Análisis bibliométrico básico a los documentos de la BVA.

Se tomaron los 1,139 documentos de la BVA, con los cuales contaba en el momento de realizar el presente análisis y se capturó la información a un procesador de datos (Excel). Para el presente trabajo, se consideraron solamente los artículos, capítulos de libro, tesis, libros, reportes, memorias de congresos y presentaciones de congresos. Además se revisó que los documentos o referencias contaran con los datos mínimos de autor, institución de procedencia, que el estudio fuera específicamente sobre el estado de Chihuahua y que fuera sobre los siete temas de Agua, Aire, Suelo, Biodiversidad, Energía, Residuos y Salud Ambiental, como se establecen en la BVA. Con base en los criterios anteriores, solamente se incluyeron 845 documentos, por lo que 294 que no cumplieron con los requisitos antes mencionados, quedaron fuera de este análisis.

Para cada uno de los 845 documentos analizados, se identificó su temática y subtemática, la región de estudio, el municipio de estudio, el año de publicación y tipo de documento.

En algunos casos, no se indicaba propiamente un municipio, sino que se enfocan sobre una región del estado de Chihuahua, de estas regiones se identificaron cinco categorías.

- Estatal: Se incorporaron todos los documentos que en su estudio se enfocaba en todo el estado de Chihuahua, en donde se incluye a la mayoría o a todos los municipios del estado.
- Río Conchos: Se origina en la Sierra Madre Occidental en la región de Chihuahua y desemboca en el Río Bravo. Se incorporaron los estudios que se realizaron sobre una gran porción del Río Conchos.
- Río Bravo: El Río Bravo o Río Grande, como se le conoce en Estados Unidos de América, es una fuente de agua que se comparte entre México y Estados Unidos, se origina en el suroeste de Colorado en Estados Unidos y desemboca en el Golfo de México, es una línea divisoria entre estos dos países por diferentes estados de México, entre los que se incluye Chihuahua. Se incorporaron los documentos que se

realizaron sobre todo el Río Bravo o una gran parte de él, dentro del estado de Chihuahua.

- Desierto Chihuahuense: Es el más grande de Norteamérica, comparte territorio de México y Estados. En México se encuentran en los estados de Chihuahua, Coahuila, Nuevo León, Durango, Zacatecas y San Luis Potosí, mientras que en Estados Unidos se encuentra en los estados de Arizona, Nuevo México y Texas. Se incluyeron en esta región, todos los documentos que se enfoquen en general en el Desierto Chihuahuense, dentro del estado de Chihuahua, pero que no especificaban los municipios.
- Sierra Tarahumara: Pertenece al sistema montañoso de la Sierra Madre Occidental correspondiente al estado de Chihuahua. En esta región se incluyeron los documentos que tratan de la Sierra Tarahumara o de la Sierra Madre Occidental en la sección del estado de Chihuahua.

Al identificar los municipios y las regiones de estudio de los 845 documentos, se obtuvieron un total de 1,061 sitios, debido a que algunos documentos o referencias fueron realizados sobre más de un municipio.

El análisis descriptivo de la información de la BVA se realizó de la siguiente manera:

1. De las temáticas de Agua, Aire, Suelo, Biodiversidad, Energía, Residuos y Salud Ambiental, se incorporaron en una tabla de Excel, en donde se separaron por temática y de cada documento se identificó su subtemática.

- 2. De cada documento clasificado se identificó su tipo, para solo dejar en el listado a los Artículos, Tesis, Libros, Memorias de congresos, Presentaciones de Congresos y Reportes Técnicos.
- 3. Del listado restante se identificó la región objeto de estudio, seleccionando solamente las que fueran sobre el estado de Chihuahua y se excluyeron las que fueran sobre regiones circundantes. En este punto, además se identificó el año de publicación del documento.
- 4. De los documentos restantes se identificó la institución de procedencia de los autores, las cuales se clasificaron de la siguiente manera:
	- o Estatales: Instituciones propias del Estado de Chihuahua, en donde se incluyeron instituciones y centros de investigación nacionales que tuvieran una sede en el estado y que por lo tanto su investigación estuviera enfocada sobre los problemas regionales.
	- o Nacionales: Instituciones de nivel federal.
	- o Internacionales: Instituciones fuera de México.
	- o Otro Estado: Instituciones que son de otros estados de México.
	- o Frontera: Instituciones que se dedican al estudio de toda franja fronteriza entre México y Estados Unidos de América (EUA).
- 5. Una vez identificadas las instituciones, se buscó el nombre de los autores que correspondieran a instituciones estatales y en caso de contar con correo electrónico, también se capturó en la base de datos.
- 6. Con la información en esta tabla general se pudieron generar otras tablas en donde se contabilizó la cantidad de documentos por temática y subtemática, la cantidad de

estudios por región de estudio, la cantidad de documentos por institución, así como la cantidad de documentos por año.

Estos datos fueron la base para la generación de mapas georreferenciados, así como para el análisis de las citas de los documentos con PoP y el análisis de las redes sociales.

3.5.2 Etapa 2. Encuesta a los autores de la BVA con institución de adscripción del estado de Chihuahua.

Para el cuestionario se elaboró un primer borrador con diez preguntas, las cuales fueron empatadas con los objetivos de la investigación, en este caso, el objetivo de aplicar este cuestionario fue corroborar la información encontrada en los datos de las publicaciones de la BVA. Estas diez preguntas iniciales fueron revisadas por un grupo de expertos, los cuales realizaron comentarios y modificaciones, una vez que se tuvo esta versión modificada, se utilizó el software *Survey Monkey* para desarrollar el cuestionario, en donde se le agregó una sección introductoria, para incluir el objetivo de la investigación, los logros alcanzados con los resultados del cuestionario, así como unas breves instrucciones. Este cuestionario fue enviado a los expertos para una segunda revisión, realizándole modificaciones para generar una versión que fue enviada a un grupo piloto.

El grupo piloto estuvo compuesto por 10 investigadores provenientes de UACJ, UACH, ITCJ, UTCJ y UTT. El cuestionario fue contestado satisfactoriamente por los 10 investigadores e investigadoras, una vez contestado el cuestionario sobre la investigación ambiental en Chihuahua, se les envío un segundo cuestionario en donde evaluaron el primer cuestionario, obteniendo respuestas positivas sobre las preguntas, por lo que se decidió que

la versión enviada en el grupo piloto sería la versión final (Anexo 2) para enviar a la población identificada en los autores de la BVA.

El cuestionario constó de 10 preguntas, de las cuales 5 fueron de respuesta abierta y 5 de opción múltiple, en donde podían seleccionar más de una respuesta. Las preguntas del cuestionario final, fueron:

- 1. Nombre:
- 2. ¿Cuál es su grado académico?
- 3. Institución de adscripción:
- 4. Dentro de su institución, ¿en qué departamento o programa labora?
- 5. Dentro de sus investigaciones en medio ambiente, ¿cuáles son los temas que aborda? (Puede seleccionar más de una opción)
- 6. Principalmente, ¿qué tipo de publicaciones ha generado dentro de sus proyectos de investigación sobre medio ambiente? (Puede seleccionar más de una opción)
- 7. En los últimos cinco años, ¿en qué eventos académicos de medio ambiente en el estado de Chihuahua ha participado como ponente y/o instructor? (Puede seleccionar más de una opción)
- 8. En sus investigaciones de temas de medio ambiente, ¿con qué otros departamentos o instituciones ha colaborado?
- 9. ¿Actualmente forma parte de algún grupo u organismo relacionado a los temas de medio ambiente? En caso de que su respuesta sea afirmativa, favor de seleccionar a cual tipo pertenece. (Puede seleccionar más de una opción)
- 10. Acepto que mis datos aparezcan en el directorio de investigadoras e investigadores que se publicará en la página de la Biblioteca Virtual Ambiental del Estado de Chihuahua. En caso contrario, mi información sólo será utilizada para los datos

estadísticos del proyecto de doctorado "Aplicación de la cienciometría sobre la investigación en temas ambientales en el estado de Chihuahua".

Una vez obtenidos los datos de cada autor, se seleccionaron exclusivamente los del estado de Chihuahua, para después ordenarlos por orden alfabético y por temática de la BVA. Se identificaron los nombres repetidos y se conjuntó una sola base de datos con todas las temáticas, en donde de nuevo se revisaron que no se repitieran los nombres. Para obtener una población total de 197 investigadores dentro de la BVA que se logró obtener su correo electrónico. El cuestionario se envió por correo electrónico a estos 197 autores, el 19 de enero de 2015, por medio del software *Survey Monkey* en donde previamente se había diseñado y aplicado el pilotaje. Una vez enviado el cuestionario, se les hicieron llegar recordatorios por correo electrónico para solicitar respuesta durante los siguientes dos meses. Las respuestas fueron recopiladas en *Survey Monkey*, las cuales fueron exportadas a Excel para un análisis de la información obtenida.

#### 3.5.3 Etapa 3. Medición de las citas de los documentos de la BVA en Google Académico

Como se ha mencionado en párrafos anteriores, para el análisis de citas en Google Académico, de los documentos con instituciones de adscripción del estado de Chihuahua la BVA se decidió el uso del software PoP. La búsqueda se realizó sobre los 259 documentos, previamente seleccionados, de los cuales, solamente 206 produjeron un resultado con el software PoP. Los resultados y estadísticas generados por PoP fueron exportados a un archivo de Excel, además en la base de datos de los documentos con autores estatales se agregaron las columnas en donde se incorporaron los resultados obtenidos para cada documento y como en esta base de datos ya se tenían los documentos separados por temática e identificada sus

instituciones de adscripción, fue posible asignar los resultados del análisis de citas, tanto por temática como por institución estatal.

Para la instalación y uso del software PoP se llevó a cabo lo siguiente:

- 1. Se bajó e instaló en una computadora personal el software *Publish or Perish. 19*
- 2. Se selección la opción de búsqueda *General citation search*, en el menú de la izquierda (Figura 6).
- 3. En *The phrase*, se realizó la búsqueda por medio del título del documento.
- 4. El software hace una búsqueda en Google Académico y despliega todos los resultados obtenidos. Los cuales se ordenaron por título de la publicación.
- 5. Una vez que se tuvieron los resultados ordenados por título, se identificó el resultado que correspondiera al título buscado.
- 6. En el menú izquierdo, se seleccionó la opción tanto de copiar estadísticas para Excel, así como la de copiar resultados para Excel. Con cada dato exportado se crearon dos archivos de Excel, uno para las estadísticas y otro de resultados que se fueron incorporando en una sola tabla en cada uno de los casos.

 $\overline{a}$ 

<sup>19</sup> <http://www.harzing.com/pop.htm>

| Harzing's Publish or Perish |                                                                              |          |                                 |               |                       |       |            |                  |           |      |               |                                                                        |
|-----------------------------|------------------------------------------------------------------------------|----------|---------------------------------|---------------|-----------------------|-------|------------|------------------|-----------|------|---------------|------------------------------------------------------------------------|
| File Edit View Tools Help   |                                                                              |          |                                 |               |                       |       |            |                  |           |      |               |                                                                        |
| Author impact               | Author impact analysis - Perform a citation analysis for one or more authors |          |                                 |               |                       |       |            |                  |           |      |               | 0E                                                                     |
| Journal impact              | Author's name:                                                               |          |                                 |               |                       |       |            |                  |           |      | Lookup        |                                                                        |
| General citations           | Exclude these names:                                                         |          |                                 |               |                       |       |            |                  |           |      | Lookup Direct | $\begin{array}{l} \text{The PAHAN} \\ \text{Recall, Bcal} \end{array}$ |
| Multi-query center          | Year of publication between: 0                                               |          |                                 | and: 0        |                       |       |            |                  |           |      | Clear All     | 成績                                                                     |
| Web browser                 | Data source:                                                                 |          | Google Scholar                  | $\pmb{\cdot}$ |                       |       |            |                  |           |      | Help          |                                                                        |
| Check for updates           | <b>Results</b>                                                               |          |                                 |               |                       |       |            |                  |           |      |               |                                                                        |
| Help contents               | Papers:                                                                      |          | Papers/author:                  |               | h-index:              |       |            |                  |           |      | $\mathbb{A}$  | Copy results                                                           |
| What's new?                 | Citations:<br>Years:                                                         |          | Cites/year:<br>Cites/auth/year: |               | g-index:<br>hc-index: |       |            |                  |           |      |               | Copy >                                                                 |
| 2-Minute intro              | Cites/paper:                                                                 |          | hI, annual:                     |               | hI,norm:              |       |            |                  |           |      |               |                                                                        |
| PoP FAQ                     | Cites                                                                        | Per year | Rank Authors                    |               |                       | Title |            | Year Publication | Publisher | Type |               | Check all                                                              |
| PoP web site<br>PoP book    |                                                                              |          |                                 |               |                       |       |            |                  |           |      |               | Check selection                                                        |
|                             |                                                                              |          |                                 |               |                       |       |            |                  |           |      |               | Uncheck all                                                            |
|                             |                                                                              |          |                                 |               |                       |       |            |                  |           |      |               | Uncheck 0 cites                                                        |
|                             |                                                                              |          |                                 |               |                       |       |            |                  |           |      |               | Uncheck selection                                                      |
|                             |                                                                              |          |                                 |               |                       |       |            |                  |           |      |               |                                                                        |
|                             |                                                                              |          |                                 |               |                       |       |            |                  |           |      |               | Help                                                                   |
|                             |                                                                              |          |                                 |               |                       |       |            |                  |           |      |               |                                                                        |
|                             |                                                                              |          |                                 |               |                       |       |            |                  |           |      |               |                                                                        |
|                             |                                                                              |          |                                 |               |                       |       |            |                  |           |      |               |                                                                        |
|                             |                                                                              |          |                                 |               |                       |       |            |                  |           |      |               |                                                                        |
|                             |                                                                              |          |                                 |               |                       |       |            |                  |           |      |               |                                                                        |
|                             |                                                                              |          |                                 |               |                       |       |            |                  |           |      |               |                                                                        |
|                             |                                                                              |          |                                 |               |                       |       |            |                  |           |      |               |                                                                        |
|                             |                                                                              |          |                                 |               |                       |       |            |                  |           |      |               |                                                                        |
|                             |                                                                              |          |                                 |               |                       |       |            |                  |           |      |               |                                                                        |
|                             |                                                                              |          |                                 |               |                       |       |            |                  |           |      |               |                                                                        |
|                             |                                                                              |          |                                 |               |                       |       |            |                  |           |      |               |                                                                        |
|                             |                                                                              |          |                                 |               |                       |       |            |                  |           |      |               |                                                                        |
|                             |                                                                              |          |                                 |               |                       |       |            |                  |           |      |               |                                                                        |
|                             |                                                                              |          |                                 |               |                       |       |            |                  |           |      |               |                                                                        |
|                             |                                                                              |          |                                 |               |                       |       |            |                  |           |      |               |                                                                        |
|                             |                                                                              |          |                                 |               |                       |       |            |                  |           |      |               |                                                                        |
|                             |                                                                              |          |                                 |               |                       |       |            |                  |           |      |               |                                                                        |
|                             |                                                                              |          |                                 |               |                       |       |            |                  |           |      |               |                                                                        |
| 4.11.0.5493                 | $0/0/0$ rpm                                                                  | 0/10m    | 0/h                             | 0/4h          | 2066 total            |       | Finalizado |                  |           |      |               |                                                                        |

**Figura 6.** Impresión de pantalla de la interface del software Publish or Perish.

Fuente: *Harzing, A.W. (2007) Publish or Perish, disponible en http://www.harzing.com/pop.htm*

De esta manera se logró identificar el impacto de las publicaciones de la BVA en Google Académico, por institución y por temática. Al cuantificar las citas por institución, solo se consideró una sola participación de la institución en un documento, independientemente de la cantidad de autores que procedieran de dicha institución.

3.5.4 Etapa 4. Identificación de las redes de colaboración entre los autores de la BVA con institución de adscripción del estado de Chihuahua.

Contar con datos e información que proporciona un análisis cienciométrico contribuye a desarrollar un análisis de las redes sociales que se construyen en la investigación de los temas ambientales en el estado de Chihuahua, en virtud de que se generan datos de las relaciones sociales que existen entre los autores al identificar las coautorías de los artículos que se tienen en una base de datos organizada y sistematizada, y que proporciona información
sobre el comportamiento en un medio como es la investigación de los temas ambientales, con lo cual se identifica los dos principales componentes de una red social que son los actores y sus relaciones (Faust, 2002).

El análisis de redes sociales, es de carácter estructural del comportamiento de un grupo de individuos o actores en una cierta actividad, comunidad o características que los relaciona de alguna manera (Freeman, 2012).

El análisis de redes busca identificar de manera matemática y gráfica, el comportamiento de un grupo de actores, en este caso, los investigadores científicos que trabajan la temática de medio ambiente en el estado de Chihuahua.

Para identificar las redes de cooperación es necesario desarrollar una matriz con los datos con que se cuenta, así como un grafo con las relaciones observables, pero su importancia no radica solamente en que puede representar visualmente la información, sino también en los diferentes análisis que se pueden realizar a partir de la información, con lo cual puede proporcionar datos que de otra manera sería imposible, tales como actores claves con alto poder en la red, grupos de actores que influyen en gran manera en la red analizada, entre otros aspectos (Hanneman, 2002a). Por ello analiza principalmente tres factores:

- La centralidad de grado: los actores que cuentan con una cantidad elevada de enlaces o vínculos o con otros actores, tienen un mayor grado de centralidad, debido a que cuentan con opciones variadas para contactar otros recursos dentro de la red, estos actores tienen un grado de independencia alto (Hanneman, 2002b)
- La centralidad de cercanía: este indicador se basa en la distancia que tiene un actor con respecto a otros actores en la red (Hanneman, op cit)

● Los subgrupos que se pueden generar entre los actores: Son los subgrupos que se pueden formar dentro de una red debido a una interacción más fuerte entre los miembros que no se da con otros miembros de la red global (Hanneman, 2002c)

Con todos estos análisis que se pueden realizar, es posible representar los resultados de diferentes formas, la mayoría en tablas y gráficas, así como mapas geográficos y mapas del conocimiento, para ello se han desarrollados programas entre los que se pueden mencionar el VOSviewer, <sup>20</sup> el cual fue diseñado para crear mapas con información bibliométrica, en donde puede analizar términos, documentos, región, autores, coautores, entre otras cosas, presenta la información, otorgándole peso por medio del radio de cada término, y diferenciándolos por colores, además es de libre acceso (Waaijer et al 2011). Otro software de libre acceso utilizado es el Pajek, <sup>21</sup> en donde se pueden representar relaciones entre autores, temas o palabras clave (Leydesdorff, 2010b). Mientras que para generar mapas sobre las redes de trabajo sociales se puede utilizar el Visone<sup>22</sup> (Leydesdorff, 2010b).

Por otro lado, para obtener mapas de excelencia, utilizando el Google Maps y otras herramientas, el equipo de Bornmann y Leydesdorff desarrollaron varios programas que pueden ser obtenidos desde el sitio oficial de Leydesdorff<sup>23</sup> (Bornmann et al, 2011).

Con el procesamiento de los datos de las etapas anteriores fue posible obtener tablas y gráficas que presenten un panorama sobre la investigación que se realizó en el estado sobre los temas de medio ambiente. Sin embargo, para poder identificar el trabajo colaborativo entre las instituciones es necesario el procesamiento mayor de los datos y una presentación

 $\overline{a}$ 

<sup>20</sup> [www.vosviewer.com](http://www.vosviewer.com/)

<sup>21</sup> <http://vlado.fmf.uni-lj.si/pub/networks/pajek/>

 $^{22}$  [http://visone.info](http://visone.info/)

 $^{23}$  htpp://www.leydesdorff.net/mapping\_excellence/index.htm

visual de los mismos, para lo cual fue necesario el uso de herramientas, como el software para análisis de redes sociales.

De una revisión de publicaciones sobre análisis de redes sociales, se identificaron principalmente seis posibles programas que son de acceso libre y que podrían ser utilizados para este análisis:

- $\circ$  VOSviewer<sup>24</sup>
- $\circ$  Pajek<sup>25</sup>
- $\circ$  Visone<sup>26</sup>
- $\circ$  Mapping excellence<sup>27</sup>
- $\circ$  Gephi<sup>28</sup>

Existen otros programas que se han desarrollado con el propósito de realizar diferentes tipos de análisis de redes sociales. Sin embargo, se limitó la búsqueda solamente a los utilizados en artículos sobre temas de cienciometría, que fueran de libre acceso y gratuitos, debido a que no se contó con financiamiento para invertir en un software de este tipo.

Para seleccionar el programa más adecuado para el desarrollo de este proyecto fue necesario identificar los siguientes puntos en cada uno de los programas:

o La existencia de manuales y/o tutoriales en idioma español, el acceso a ellos, así como el nivel de explicación sobre el uso de los programas.

 $\overline{a}$ 

<sup>24</sup> [www.vosviwer.com](http://www.vosviwer.com/)

<sup>25</sup> <http://vlado.tmt.unilj.si/pub/network/pajek>

<sup>26</sup> http:visone.info

<sup>27</sup> [www.leydesdorff.net/mapping\\_excellence/](http://www.leydesdorff.net/mapping_excellence/)

<sup>28</sup> <http://gephi.github.io/>

- o El tipo de formato necesario para introducir los datos en el programa, es decir si requiere el tratamiento de los datos en otro programa y la facilidad del acceso y uso del programa externo que fuera necesario.
- o El sitio Web del programa: la información que presenta es suficiente para el uso, cuenta con ejemplos de instituciones o publicaciones en donde ha sido utilizado, si es posible en la página encontrar guías o manuales de uso, así como de su instalación.
- o El formato en que presenten los resultados, la facilidad con que puede ser exportado para ser utilizado en otros programas o como imagen, el manejo de los datos presentados, con el fin de poderlos adaptar a las necesidades propias del proyecto.

Después de revisar cada uno de los programas y las necesidades del proyecto, se decidió seleccionar el software Gephi, debido a que es posible importar los datos por medio de tablas de Excel, su plataforma es de fácil aprendizaje y se encontraron una buena cantidad de manuales para su uso e instalación.

Independientemente del software que se utilice, un análisis bibliométrico de redes está compuesto por nodos y bordes (Jan van Eck y Waltman). En el caso del presente estudio, los nodos son los investigadores, mientras que los bordes son los documentos en los que tienen la coautoría. El borde puede tener un grueso que identifica el peso de la relación que se establece, que en este caso puede ser, si entre dos autores han trabajado en más de un artículo como coautores.

Para generar los grafos fue necesario, primero desarrollar una matriz simétrica por temática, en donde se marcó la relación de coautoría, una vez obtenido esta información, la matriz se agrupo por bloques, en donde se separaron por instituciones y se reagruparon.

60

## 4 Resultados y discusiones

El capítulo de resultados y discusiones se encuentra dividido en cinco secciones, con el fin de brindar un mejor panorama de lo que se encontró en cada uno de los análisis realizados a las publicaciones y autores de la BVA y del estado de Chihuahua. El primer apartado es el análisis general descriptivo de la información de la BVA, en donde se incluyen los documentos provenientes de diferentes tipos de instituciones (internacionales, nacionales y estatales). Este análisis otorga una semblanza de lo que se publica sobre el estado de Chihuahua, en donde se identifica el interés que existe, no solamente de los investigadores del estado de Chihuahua, sino también de los investigadores internacionales y nacionales, además en este apartado se realiza el mismo análisis pero solamente sobre las publicaciones que provienen de instituciones estatales.

En los apartados llamados 4.2) Análisis de citas de las publicaciones estatales de la BVA, y 4.4) Redes de colaboración de los investigadores de temas ambientales del estado de Chihuahua, se presenta el análisis que se realizó sobre la información, en base a las citas identificadas y a las coautorías.

Mientras que en el apartado de 4.3) Resultados de la encuesta, se identifica la opinión de los investigadores sobre diversos resultados encontrados en las secciones anteriores, en donde se puede corroborar el resultado obtenido con la información de la BVA.

#### **4.1 Producción científica del estado de Chihuahua sobre medio ambiente**

En esta sección se dividió el análisis en dos grandes grupos, lo que se obtuvo de los datos generales de la BVA (instituciones internacionales, nacionales y estatales) y los datos de las publicaciones que solamente son estatales. En esta parte, se puede identificar las publicaciones por temática, por año, por municipio y por institución, además de estos datos, en el caso de las publicaciones estatales, se identificó el tipo de documento.

4.1.1 Análisis general de la información de la BVA

## *4.1.1.1 Publicaciones por temática.*

En la Tabla 6 se presenta la clasificación de los documentos de la BVA. Las temáticas con mayor cantidad de documentos y referencias son los de Biodiversidad (33.14%) y Agua (33.61%), seguidos de los de Aire (11.83%), mientras que Energía (2.49%) y Residuos (3.91%) son las temáticas con la menor cantidad de estudios.

| <b>Temática</b> | Identificador  | Cantidad | $\frac{6}{9}$ | % Español       |
|-----------------|----------------|----------|---------------|-----------------|
| Agua            |                | 284      | 33.61         | 54.6            |
| Aire            | T <sub>2</sub> | 100      | 11.83         | 20.0            |
| Suelo           | T <sub>3</sub> | 87       | 10.30         | 28.7            |
| Biodiversidad   | T <sub>4</sub> | 280      | 33.14         | 46.1            |
| Energía         | T <sub>5</sub> | 21       | 2.49          | 61.9            |
| Residuos        | T <sub>6</sub> | 33       | 3.91          | 54.5            |
| Salud ambiental | T7             | 40       | 4.73          | 60 <sub>0</sub> |

**Tabla 6.** Cantidad de documentos presentes en la BVA divididos por temáticas

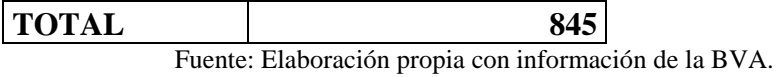

Al identificar las publicaciones que se tienen en idioma español en la BVA, se observa que en las temáticas de Aire y Suelo, el porcentaje es menor. En el caso de los estudios de Aire, como se verá más adelante, la mayoría son sobre la región Paso del Norte, la cual se encuentra en la frontera de Juárez con El Paso, TX y se observa un interés muy remarcado por instituciones de Estados Unidos para conocer la calidad del aire de esta región.

El interés sobre las problemáticas del agua en el estado de Chihuahua se centra en el abastecimiento del agua, su consumo tanto para uso agrícola como residencial, ya que el estado cuenta con un clima semi-seco y ha sido afectado por grandes periodos de sequía. Por otro lado no solo se ha observado el interés sobre su abastecimiento sino también sobre la calidad del agua que se tiene en la región, tanto de las fuentes subterráneas como superficiales. Otro punto de interés es el relacionado con la distribución y calidad del agua binacional, ya que se comparten acuíferos y fuentes superficiales con Estados Unidos, como el Bolsón del Hueco, esto ha contribuido a que sea un tema altamente estudiado tanto por instituciones del estado de Chihuahua como instituciones de Estados Unidos.

**Figura 7.** Distribución de las publicaciones por temática. Fuente: Elaboración propia con información de la BVA.

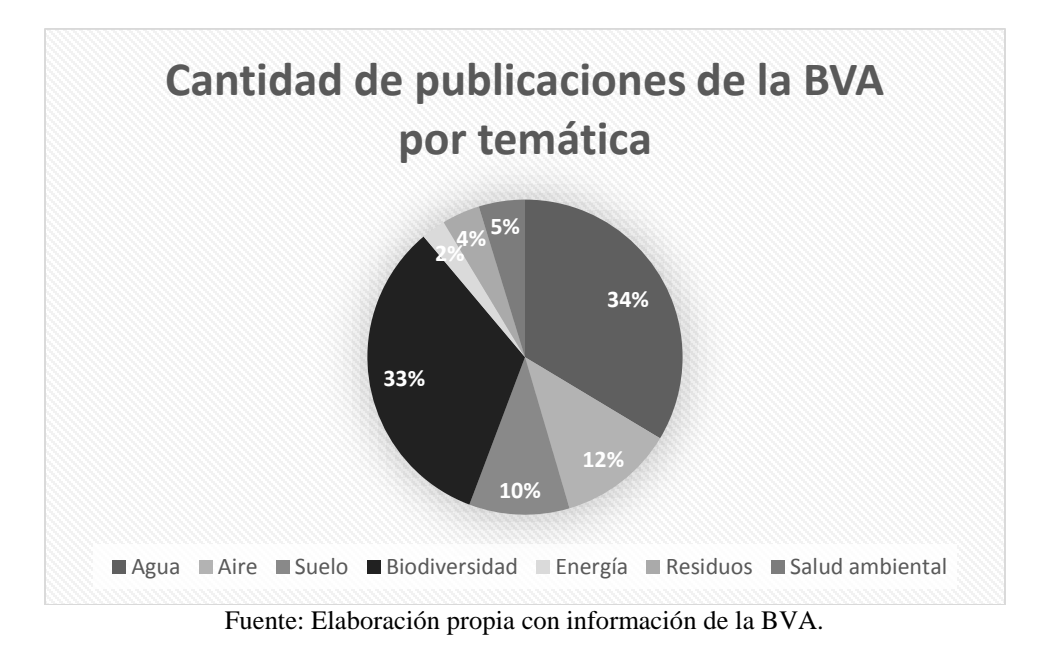

El otro tema con mayor interés observado dentro de los estudios de la BVA es el de Biodiversidad (Figura 7). Como ya se mencionó, en el estado se encuentran dos grandes ecosistemas que comparte con Estados Unidos y con otros estados de la República Mexicana, así como también comparte con el estado de Durango la Reserva de Mapimí, se tiene la reserva de Janos-Casas Grandes, así como el área natural protegida de Samalayuca. Cada uno de estos sitios con su flora y fauna particular que ha sido de interés para investigadores, estatales, nacionales e internacionales.

## *4.1.1.2 Publicaciones por año.*

Por otro lado, al agrupar los documentos de la BVA por año de publicación se observó que de los años 2002 al 2007 se tuvo un alto número de publicaciones, pero en el año 2008 se presentó una menor cantidad de estas, sufriendo un incremento a partir del 2009, sin alcanzar la cantidad de publicaciones de los años anteriores (Figura 8).

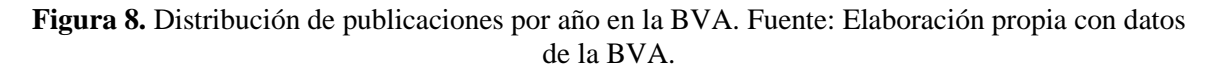

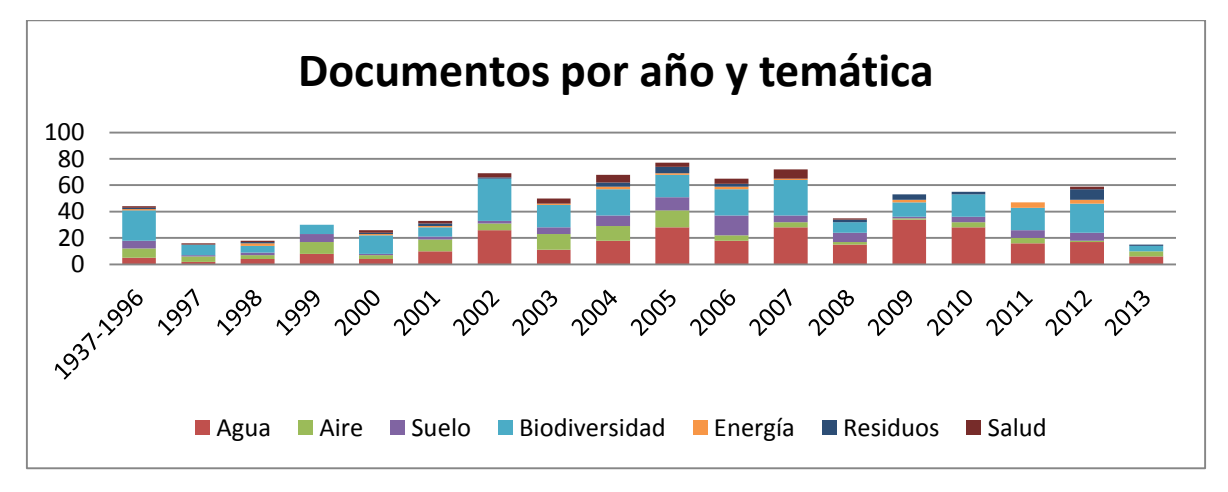

Fuente: Elaboración propia con información de la BVA

Existen varios factores que pueden afectar las publicaciones que se generan por año, como son: las temáticas de las convocatorias de los fondos FOMIX-Conacyt, el financiamiento proveniente de nivel internacional, el acceso a las regiones de estudio, la posible migración de investigadores, entre otras cosas.

#### *4.1.1.3 Publicaciones por temática y municipio.*

El estado de Chihuahua está dividido en 67 municipios, con una población total de 3,406,465. De estos 67 municipios, Ciudad Juárez es el de mayor población con 1,332,131 habitantes, mientras que Huejotitán es el de menor población con solamente 1,049 habitantes (INEGI, 2010). Al identificar los municipios en donde se realizaron los estudios que se encuentran en la colección de la BVA, se observó que la mayoría se concentra en los municipios con más de 100,000 habitantes. Sin embargo en la temática de Biodiversidad se identificó un número más alto de estudios sobre los municipios de Jiménez, Madera, Janos y Casas Grandes, los cuales en las otras temáticas presentaron un número muy bajo de estudios (Tabla 7).

|                  | ncaciones por tematica de los To municípios con una mayor cantidad de p |                |                |                |           |                |                |          |              |  |  |
|------------------|-------------------------------------------------------------------------|----------------|----------------|----------------|-----------|----------------|----------------|----------|--------------|--|--|
| <b>MUNICIPIO</b> | <b>POBLACIÓN</b>                                                        | <b>T1</b>      | T <sub>2</sub> | T3             | <b>T4</b> | T5             | Т6             | T7       | <b>TOTAL</b> |  |  |
| Juárez           | 1,332,131                                                               | 57             | 84             | 8              | 9         |                | 12             | 27       | 204          |  |  |
| Chihuahua        | 819,543                                                                 | 25             | 6              | 8              | 4         | 0              | 10             | 3        | 56           |  |  |
| Gómez            |                                                                         |                |                |                |           |                |                |          |              |  |  |
| Farías           | 8,624                                                                   | 7              | 0              | 10             | 9         | 0              | 1              | 0        | 27           |  |  |
| Delicias         | 137,935                                                                 | 18             | $\overline{0}$ | $\overline{2}$ | 3         | 1              | $\overline{2}$ | $\theta$ | 26           |  |  |
| Janos            | 10,953                                                                  | $\overline{2}$ | 0              | $\overline{0}$ | 23        | $\overline{0}$ | $\overline{0}$ | 0        | 25           |  |  |
| Jiménez          | 41,265                                                                  | 5              | $\overline{0}$ | $\overline{2}$ | 17        | $\theta$       | $\overline{0}$ | 1        | 25           |  |  |
| Camargo          | 48,748                                                                  | 11             | $\overline{0}$ | 3              | 3         | $\theta$       | $\overline{0}$ | $\theta$ | 17           |  |  |
| Guachochi        | 49,689                                                                  |                | $\overline{0}$ | $\overline{0}$ | 16        | $\overline{0}$ | $\overline{0}$ | $\theta$ | 17           |  |  |
| Ahumada          | 11,457                                                                  | 3              | $\overline{0}$ | 1              | 11        | $\theta$       | $\theta$       | 1        | 16           |  |  |
| Aldama           | 22,302                                                                  | 5              |                | $\overline{2}$ | 7         |                | 0              | 0        | 16           |  |  |

**Tabla 7.** Publicaciones por temática de los 10 municipios con una mayor cantidad de publicaciones.

Fuente: Elaboración propia con información de la BVA.

La diferencia de estudios realizados sobre Juárez al resto de los municipios es considerable, en la mayoría de las temáticas, sin embargo, se observa aún mayor en la temática de Aire en donde 84 publicaciones son sobre el municipio de Juárez y solamente 6 sobre el municipio de Chihuahua y 1 sobre el municipio de Ahumada (Tabla 7).

Este alto interés en los estudios sobre Aire en Ciudad Juárez, se deben en parte a que es el municipio con mayor población, lo que también genera un mayor parque vehicular, así como ser el municipio que comparte una cuenca atmosférica con El Paso, TX y Doña Ana, NM en EUA, lo que hace que se desarrollen investigaciones y proyectos en conjuntos con las tres regiones.

Además se observa que en otros municipios considerados de otras regiones como la Sierra Tarahumara se cuentan con estudios relacionados a los temas de Biodiversidad y Suelo.

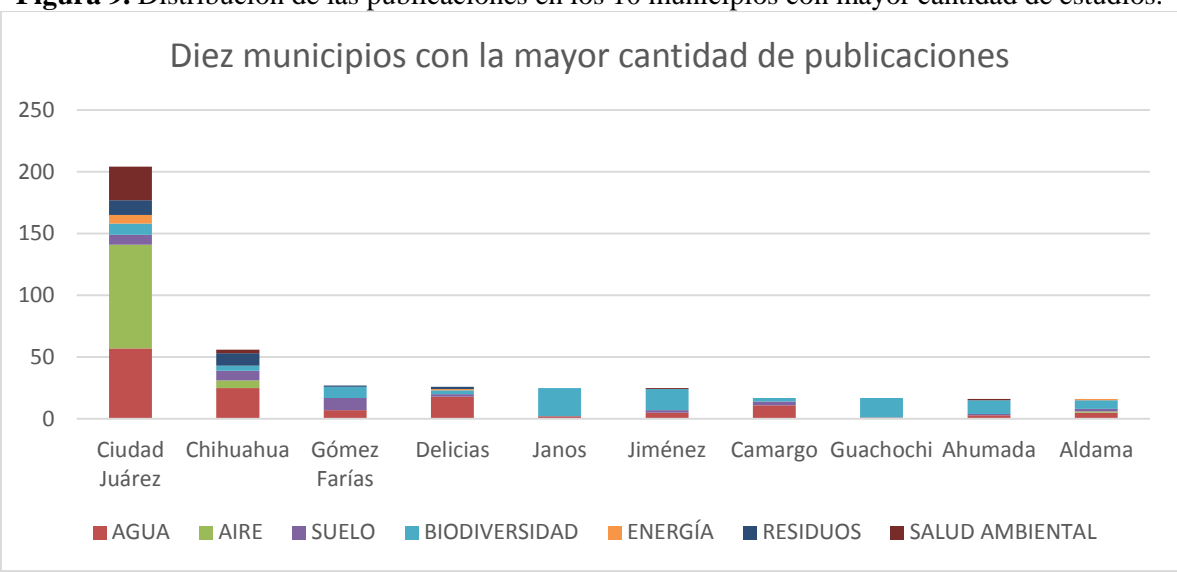

**Figura 9.** Distribución de las publicaciones en los 10 municipios con mayor cantidad de estudios.

Fuente: Elaboración propia con información de la BVA

Al colocar todas las publicaciones de los 67 municipios del estado de Chihuahua en un mapa, es posible observar la distribución de estos estudios en todo el estado. En donde se identifica que la región oeste del estado la mayor cantidad de estudios han sido sobre los temas de Biodiversidad, en donde incrementa la cantidad de estudios en los municipios de Janos y Casas Grandes que es donde se encuentra la reserva del perrito de la pradera. También se observan regiones prácticamente abandonadas sobre las que no se han realizado una cantidad mínima de estudios (Figura 9).

Como se ha visto en los demás resultados, los municipios de Ciudad Juárez y Chihuahua son los que cuentan con una mayor cantidad de estudios y mayor diversidad de temáticas estudiadas, al igual que el municipio de Hidalgo del Parral. Por otro lado, destaca el municipio de Jiménez con una representación de estudios en los temas de Biodiversidad, ya que es donde se encuentra parte de la Reserva de la Biosfera de Mapimí.

**Figura 10.** Mapa de las publicaciones de medio ambiente distribuidas por municipio objeto de estudio en el estado de Chihuahua.

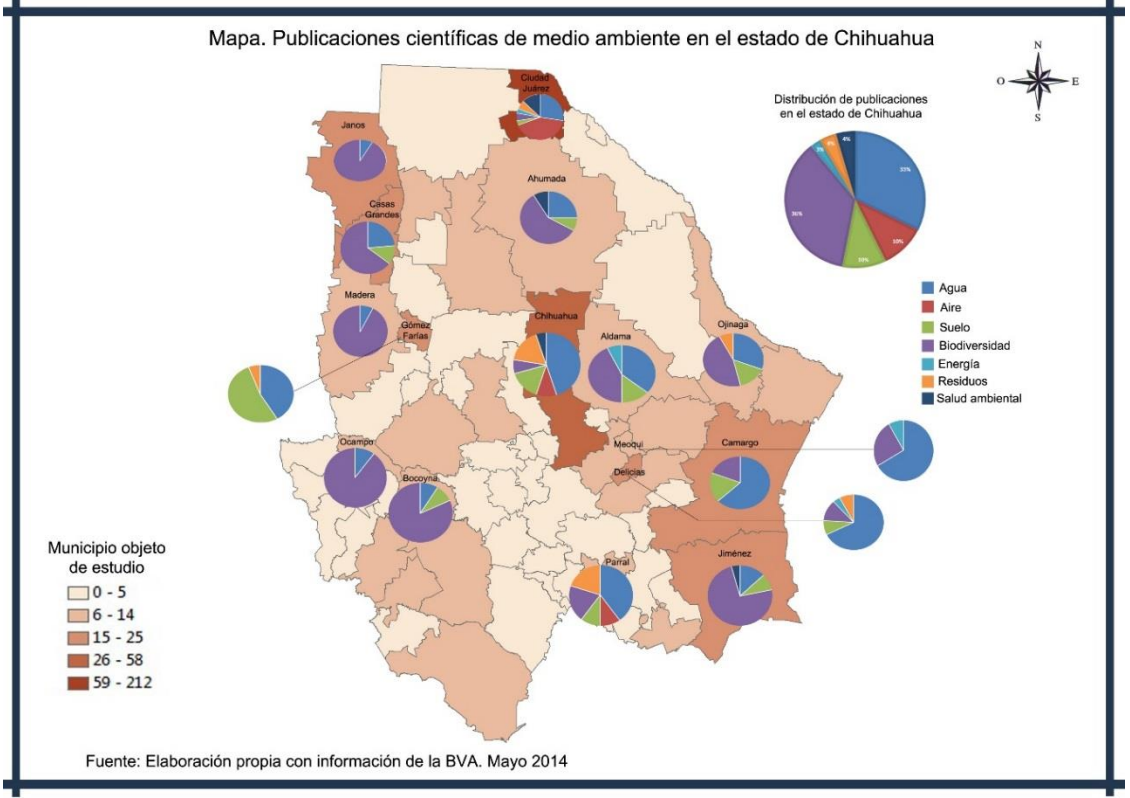

Fuente: Cervantes Rendón, Esmeralda y Cervera Gómez, Luis Ernesto con información de la BVA, 2014.

Por otro lado, se identificó previamente que los estudios sobre las temáticas de Agua y Biodiversidad cuentan con una mayor cantidad de estudios y ejercen un impacto sobre las tendencias en la cantidad de publicaciones por municipio, por lo que se realizó un análisis especifico de estas dos temáticas y su comportamiento en los municipios con una mayor cantidad de estudios.

Para este caso, se presentan solamente los 10 municipios con una mayor cantidad de publicaciones, que en el caso del tema de Agua se observa que los tres primeros son Ciudad Juárez, Chihuahua y Delicias (Tabla 8).

| <b>NOMBRE</b> | POBLACIÓN AGUA |    |
|---------------|----------------|----|
| Juárez        | 1,332,131      | 57 |
| Chihuahua     | 819,543        | 25 |
| Delicias      | 137,935        | 18 |
| Camargo       | 48,748         | 11 |
| Ascensión     | 23,975         | 11 |
| Meoqui        | 43,833         | 9  |
| Gómez Farías  | 8,624          |    |
| Jiménez       | 41,265         | 5  |
| Aldama        | 22,302         | 5  |
| Parral        | 107,061        |    |

**Tabla 8.** Publicaciones por municipio en la temática de Agua

Fuente: elaboración propia con información de la BVA.

En los primero 3 casos y en el último se observa que se tiene una población mayor a los 100,000 habitantes, ya que los estudios se encuentran relacionados al abastecimiento del agua.

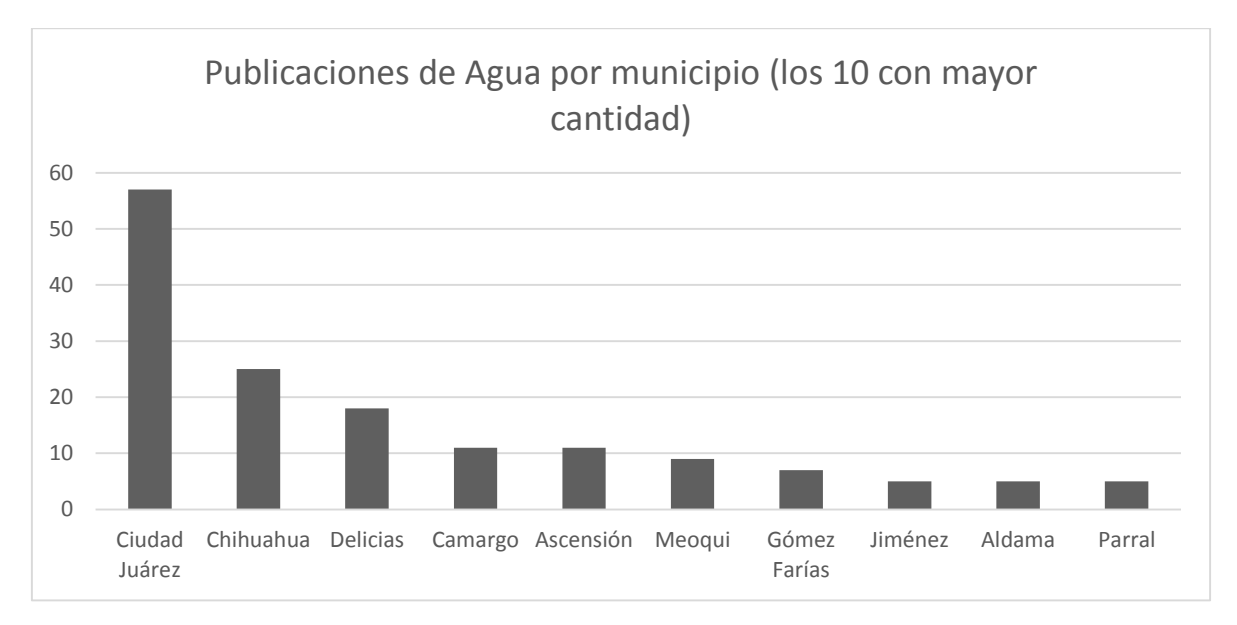

**Figura 11.** Municipios que cuentan con la mayor cantidad de estudios sobre Agua.

Fuente: Elaboración propia con información de la BVA.

Mientras que en Biodiversidad los tres municipios con mayor cantidad de estudios fueron Janos, Jiménez y Guachochi. En los 9 municipios de los 10 municipios presentados, su población de habitantes es menor a los 55,000 y sin embargo cuentan con la mayor cantidad de estudios, esto se debe a que los estudios están relacionado con la fauna, la flora y los ecosistemas y las áreas naturales protegidas, que en ninguno de estos temas está relacionado directamente a la cantidad de población (Tabla 9).

| <b>NOMBRE</b>        | <b>POBLACIÓN</b> | <b>T4</b> |
|----------------------|------------------|-----------|
| Janos                | 10,953           | 23        |
| Jiménez              | 41,265           | 17        |
| Guachochi            | 49,689           | 16        |
| Ocampo               | 7,546            | 15        |
| Madera               | 29,611           | 13        |
| Ahumada              | 11,457           | 11        |
| <b>Casas Grandes</b> | 10,587           | 11        |
| Bocoyna              | 28,766           | 10        |
| Guadalupe y Calvo    | 53,499           | 10        |
| Juárez               | 1,332,131        | 9         |

**Tabla 9.** Publicaciones por municipio sobre la temática de Biodiversidad.

Fuente: Elaboración propia con información de la BVA.

El municipio con una mayor cantidad de estudios sobre Biodiversidad fue Janos. En este municipio se encuentra la Reserva de Biosfera Janos, lugar que alberga una población importante de perritos de la pradera (Gardea-Torresdey et al, 2004), sobre los cuales se han realizado diferentes estudios. En segundo lugar se encuentra el municipio de Jiménez, el cual es parte de la Reserva de Biosfera de Mapimí, la cual comparte con el estado de Durango (Sánchez-Rojas et al, 2007). En esta reserva, los estudios se enfocaron en la identificación y caracterización principalmente de la fauna de esta área. Mientras que sobre el municipio de Madera, que se encuentra en la zona serrana, los estudios van desde el comportamiento de su fauna, en especial de la cotorra serrana occidental, así como estudios sobre desarrollo forestal e incendios forestales (Figura 12).

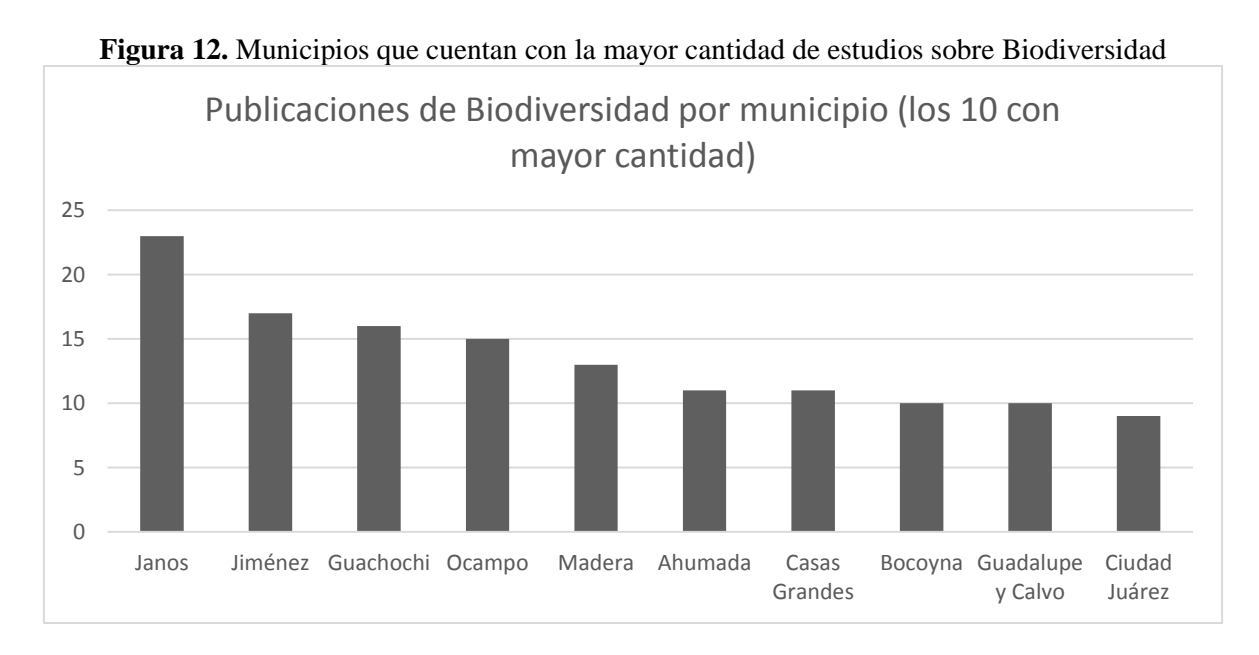

Fuente: Elaboración propia con información de la BVA.

# *4.1.1.4 Datos de publicaciones por institución*

Como se mencionó en el apartado metodológico, las instituciones de los autores se dividieron en Estatales, Frontera, Internacional, Nacional y Otro estado, de acuerdo a su ubicación en referencia al estado de Chihuahua.

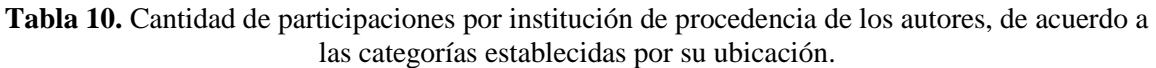

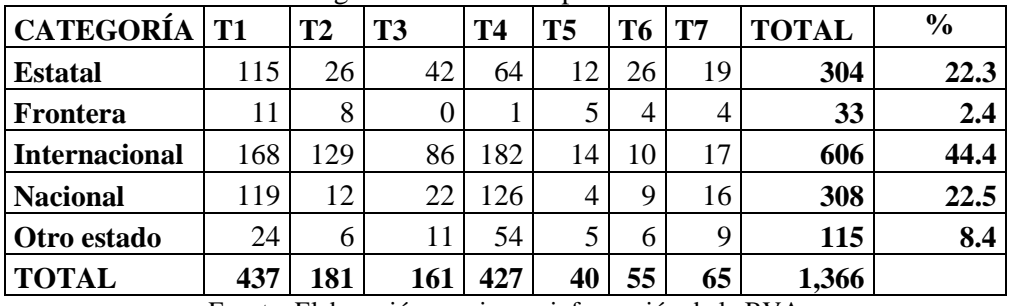

Fuente: Elaboración propia con información de la BVA

La mayor participación es de instituciones de procedencia internacional con el 44.4%, seguido por instituciones nacionales (22.5%) y estatales (22.3%). En las temáticas de Agua, Aire y Biodiversidad es donde mayormente se observa la participación de instituciones internacionales (Tabla 10 y Figura 13).

**Figura 13.** Cantidad de participación por tipo de institución.

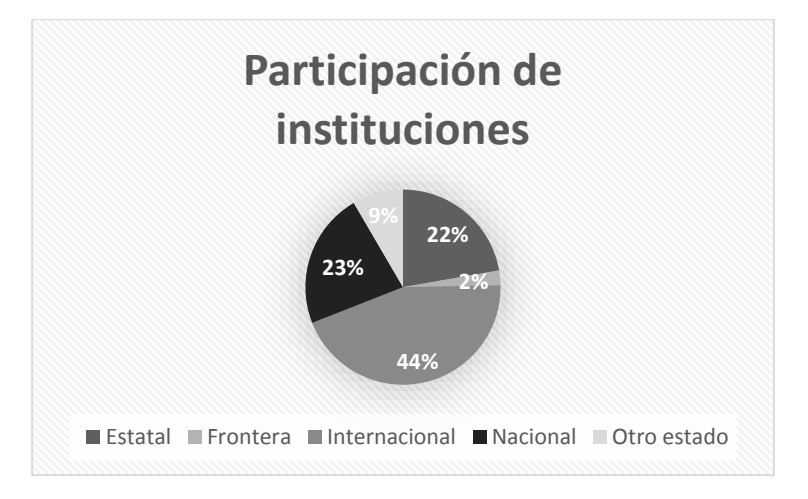

Fuente: Elaboración propia con información de la BVA.

En comparación con la participación estatal en los temas de Aire y Suelo, es mucho mayor la intervención de instituciones internacionales (Figura 14). Este comportamiento se incrementa en el tema de Aire, en especial debido a que la mayor cantidad de estudios son sobre Ciudad Juárez y sobre los problemas relacionados a la Cuenca Atmosférica Paso del Norte, la cual se encuentra conformada, además por la ciudad de El Paso, TX y el condado de Doña Ana en Nuevo México, regiones de Estados Unidos que presentan un alto interés en el estudio de la calidad del aire que comparte con Ciudad Juárez.

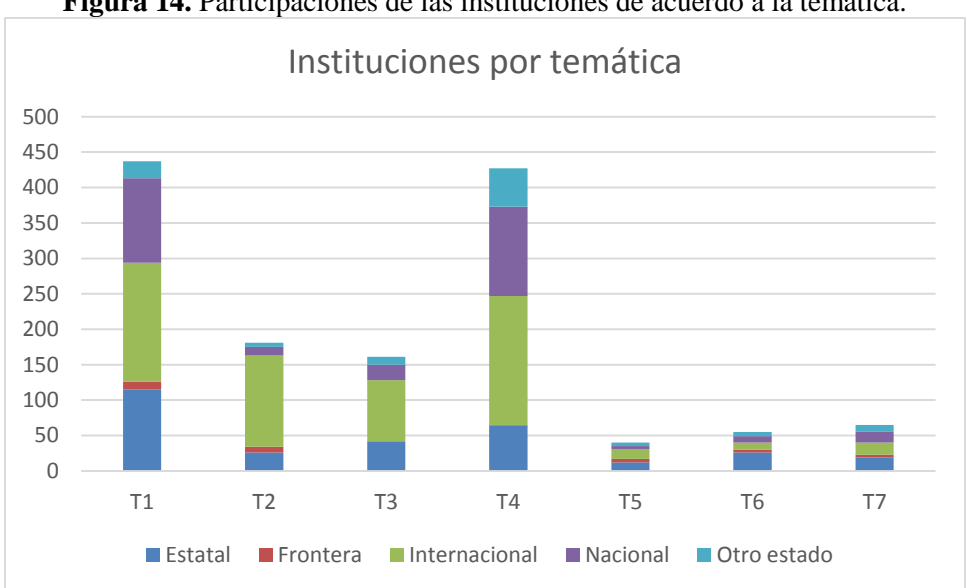

**Figura 14.** Participaciones de las instituciones de acuerdo a la temática.

Fuente: Elaboración propia con información de la BVA.

Se identificaron un total de 354 instituciones, de las cuales se obtuvieron los datos para la Tabla 10, en donde se observó que varias instituciones participaban en una, dos o tres ocasiones (Tabla 11), así como otras instituciones que participaban en múltiples ocasiones, por lo que se consideró importante identificar el nivel de participación de estas instituciones, con lo que se observó que este comportamiento se tiene principalmente en las instituciones de procedencia Internacional, ya que solamente participan en pocas ocasiones con coautorías con instituciones Estatales o Nacionales.

| <b>Participaciones de</b> |         |      |           |                                              |              |
|---------------------------|---------|------|-----------|----------------------------------------------|--------------|
| las instituciones         |         |      | Categoría |                                              |              |
|                           |         | Otro |           |                                              |              |
|                           | Estatal |      |           | estado   Nacional   Internacional   Frontera | <b>TOTAL</b> |
| Una                       | 27      | 17   | 22        | 151                                          | 224          |
| Dos                       | h.      |      |           | 33                                           | 50           |
| Tres                      | 3       | ◠    |           | ჩ                                            | 12           |
|                           |         |      |           |                                              |              |
| <b>TOTAL</b>              | 36      | 24   | 28        | 190                                          |              |

**Tabla 11.** Tipo de participación de las instituciones por categorías.

Fuente: Elaboración propia con información de la BVA.

Es importante remarcar este comportamiento en las participaciones en una, dos o tres ocasiones, ya que se observa que es elevado, en especial en las instituciones de categoría Internacional, lo que se confirma al identificar por institución las que cuentan con una mayor cantidad de participaciones, en donde destacan las instituciones estatales.

Las tres primeras instituciones con mayor cantidad de participación son UACH, UACJ y CNA, las dos primeras son de categoría estatal y la tercera de carácter nacional. En cuarto lugar se encuentra la UTEP con una participación representativa en las temáticas de Agua y Aire (Tabla 12). Como se mencionó en el capítulo de metodología, en la categoría Estatal se incluyeron las instituciones que se encontraron dentro del estado de Chihuahua, aun cuando su procedencia fuera estatal, como en el caso de los Campos Experimentales La Campana y La Sierra que pertenecen al INIFAP y el caso de CIMAV que pertenece a los centro de investigación que dependen de Conacyt, por mencionar algunos. Pero debido a que el trabajo que realizan es sobre el estado de Chihuahua, es que se decidió clasificarlos dentro de esta categoría.

|                |                                                   |                  |                           |                           |                  |                |                                    |                                      |                  |                      | % del total de             |
|----------------|---------------------------------------------------|------------------|---------------------------|---------------------------|------------------|----------------|------------------------------------|--------------------------------------|------------------|----------------------|----------------------------|
|                | Institución                                       | Categoría        | <b>T1</b>                 | T2                        | <b>T3</b>        | <b>T4</b>      | T <sub>5</sub>                     | T <sub>6</sub>                       | <b>T7</b>        | <b>TOTAL</b>         | participaciones<br>(1,366) |
| 1              | <b>UACH</b>                                       | Estatal          | 41                        | $\overline{2}$            | 19               | 30             | $\mathbf{1}$                       | 8                                    | 5                | 106                  | 7.8                        |
| $\overline{2}$ | <b>UACJ</b>                                       | Estatal          | 24                        | 14                        | 5                | 14             | 3                                  | 5                                    | 8                | 73                   | 5.3                        |
| 3              | <b>CNA</b>                                        | Nacional         | 70                        | $\overline{0}$            | $\overline{0}$   | $\mathbf{0}$   | $\overline{0}$                     | $\overline{0}$                       | $\boldsymbol{0}$ | 70                   | 5.1                        |
| $\overline{4}$ | <b>UTEP</b>                                       | Internacional    | 20                        | 29                        | 10               | $\overline{2}$ | $\mathbf{1}$                       | $\mathbf{1}$                         | 3                | 66                   | 4.8                        |
| 5              | <b>UNAM</b>                                       | Nacional         | 6                         | $\mathbf{1}$              | 6                | 44             | $\overline{0}$                     | $\mathbf{1}$                         | $\mathbf{1}$     | 59                   | 4.3                        |
| 6              | <b>NMSU</b>                                       | Internacional    | 14                        | 5                         | $\overline{7}$   | 26             | $\overline{4}$                     | $\overline{0}$                       | $\overline{0}$   | 56                   | 4.1                        |
| $\overline{7}$ | <b>CIMAV</b>                                      | Estatal          | 24                        | $\overline{4}$            | 10               | $\overline{0}$ | $\overline{0}$                     | 8                                    | $\overline{0}$   | 46                   | 3.4                        |
| 8              | Instituto de<br>Ecología<br>A.C.                  | Nacional         | 5                         | $\overline{0}$            | 5                | 22             | $\boldsymbol{0}$                   | $\mathbf{0}$                         | $\boldsymbol{0}$ | 32                   | 2.3                        |
|                | U.S.<br>Department<br>of                          |                  |                           |                           |                  |                |                                    |                                      |                  |                      |                            |
| 9              | Agriculture                                       | Internacional    | $\overline{2}$            | $\mathbf{1}$              | 8                | 19             | $\boldsymbol{0}$                   | $\boldsymbol{0}$                     | $\boldsymbol{0}$ | 30                   | 2.2                        |
| 10             | <b>INIFAP</b>                                     | Nacional         | 10                        | $\overline{0}$            | 3                | 9              | $\overline{0}$                     | $\overline{2}$                       | $\overline{0}$   | 24                   | 1.8                        |
| 11             | <b>IMTA</b>                                       | Nacional         | 21                        | $\overline{0}$            | $\theta$         | $\theta$       | $\overline{0}$                     | $\overline{0}$                       | $\overline{0}$   | 21                   | 1.5                        |
| 12             | <b>CONABIO</b>                                    | Nacional         | 1                         | $\boldsymbol{0}$          | $\boldsymbol{0}$ | 17             | $\overline{0}$                     | $\overline{0}$                       | $\overline{0}$   | 18                   | 1.3                        |
| 13             | <b>EPA</b>                                        | Internacional    | $\overline{2}$            | $\overline{8}$            | $\overline{5}$   | 3              | $\overline{0}$                     | $\overline{0}$                       | $\overline{0}$   | 18                   | 1.3                        |
| 14             | Texas<br>A&M                                      | Internacional    | 10                        | $\mathbf{1}$              | $\overline{2}$   | $\overline{2}$ | $\mathbf{0}$                       | $\mathbf{1}$                         | $\boldsymbol{0}$ |                      |                            |
|                | University<br>Universidad<br>Autónoma<br>de Nuevo |                  |                           |                           |                  |                |                                    |                                      |                  | 16                   | 1.2                        |
| 15             | León                                              | Otro estado<br>D | $\mathbf{0}$<br>1.771.1.1 | $\overline{0}$<br>$\cdot$ | $\mathbf{1}$     | 12             | $\boldsymbol{0}$<br>$\mathbf{r}$ . | $\boldsymbol{0}$<br>$22.42 \pm 1.12$ | $\overline{c}$   | 15<br>$\overline{N}$ | 1.1                        |

**Tabla 12.** Instituciones con una mayor cantidad de participación dentro de la BVA.

Fuente: Elaboración propia con información de la BVA.

Por otro lado, dentro de las instituciones internacionales que cuentan con una alta participación se identificaron a UTEP, NMSU y el U.S. Department of Agriculture, mientras que de categoría nacional se encontraron con mayor participación a CNA, UNAM, el Instituto de Ecología A.C. (Figura 15).

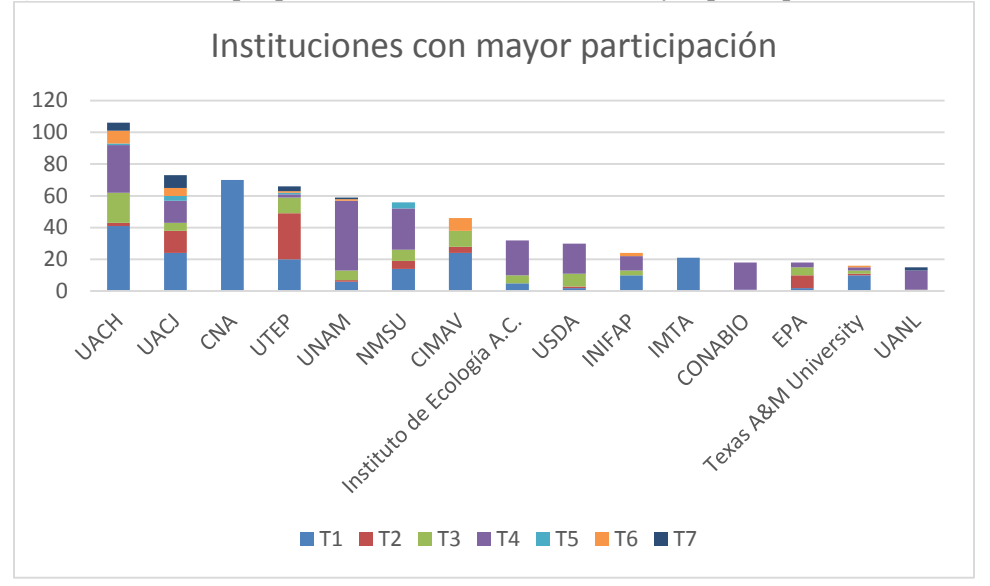

**Figura 15.** Gráfica que presenta las instituciones con mayor participación en la BVA

Fuente: Elaboración propia con información de la BVA.

## 4.1.2 Análisis de las publicaciones de instituciones estatales de la BVA

Como se menciona en el marco metodológico se separaron los artículos documentos en cual al menos uno de sus autores su institución fuera de categoría estatal. De las temáticas las que cuentan con una mayor proporción de documentos provenientes de autores estatales son Energía y Residuos, seguidos de Agua y Suelo, mientras que una proporción más baja se encuentran los temas de Aire y Biodiversidad (Tabla 13).

|                    | Documentos por Temáticas de instituciones estatales |                       |                                                               |
|--------------------|-----------------------------------------------------|-----------------------|---------------------------------------------------------------|
| <b>Temática</b>    | Cantidad                                            | Cantidad<br>estatales | $\frac{0}{0}$<br>de<br>documentos<br>con<br>autores estatales |
| Agua $(T1)$        | 284                                                 | 99                    | 34.86                                                         |
| Aire $(T2)$        | 100                                                 | 24                    | 24.00                                                         |
| Suelo $(T3)$       | 87                                                  | 28                    | 32.18                                                         |
| Biodiversidad (T4) | 280                                                 | 58                    | 20.71                                                         |
| Energía (T5)       | 21                                                  | 13                    | 61.90                                                         |
| Residuos (T6)      | 33                                                  | 20                    | 60.61                                                         |
| Salud (T7)         | 40                                                  | 17                    | 42.50                                                         |
| <b>TOTAL</b>       | 845                                                 | 259                   |                                                               |

**Tabla 13.** Documentos por temática de instituciones estatales.

Fuente: Elaboración propia con información de la BVA.

Por otro lado, se observa un incremento en el porcentaje de documentos enfocados a la temática de Agua, con una diferencia mayor entre los documentos de Biodiversidad, seguidos de la temática de Suelo (Figura 16).

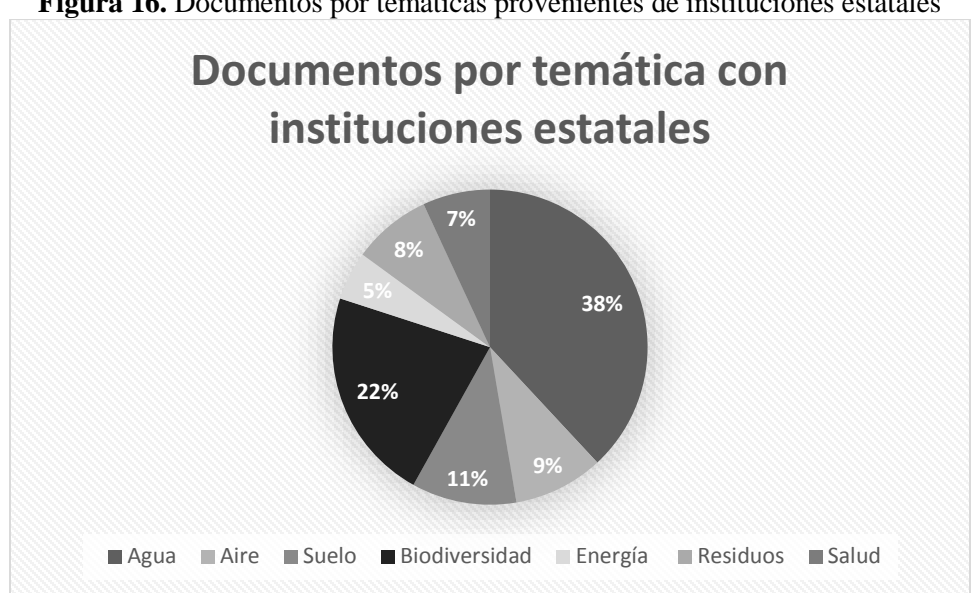

**Figura 16.** Documentos por temáticas provenientes de instituciones estatales

Fuente: Elaboración propia con información de la BVA.

## *4.1.2.1 Tipo de documentos*

En las publicaciones con autores estatales se encontró que el artículo es el tipo de documento más utilizado en todas las temáticas, el reporte como documento de publicación se encuentra en la mayoría de las temáticas, excepto en la temática de Suelo. Sobre las tesis, se encuentra un mayor registro de ellas, en la temática de Biodiversidad (Tabla 14).

|                       | Т1 | mа             | T3 | <b>T4</b> | T <sub>5</sub> | T <sub>6</sub> | <b>TH</b> | <b>TOTAL</b> | $\frac{6}{9}$ |
|-----------------------|----|----------------|----|-----------|----------------|----------------|-----------|--------------|---------------|
| <b>Artículo</b>       |    | $\overline{ }$ | າາ | 30        |                | 18             |           | $1\leq n$    |               |
| <b>Capítulo</b><br>de |    |                |    |           |                |                |           |              |               |
| libro                 |    |                |    |           |                |                |           | ັ            | ⊥.৴           |

**Tabla 14.** Tipo de publicaciones de cada una de las temáticas de la BVA.

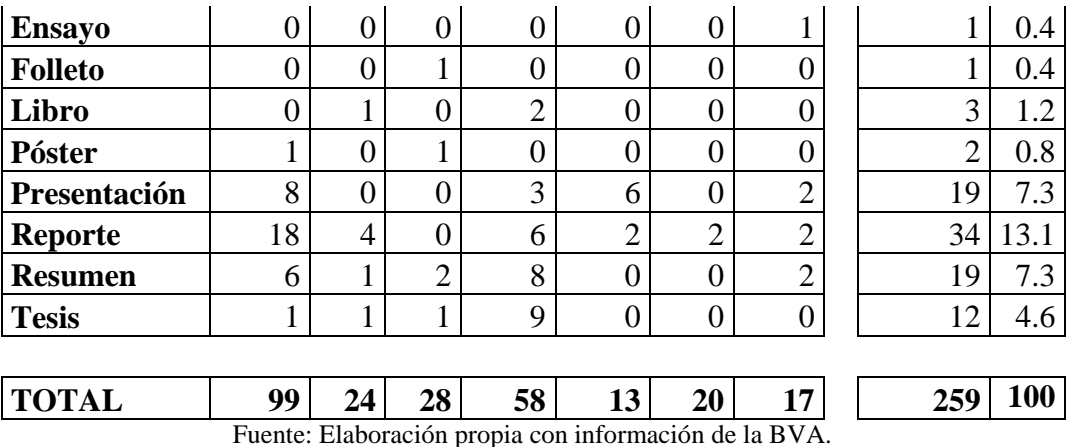

Dentro de los documentos analizados, se encuentra que en primer lugar se publican artículos (62.9%), seguidos de reportes y en tercer lugar se encuentran las presentaciones en congresos (7.3%) en formato Power point y los resúmenes (7.3%) (Figura 17).

**Figura 17.** Gráfica que presenta los tipos de documentos dentro de las publicaciones estatales de la BVA.

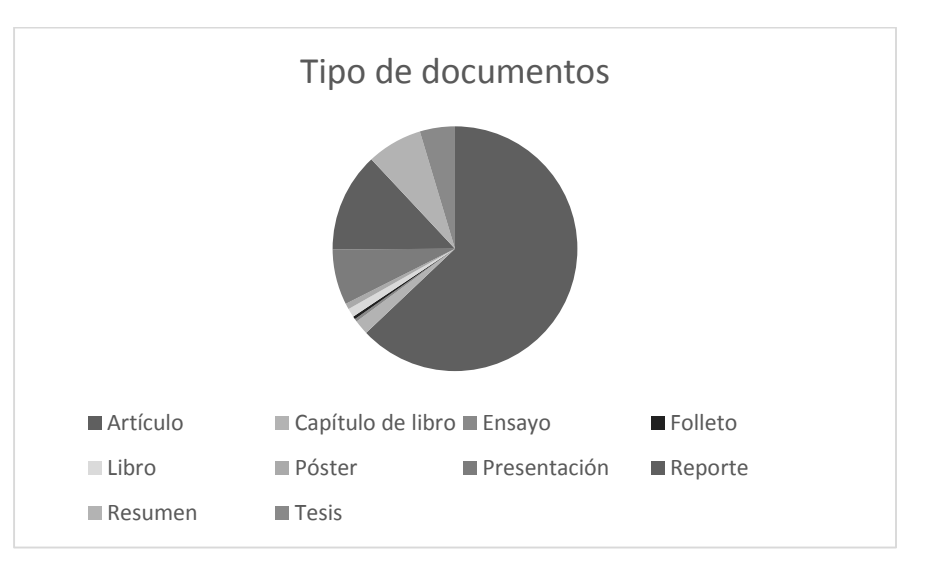

Fuente: Elaboración propia con información de la BVA.

## *4.1.2.2 Publicaciones por año*

Se observa una mayor cantidad de publicaciones en el año 2012 seguido del 2007 y 2005 (Figura 18), con un comportamiento similar al observado en las publicaciones en general de la BVA (Figura 8).

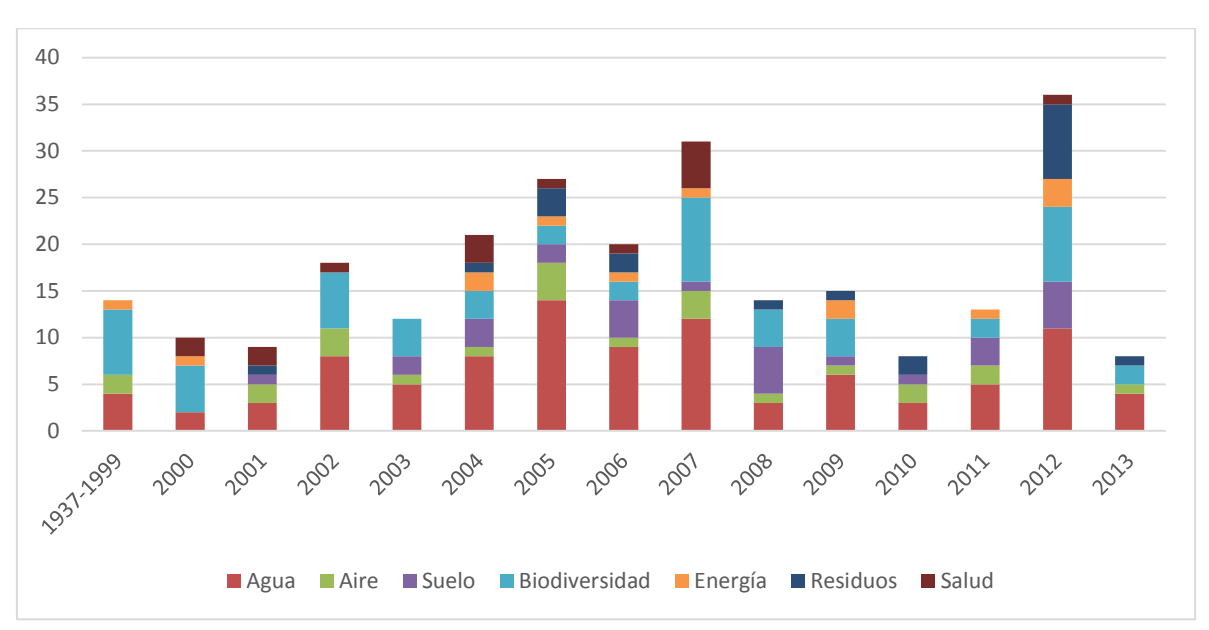

**Figura 18.** Publicaciones de instituciones estatales de la BVA, distribuidas por año.

Mientras que al identificar las publicaciones por municipio, se identifican, 10 municipios con una mayor cantidad de publicaciones conservando el primer lugar el municipio de Juárez, seguido de la ciudad de Chihuahua y Delicias.

| <b>NOMBRE</b> | T <sub>1</sub> | T <sub>2</sub> | <b>T3</b>      | <b>T4</b> | T <sub>5</sub> | <b>T6</b> | T7 | <b>TOTAL</b> |
|---------------|----------------|----------------|----------------|-----------|----------------|-----------|----|--------------|
| Juárez        | 27             | 17             | $\overline{4}$ | 5         | 4              | 8         | 11 | 76           |
| Chihuahua     | 15             | 5              | 6              |           | 0              | 6         | ി  | 34           |
| Delicias      | 10             | $\overline{0}$ | 1              |           |                | $\bigcap$ |    | 14           |
| Aldama        | $\overline{2}$ |                | ↑<br>∠         | ◠         | п              |           |    | 8            |
| Meoqui        | ⇁              | 0              | $\overline{0}$ |           |                |           |    | 8            |
| Ahumada       |                | $\overline{0}$ | 0              | ⇁         |                |           |    | 7            |
| Camargo       | 5              | $\overline{0}$ | $\overline{2}$ |           | 0              |           |    | ┓            |
| Cuauhtémoc    | 3              | 1              | $\overline{2}$ |           | 0              |           |    | ┓            |
| Parral        | $\overline{2}$ |                | 1              |           | 0              |           |    | 6            |
| Bocoyna       |                | 0              | 1              |           | 0              |           |    | 5            |

**Tabla 15.** Publicaciones por municipio provenientes de instituciones estatales dentro de la BVA

Fuente: Elaboración propia con información de la BVA.

Dentro de las publicaciones provenientes de instituciones estatales, al igual que en análisis general de la BVA, se sigue observando una diferencia significativa entre el municipio de Juárez en comparación con el resto de los municipios (Figura 19).

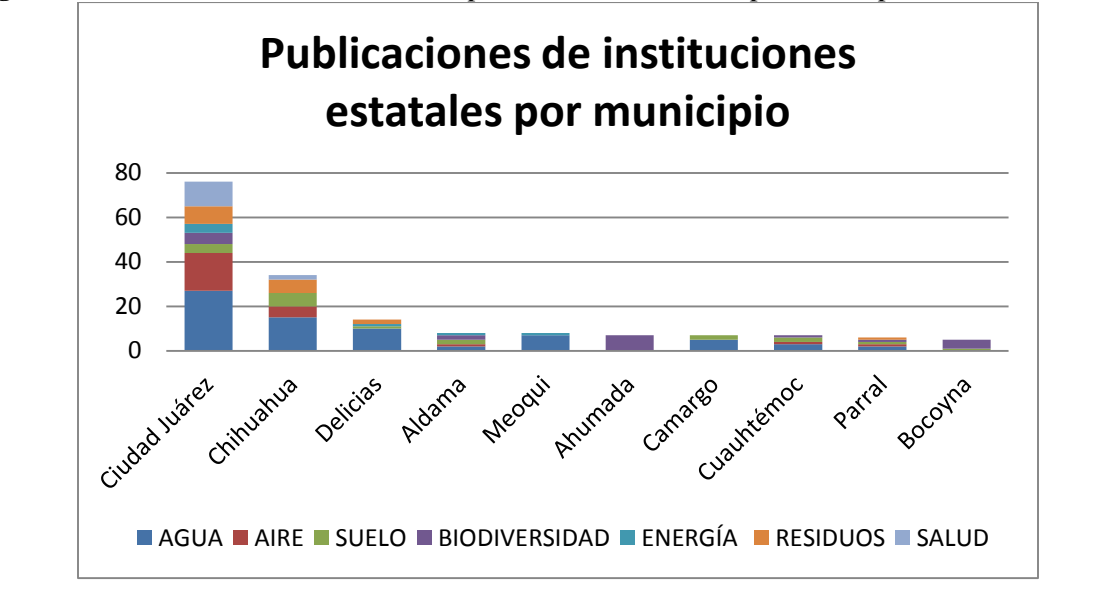

**Figura 19.** Publicaciones de instituciones provenientes del estado por municipio, dentro de la BVA.

Fuente: Elaboración propia con información de la BVA.

Las temáticas con mayor cantidad de publicaciones son las de Agua y Biodiversidad (Tabla 13). En relación a la temática de Agua se identificó que los municipios de Juárez, Chihuahua y Delicias son los que cuentan con una mayor cantidad de estudios (Figura 20).

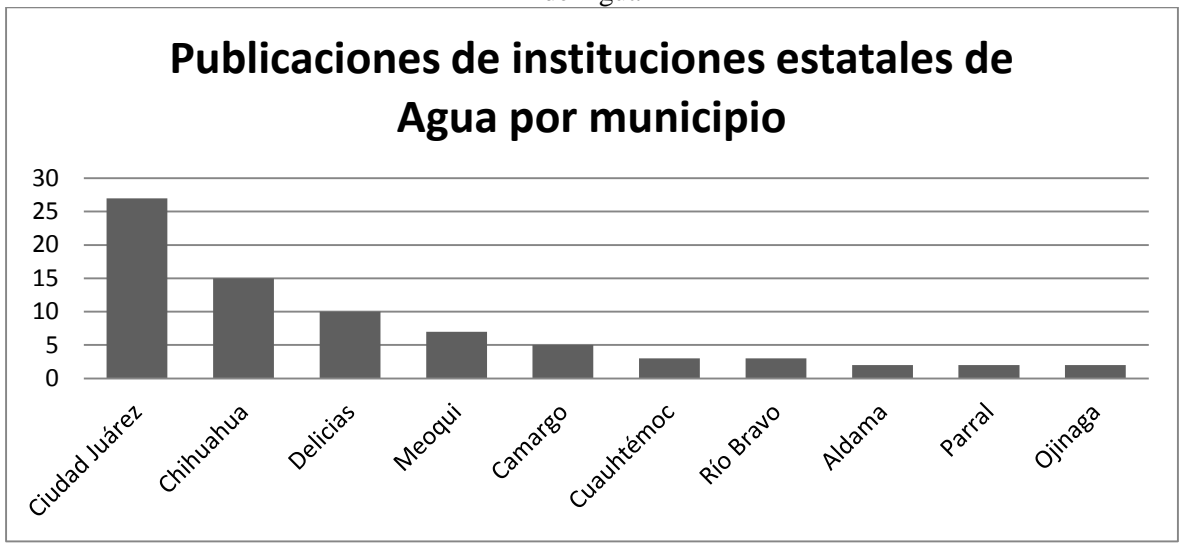

**Figura 20.** Publicaciones de instituciones provenientes del estado por municipio sobre la temática de Agua

Fuente: Elaboración propia con información de la BVA.

Por otro lado, en el caso de Biodiversidad se observa que Ahumada, Juárez y Bocoyna

son los municipios con una mayor cantidad de estudios sobre su región (Figura 21).

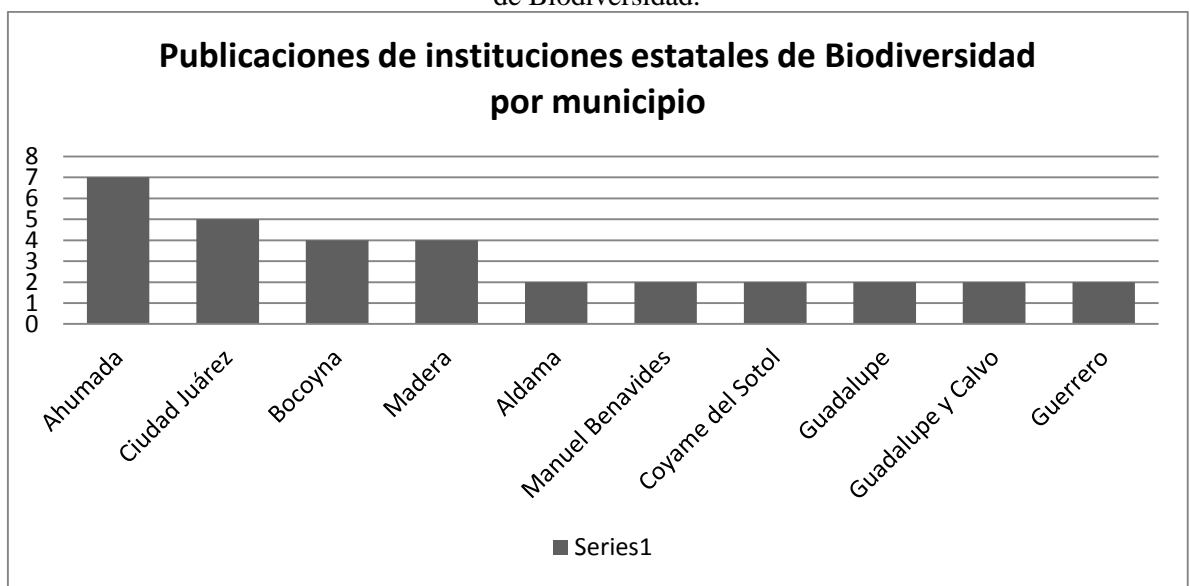

**Figura 21.** Publicaciones de instituciones provenientes del estado por municipio sobre la temática de Biodiversidad.

Fuente: Elaboración propia con información de la BVA.

#### *4.1.2.3 Publicaciones por instituciones*

Se identifican que las tres instituciones con una mayor cantidad de publicaciones son UACH, UACJ y CIMAV, lo cual concuerda con el estudio realizado por Moreno-Ceja et al, en donde analiza las publicaciones en todas las temáticas que se realizan en el estado de Chihuahua en ISI *Web of Knowledge* e identifica a estas tres instituciones como las de mayor producción.

| Categoría | <b>T1</b>                     | <b>T2</b>      | <b>T3</b>                 | <b>T4</b>      | <b>T5</b>        | <b>T6</b> | <b>T7</b> | <b>TOTAL</b>   |
|-----------|-------------------------------|----------------|---------------------------|----------------|------------------|-----------|-----------|----------------|
|           |                               |                |                           |                |                  |           |           | 104            |
|           |                               |                | 5                         |                | 3                | 5         | 8         | 73             |
| Estatal   | 24                            | 4              | 10                        | $\theta$       | $\overline{0}$   | 7         | $\theta$  | 45             |
| Estatal   | 7                             | $\theta$       | 4                         | 8              | $\overline{0}$   | 3         | $\theta$  | 22             |
| Frontera  | 4                             | 3              | $\overline{0}$            | $\theta$       | 1                | 1         | $\theta$  | 9              |
|           |                               |                |                           |                |                  |           |           |                |
| Estatal   | 9                             | $\overline{0}$ | $\overline{0}$            | $\theta$       | $\boldsymbol{0}$ | $\theta$  | $\theta$  | 9              |
| Frontera  | 1                             | $\overline{2}$ | $\theta$                  | 0              | 1                | 3         | $\theta$  | $\overline{7}$ |
| Estatal   | 1                             | $\overline{2}$ | $\overline{0}$            | 1              | 2                | 1         | $\theta$  | 7              |
|           |                               |                |                           |                |                  |           |           | 5              |
|           | Estatal<br>Estatal<br>Estatal | 41<br>24<br>0  | $\overline{2}$<br>14<br>0 | 17<br>$\theta$ | 30<br>14<br>5    | 1<br>0    | 8<br>0    | 5<br>0         |

**Tabla 16**. Instituciones estatales con mayor cantidad de participación dentro de la BVA.

Fuente: Elaboración propia con información de la BVA.

Además de las 3 primeras instituciones con mayor participación identificadas en la tabla general (Tabla 14), al separar solamente las de origen estatal, se encuentra que también cuentan con una participación dos campos experimentales del INIFAP y El Colef, así como instancias no académicas, como son la Junta Municipal de Agua y Saneamiento de Chihuahua, Gobierno del estado de Chihuahua, así como la Comisión de Solidaridad y Defensa de los Derechos Humanos A.C. (Tabla 16).

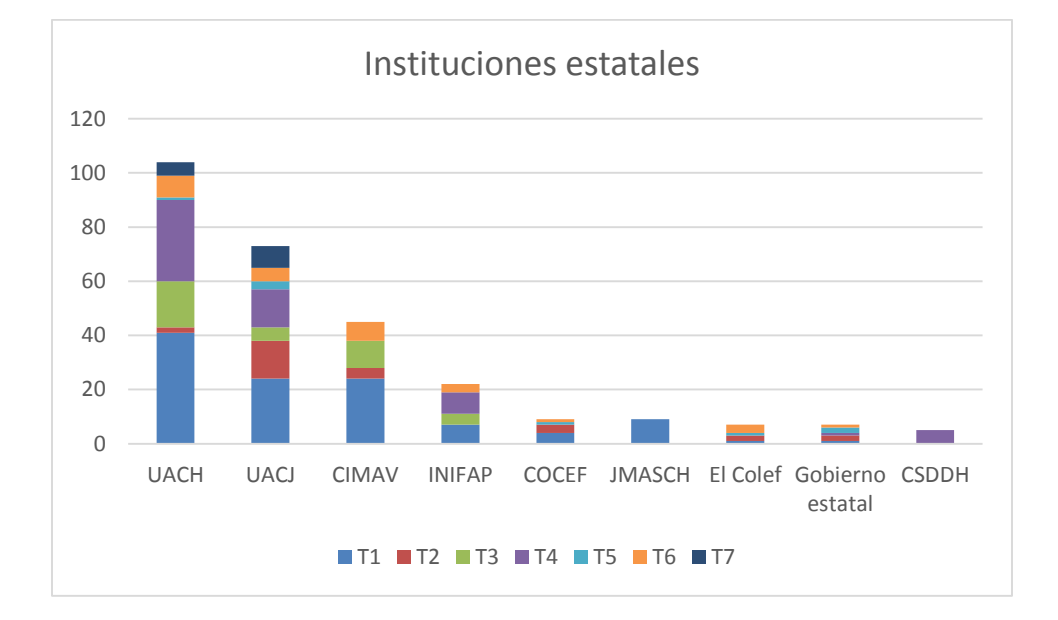

**Figura 22.** Gráfica de las instituciones estatales con mayor participación dentro de la BVA.

Fuente: Elaboración propia con información de la BVA.

Por lo que la participación dentro de las instituciones estatales no es solamente de instituciones académicas, sino también de organizaciones no gubernamentales, así como organismos de gobierno (Figura 22), que principalmente es en trabajo de colaboración con las instituciones educativas, ya sea para financiamiento o para compartir la información.

Al separar las participaciones de las instituciones por temáticas se identifica que la que cuenta con una mayor participación de instituciones es la temática de Agua, seguida de la Biodiversidad, mientras que en tercer lugar se encuentra la temática de Suelo (Tabla 17).

**Tabla 17.** Participación de las instituciones estatales en cada una de las temáticas de la BVA

|             | $\vert$ T5 $\vert$ T6<br><b>T4</b> | $\overline{13}$ | T2 | Temática T1 |
|-------------|------------------------------------|-----------------|----|-------------|
| Total<br>12 |                                    |                 |    |             |

Fuente: Elaboración propia con información de la BVA.

Se observa una gran diferencia entre el porcentaje de participación en la temática de Agua, sobre el resto de las temáticas, en donde se identifica una distribución similar entre las temáticas de Suelo y Biodiversidad y una igualdad entre las temáticas de Aire y Residuos y con una menor participación en las temáticas de Energía y Salud (Figura 23).

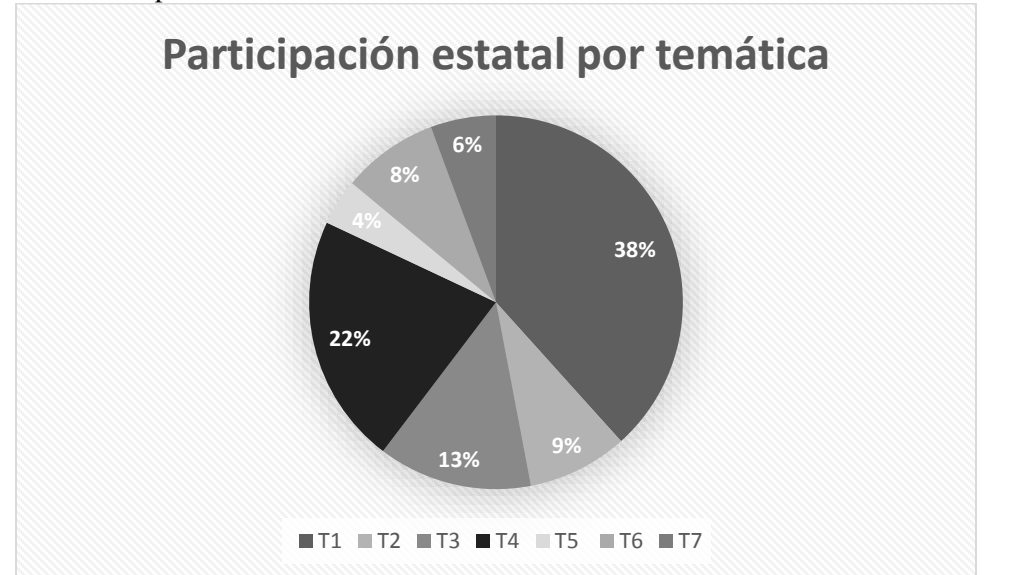

**Figura 23.** Participación de las instituciones estatales en cada una de las temáticas de la BVA.

Fuente: Elaboración propia con información de la BVA.

Hasta este punto el análisis presentado es una descripción con la identificación de la información que se encuentra dentro de los artículos de las BVA, para obtener estos datos solo es necesaria la normalización de la información y la organización de la misma para poder llevar a cabo un conteo homogéneo entre los datos que describen cada publicación.

## **4.2 Análisis de citas de las publicaciones estatales de la BVA**

4.2.1 Análisis de citas por temáticas

De los 259 documentos con autores de instituciones estatales, solamente 206 documentos produjeron un resultado en la búsqueda realizada en Google Académico por medio del software PoP.

De estos la mayoría fueron documentos sobre la temática de Agua (T1), seguidos por la temática de Biodiversidad (T4), mientras que el resto de las temáticas produjo casi la misma cantidad de resultados (Tabla 18).

| Perish, con los artículos de instituciones estatales de la BVA. |     |     |                |           |     |    |     |              |
|-----------------------------------------------------------------|-----|-----|----------------|-----------|-----|----|-----|--------------|
|                                                                 | T1  | T2  | T <sub>3</sub> | <b>T4</b> | T5  | T6 | T7  | <b>TOTAL</b> |
| <b>TOTAL</b>                                                    |     |     |                |           |     |    |     |              |
| <b>RESULTADOS</b>                                               | 78  | 19  | 26             | 46        | ⇁   | 17 | 13  | 206          |
| <b>TOTAL CITAS</b>                                              | 452 | 61  | 285            | 177       | 4   | 33 | 187 | 1,199        |
| <b>TOTAL PROMEDIO</b><br><b>CITAS</b><br><b>POR</b><br>DE       |     |     |                |           |     |    |     |              |
| <b>DOCUMENTO</b>                                                | 5.8 | 3.2 | 11.0           | 3.8       | 0.6 | 19 |     | 5.8          |

**Tabla 18.** Resultados de las citas encontradas en Google Académico con el software Publish or Perish, con los artículos de instituciones estatales de la BVA.

Fuente: Elaboración propia con información de la BVA.

Al obtener el promedio de citas por documento, se observa que el valor más alto es para la temática de Salud Ambiental (T7), seguido de Suelo (T3), lo que indica que aun cuando son una menor cantidad de documentos, se encuentran artículos que han tenido un alto impacto al tener un número elevado de citas, mientras que en este caso la temática de Agua se encuentra en tercer lugar, ya que aun cuando cuenta con un número mayor de publicaciones, el promedio de citas es menor que el de las temáticas antes mencionadas (Tabla 18).

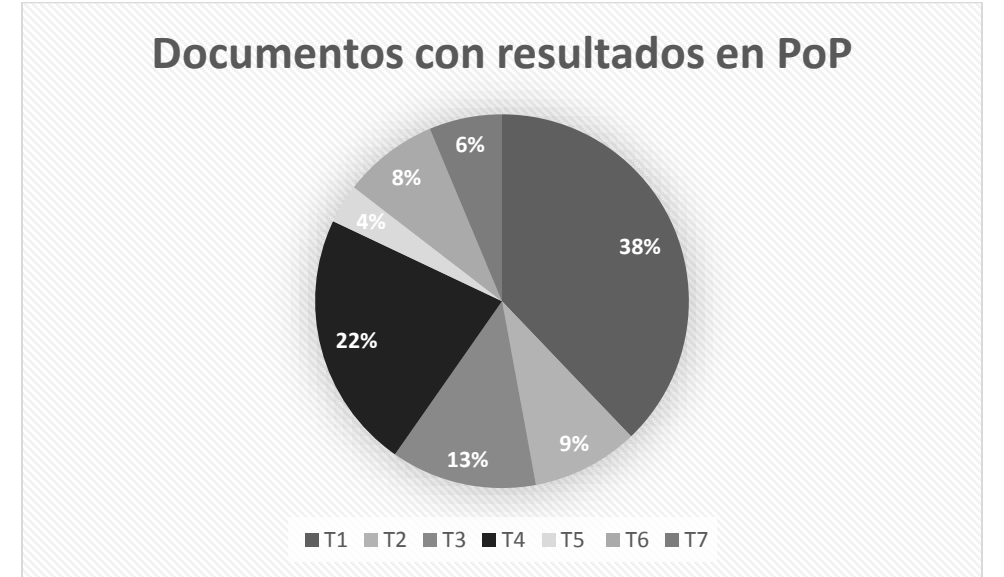

**Figura 24.** Gráfica de porcentajes de la cantidad de documentos que produjeron resultados dentro del software Publish or Perish.

Fuente: Elaboración propia con búsquedas de los documentos de la BVA en PoP.

Al comparar cantidades de publicaciones con cantidades de citas, se identifica que en la temática de Agua, el porcentaje es muy parecido, mientras que en donde se observa un incremento en la cantidad de citas en las temáticas de Salud Ambiental y Suelo, que es donde se incrementa el promedio de citas por documento, mientras que en el caso de Biodiversidad se observa una disminución considerable de la cantidad de publicaciones a la cantidad de citas que obtienen estos documentos (Figuras 24 y 25).

**Figura 25.** Gráfica que presenta el porcentaje de citas de los documentos de procedencia estatal dentro de la BVA.

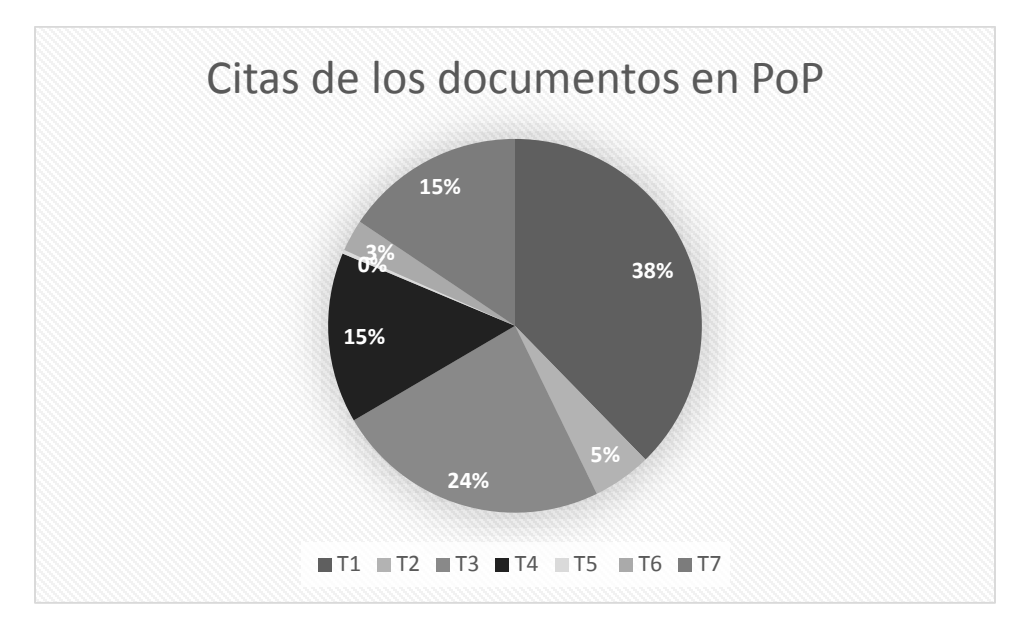

Fuente: Elaboración propia con búsquedas de los documentos de la BVA en PoP.

# 4.2.2 Análisis de citas por institución

Al identificar las instituciones de procedencia de los autores estatales, se encontró que la mayoría de los documentos provienen principalmente de cuatro instituciones INIFAP, CIMAV, UACH y UACJ. En el caso de INIFAP se consideraron los documentos que provienen de los campos experimentales ubicados dentro del estado de Chihuahua y es por ello que se consideraron como publicaciones de carácter estatal (Tabla 19).

| <b>INSTITUCIÓN   CIMAV   INIFAP   UACH   UACJ</b> |     |     |     |     |
|---------------------------------------------------|-----|-----|-----|-----|
| <b>Resultados</b>                                 |     |     |     |     |
| encontrados                                       | 45  | 24  | 96  | 59  |
| <b>Suma</b><br>de<br>las                          |     |     |     |     |
| veces<br>que<br>se                                |     |     |     |     |
| citaron                                           | 329 | 136 | 644 | 285 |
| Promedio<br>de                                    |     |     |     |     |
| citas<br>por                                      |     |     |     |     |
| documento                                         | 7.3 | 5.7 | 6.7 |     |

**Tabla 19.** Citas obtenidas en Publish or Perish por institución de procedencia de los autores estatales de la BVA.

Fuente: Elaboración propia con búsquedas de los documentos de la BVA en PoP.

La institución con mayor cantidad de publicaciones es UACH, seguido de UACJ y CIMAV, mientras que en cuarto lugar se encuentra INIFAP (Figura 26). Aun cuando CIMAV se encuentra en tercer lugar en cuestión de cantidad de publicaciones se observa que es el que cuenta con una mayor cantidad de numero de citas y por lo tanto con el mayor índice de citas por documento (7.3), por lo que aunque la cantidad de publicaciones es menor, su impacto es mucho mayor al del resto de las instituciones presentes en esta tabla 19, en segundo y tercer lugar se encuentra UACH e INIFAP respectivamente.

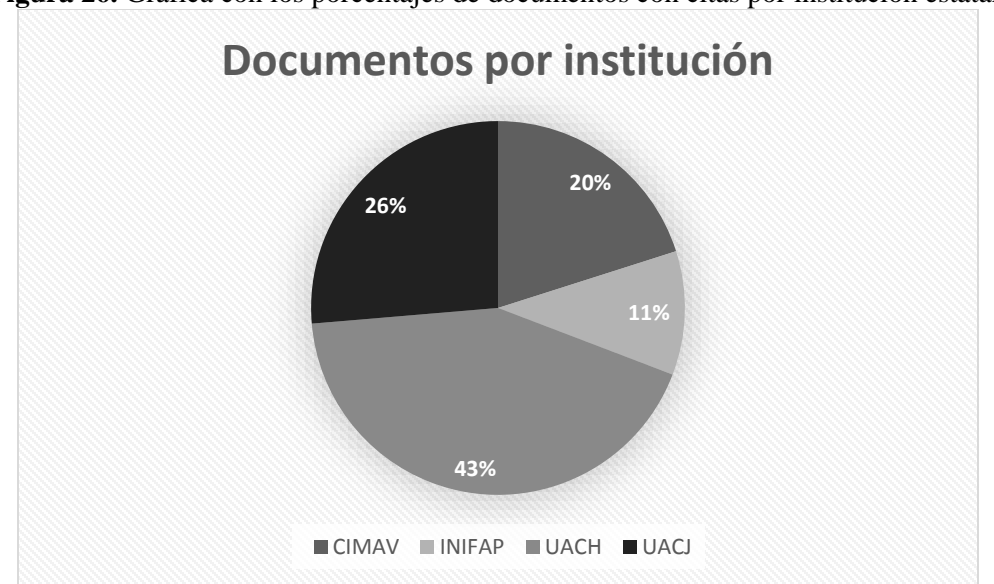

**Figura 26.** Gráfica con los porcentajes de documentos con citas por institución estatal.

Fuente: Elaboración propia con búsquedas de los documentos de la BVA en PoP.

De las instituciones que han tenido una mayor participación e impacto por generar citas sus documentos, se observó que cada una de ellas cuenta con diferentes temas que son los de mayor interés, por ejemplo, en el caso de INIFAP, solamente cuenta con participaciones en los temas Agua y Aire, que aun cuando tiene más publicaciones en la temática de Biodiversidad (promedio de citas por publicación: 5.0), la de Agua genera un mayor impacto (promedio de citas por publicación: 6.4). Mientras que los documentos de CIMAV que se encuentran dentro de la BVA, solo son sobre los temas de Agua, Aire, Residuos y Suelo, en las tres temáticas presentan un alto impacto sus publicaciones, siendo más elevada la temática de Suelo (promedio de citas por documento: 12.7), seguido de Agua (promedio de citas por documento: 7.6), en tercer lugar los temas de Aire (4.0) y finalmente las investigaciones sobre Residuos (promedio de citas por documento: 0.6) (Tabla 20).

|                                        |               | <b>T1</b> | T <sub>2</sub>   | <b>T3</b> | <b>T4</b>      | T <sub>5</sub>   | T <sub>6</sub> | <b>T7</b>        |
|----------------------------------------|---------------|-----------|------------------|-----------|----------------|------------------|----------------|------------------|
| <b>Resultados</b><br>encontrados       |               | 9         | $\boldsymbol{0}$ | 5         | $\overline{7}$ | $\boldsymbol{0}$ | 3              | $\boldsymbol{0}$ |
| Suma de las<br>veces que se<br>citaron | <b>INIFAP</b> | 58        | $\boldsymbol{0}$ | 36        | 35             | $\boldsymbol{0}$ | 7              | $\boldsymbol{0}$ |
| Promedio<br>de citas por<br>documento  |               | 6.4       | 0.0              | 7.2       | 5.0            | 0.0              | 2.3            | $0.0\,$          |
| <b>Resultados</b><br>encontrados       |               | 24        | $\overline{4}$   | 10        | $\mathbf{0}$   | $\boldsymbol{0}$ | $\overline{7}$ | $\boldsymbol{0}$ |
| Suma de las<br>veces que se<br>citaron | <b>CIMAV</b>  | 182       | 16               | 127       | $\overline{0}$ | $\overline{0}$   | $\overline{4}$ | $\overline{0}$   |
| Promedio<br>de citas por<br>documento  |               | 7.6       | 4.0              | 12.7      | 0.0            | 0.0              | 0.6            | $0.0\,$          |
| <b>Resultados</b><br>encontrados       |               | 37        | $\overline{2}$   | 17        | 26             | $\mathbf{1}$     | 8              | 5                |
| Suma de las<br>veces que se<br>citaron | <b>UACH</b>   | 282       | 9                | 99        | 104            | 2                | 24             | 124              |
| Promedio<br>de citas por<br>documento  |               | 7.6       | 4.5              | 5.8       | 4.0            | 2.0              | 3.0            | 24.8             |
| <b>Resultados</b><br>encontrados       |               | 22        | 11               | 4         | 11             | $\overline{2}$   | 3              | 6                |
| Suma de las<br>veces que se<br>citaron | <b>UACJ</b>   | 41        | 38               | 40        | 31             | $\overline{2}$   | 14             | 119              |
| Promedio<br>de citas por<br>documento  |               | 1.9       | 3.5              | 10.0      | 2.8            | 1.0              | 4.7            | 19.8             |

**Tabla 20.** Citas por institución y temática de los documentos de la BVA.

Fuente: Elaboración propia con búsquedas de los documentos de la BVA en PoP.

Por otro lado, las instituciones que representan al estado con una mayor cantidad de publicaciones y de diversidad en los temas de estudio son UACH y UACJ. En el caso de la UACH, su mayor contribución por impacto es en el área de Salud Ambiental (Promedio de citas por documento: 24.8), pero en donde han escrito una mayor cantidad de artículos es sobre Agua (cantidad: 37, promedio de citas por documento: 7.6), mientras que las publicaciones sobre Suelo, aunque son una menor cantidad su impacto se encuentra en segundo lugar (promedio de citas por documento: 5.8), comparado con el resto de las temáticas. Finalmente las publicaciones sobre Biodiversidad se encuentran en segundo lugar por la cantidad de ellas (cantidad: 26), pero en cuarto lugar por el impacto que se ha tenido sobre el medio académico (promedio de citas por documento: 4.0). Por otro lado, en el tema de Energía solo se encontró una sola publicación que produjera un resultado en el software de PoP, con dos citas (Tabla 20).

En el caso de las publicaciones de UACJ, se generaron resultados en cada una de las temáticas, la de mayor fue sobre la temática de Agua (cantidad: 22), mientras que la de mayor impacto fue la temática de Salud ambiental (promedio de citas por documentos: 19.8), en segundo lugar se observaron los temas de Suelo con un promedio de citas de 10.0, el resto de las temáticas mostraron una baja participación (Tabla 20).

En este momento, es importante recordar que los documentos de la BVA son idioma español y de acceso libre, por lo que este análisis es un reflejo de este tipo de publicaciones que no siempre llega a las bases de datos de revistas con Factor de Impacto en Thomson Reuters®.

## **4.3 Resultados de la encuesta**

En primer lugar se aplicó un piloto de la encuesta a 10 investigadores del estado de Chihuahua, de las instituciones de UACH, UACJ, ITCJ, UTCJ y la UTT. Se obtuvo la respuesta de los 10 investigadores, después de aplicada la encuesta se les envío un nuevo cuestionario, en donde evaluaron la encuesta sobre medio ambiente, en donde se obtuvieron respuestas favorables al cuestionario y al medio por el que fue enviado.

La encuesta fue enviada a los 197 investigadores en los que se pudo obtener su correo electrónico ya sea por medio de los datos presentes en la publicación o por una búsqueda en los sitios oficiales de las instituciones en donde se encontraran adscritos. De los cuestionarios enviados, se recibió respuesta en 43 casos, 2 solicitaron la cancelación del envío y 8 fueron devueltos automáticamente por ser incorrectos los correos electrónicos o ya no encontrarse en funcionamiento (Tabla 21).

|                            | Cantidad |  |
|----------------------------|----------|--|
| <b>TOTAL</b><br>DE         |          |  |
| <b>ENVÍOS</b>              | 197      |  |
| <b>Respuestas</b>          | 43       |  |
| <b>Cancelaciones</b>       |          |  |
| <b>Devoluciones</b>        |          |  |
| Fuente: Elaboración propia |          |  |

**Tabla 21.** Cuestionarios y respuestas recibidas.

El total de investigadores dentro de la BVA es de 315, de estos se obtuvo la respuesta de 43 investigadores, lo que representa el 13.65% del total de la población. Mientras que el total de instituciones estatales que participaron dentro de la BVA fue 44, de las cuales se encuentran de investigación, educativas, de gobierno, organismos no gubernamentales, asociaciones civiles entre otros, de estas las que se identificaron con una mayor participación fueron UACH, UACJ, CIMAV, INIFAP (Campo Experimental La Campana y Campo Experimental Sierra de Chihuahua), Junta Municipal de Agua y Saneamiento de Chihuahua, El Colef, CISS, Gobierno del Estado de Chihuahua y la CSDDH (Tabla 16). De estos, solo se consideraron los autores de instituciones educativas para la aplicación de la encuesta, ya que está enfocada específicamente en esta área y los actores de gobierno cambian por ciclos, las cuales se encuentran incluidas en su totalidad dentro de la muestra que dio respuesta a las preguntas (Tabla 22).

| <b>Institución</b> | Cantidad       | $\frac{0}{0}$ |
|--------------------|----------------|---------------|
| <b>CIAD</b>        |                | 2.3           |
| <b>CIMAV</b>       | 8              | 18.6          |
| <b>CIRENA</b>      | 1              | 2.3           |
| El Colef           | $\overline{2}$ | 4.7           |
| <b>INIFAP</b>      | 3              | 6.9           |
| <b>INSP</b>        | 1              | 2.3           |
| <b>ITCJ</b>        | 1              | 2.3           |
| <b>ITESM</b>       | $\overline{2}$ | 4.7           |
| <b>PROFAUNA</b>    | 1              | 2.3           |
| <b>SECIRA</b>      | 1              | 2.3           |
| <b>UACH</b>        | 4              | 9.3           |
| <b>UACJ</b>        | 16             | 37.2          |
| <b>UTCJ</b>        | 1              | 2.3           |
| <b>JTT</b>         | 1              | 2.3           |

**Tabla 22.** Institución de adscripción de los investigadores que contestaron el cuestionario enviado.

| - 4 |  |
|-----|--|
|     |  |

Fuente: Elaboración propia con las respuestas del cuestionario sobre temas de medio ambiente. Respuestas recibidas: 43

De las 43 respuestas recibidas, la mayor cantidad provino de investigadores de UACJ (37.2%), seguido de investigadores de CIMAV (18.6%), mientras que en tercer lugar se obtuvo respuesta de investigadores de la UACH (9.3%) (Tabla 22).

**Figura 27.** Gráfica que muestra los porcentajes de las instituciones de adscripción de los investigadores que dieron respuesta al cuestionario sobre la investigación de medio ambiente del estado de Chihuahua.

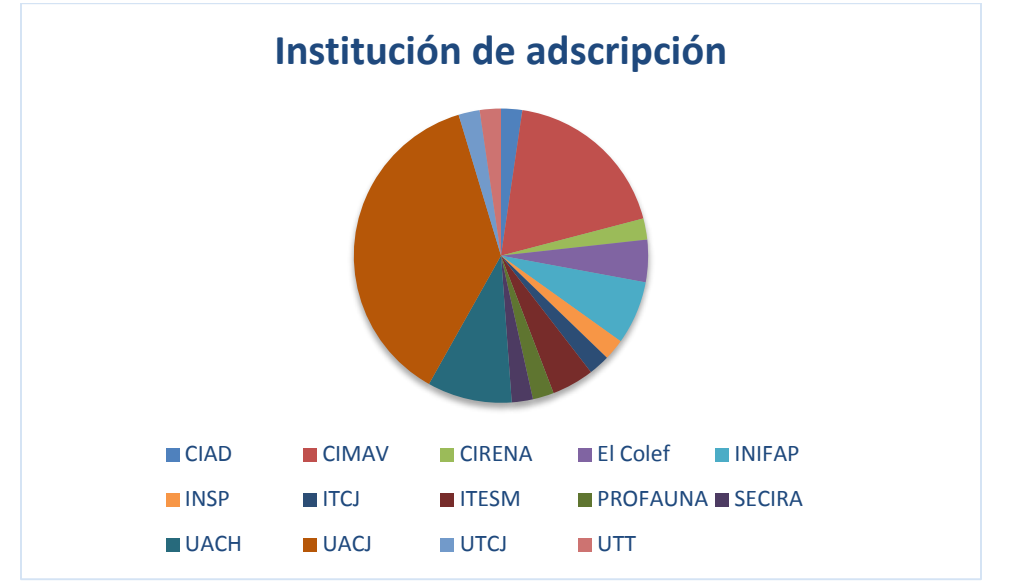

Fuente: Elaboración propia con las respuestas del cuestionario sobre temas de medio ambiente (43 respuestas)

Para los investigadores que respondieron el cuestionario se observó que el tema de mayor interés es Agua (61%), mientras que el resto de temas que se les dio opción de seleccionar se encuentran en una proporción aproximada entre ellos (aproximadamente 30%). Con lo que se sigue observando que el tema de mayor interés para ser estudiado por los investigadores del estado de Chihuahua son las problemáticas relacionadas con el tema del agua (Figura 27).
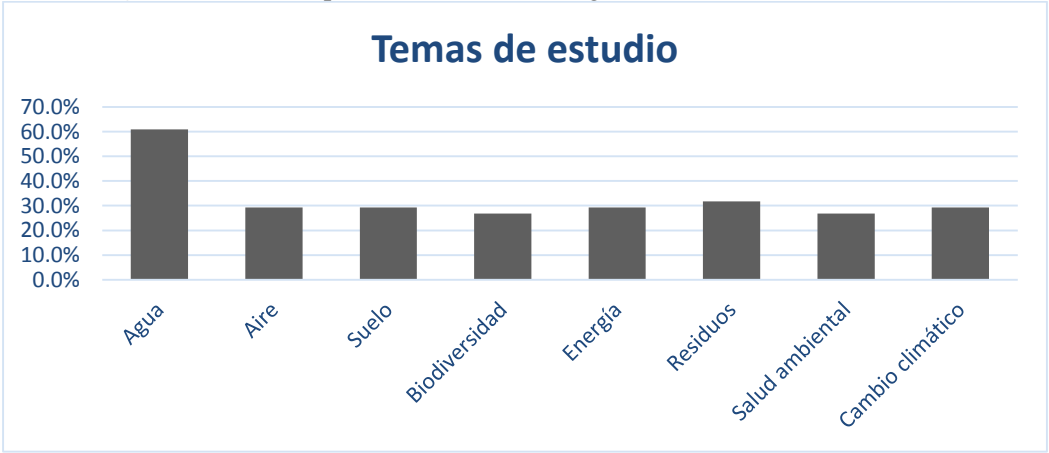

**Figura 28.** Temas que abordan los investigadores dentro del cuestionario

Fuente: Elaboración propia con las respuestas del cuestionario sobre temas de medio ambiente (41 respuestas, 2 omisiones).

En esta pregunta se incluyó el tema de Cambio Climático, la cual no se incluye dentro del análisis realizado a las temáticas de la BVA, ya que este tema se incluyó a finales del 2013 en la BVA y todavía no contaba con fuentes suficientes para poder ser incluido en el momento que se realizó el presente análisis, sin embargo, con estas respuesta, se justifica la importancia que está tomando dentro del estado de Chihuahua el estudio del Cambio Climático (29.3% lo seleccionaron como un tema de estudio) (Figura 28).

| <b>Temática</b>    | $\frac{0}{0}$ | Cantidad |
|--------------------|---------------|----------|
| Agua               | 61.0          | 25       |
| Aire               | 29.3          | 12       |
| Suelo              | 29.3          | 12       |
| Biodiversidad      | 26.8          | 11       |
| Energía            | 29.3          | 12       |
| Residuos           | 31.7          | 13       |
| Salud ambiental    | 26.8          | 11       |
| Cambio climático   | 29.3          | 12       |
| <b>TOTAL</b>       |               | 108      |
| Otro (especifique) |               |          |

**Tabla 23.** Temáticas de estudio de los investigadores del estado de Chihuahua que contestaron el cuestionario.

Fuente: Elaboración propia con las respuestas del cuestionario sobre temas de medio ambiente (41 respuestas, 2 omisiones).

Es importante señalar que los investigadores pudieron seleccionar varios temas, en caso de que no solamente se dedicaran a un tema en específico. Por otro lado, 10 de los investigadores (Tabla 23), además de los temas que se les presentaron como opción para seleccionar, identificaron otros temas en los cuales ellos realizan investigación:

- $\bullet$  Secuestración de CO<sub>2</sub>
- Residuos de insecticidas en frutas
- Materiales biodegradables
- Fauna silvestre y paisaje
- Residuos de materiales pesados en hígado, riñón y musculo de ovejas alimentadas con avena, abonada con lodos provenientes de aguas tratadas de Ciudad Juárez.
- Ecoeficiencia
- Territorio
- Participación ciudadana en temas ambientales
- Economía ecológica

Estos tema son de alta importancia, ya que ayudan a que se generen nuevas categorías dentro de la BVA y en las búsquedas de información y aumenta el panorama de lo que el investigador está trabajando dentro del estado de Chihuahua.

Por otro lado dentro de las respuestas obtenidas sobre el tipo de publicaciones que generan dentro de sus investigaciones en medio ambiente, se identificó que el artículo es el de mayor preferencia, seguidos del de memorias de congreso y presentaciones para congresos (Figura 28, Tabla 23).

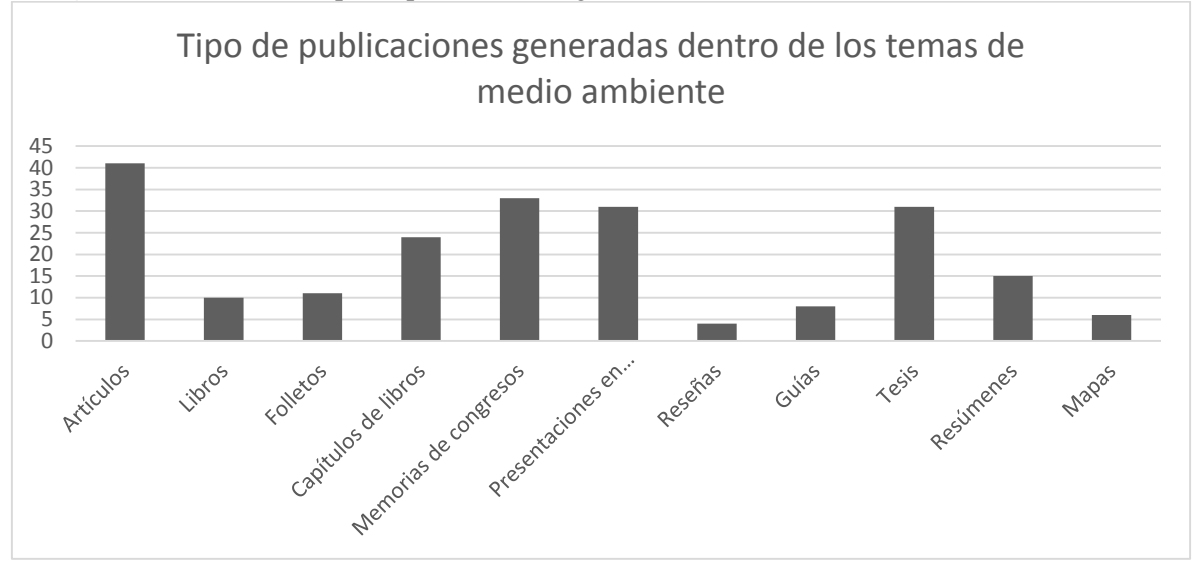

**Figura 29.** Gráfica del tipo de publicaciones generadas dentro de los temas de medio ambiente

Fuente: Elaboración propia con las respuestas del cuestionario sobre temas de medio ambiente (43 respuestas).

Al comparar estos resultados con los tipos de documentos que se encuentran dentro de la BVA, se observa que también el artículo es el de mayor publicación con un 60%, seguido de Reportes (13.1%), Presentaciones (7.3%) y Resúmenes (7.3%) (Tabla 16). Aun cuando en el cuestionario no se les presentó la opción de Reportes, los investigadores lo indicaron como una opción de publicación, por otro lado, en el porcentaje de publicación de tesis que se presenta en las respuestas de los encuestados, se observa que alcanza el 30% (Figura 29), en el caso de la BVA, no se observa un porcentaje tan alto de este tipo de publicaciones sobre las instituciones del estado, y esto es en parte a que dentro de las instituciones del estado, no se identificaron repositorios institucionales en donde se tengan las tesis en formato digital y que sean de Acceso Abierto, en algunos casos, solo cuentan con el catálogo de títulos generados dentro de su institución.

| Tipo de publicaciones                                 | $\frac{0}{0}$ | Cantidad       |  |  |  |  |
|-------------------------------------------------------|---------------|----------------|--|--|--|--|
| Artículos                                             | 95.3          | 41             |  |  |  |  |
| Libros                                                | 23.3          | 10             |  |  |  |  |
| Folletos                                              | 25.6          | 11             |  |  |  |  |
| Capítulos de libros                                   | 55.8          | 24<br>33       |  |  |  |  |
| Memorias de congresos                                 | 76.7          |                |  |  |  |  |
| Presentaciones<br>en<br>PowerPoint<br>de<br>congresos | 72.1          | 31             |  |  |  |  |
| Reseñas                                               | 9.3           | $\overline{4}$ |  |  |  |  |
| Guías                                                 | 18.6          | 8              |  |  |  |  |
| <b>Tesis</b>                                          | 72.1          | 31             |  |  |  |  |
| Resúmenes                                             | 34.9          | 15             |  |  |  |  |
| Mapas                                                 | 14.0          | 6              |  |  |  |  |
| <b>TOTAL</b>                                          |               | 214            |  |  |  |  |
| Otro (especifique)                                    |               | 3              |  |  |  |  |

**Tabla 24.** Tipo de publicaciones que generan los investigadores que participaron en la encuesta.

Fuente: Elaboración propia con las respuestas del cuestionario sobre temas de medio ambiente (43 respuestas).

Además de las opciones de tipos de documentos, también publican:

- Programas de conservación
- Dossier bilingüe y documentos de trabajo en CD
- Reportes Técnicos CONACYT FOMIX CHIH

Por otro lado, la mayor participación en eventos, son en congresos (80%), seminarios

(54.3%) y cursos (57.1%) (Figura 30).

**Figura 30.** Eventos académicos en los que participan los investigadores que contestaron el cuestionario.

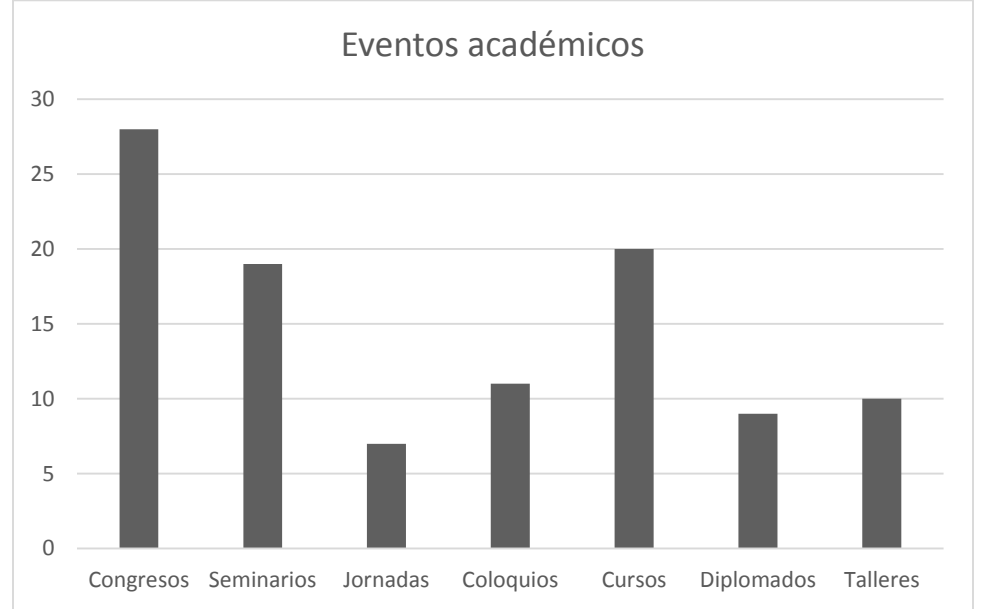

Fuente: Elaboración propia con las respuestas del cuestionario sobre temas de medio ambiente (35 respuestas, 8 omisiones).

Mientras que tienen una menor participación de Jornadas (20%), Diplomados (25.7%)

y Talleres (28.6%) (Tabla 25).

| uustiviitti o             |               |          |  |  |  |  |  |  |
|---------------------------|---------------|----------|--|--|--|--|--|--|
| <b>Eventos académicos</b> | $\frac{0}{0}$ | Cantidad |  |  |  |  |  |  |
| Congresos                 | 80.0          | 28       |  |  |  |  |  |  |
| Seminarios                | 54.3          | 19       |  |  |  |  |  |  |
| Jornadas                  | 20.0          |          |  |  |  |  |  |  |
| Coloquios                 | 31.4          | 11       |  |  |  |  |  |  |
| Cursos                    | 57.1          | 20       |  |  |  |  |  |  |
| Diplomados                | 25.7          | 9        |  |  |  |  |  |  |
| Talleres                  | 28.6          | 10       |  |  |  |  |  |  |
| <b>TOTAL</b>              |               | 104      |  |  |  |  |  |  |
| Otro (especifique)        |               |          |  |  |  |  |  |  |

**Tabla 25.** Eventos académicos en los que participan los investigadores que contestaron el cuestionario.

Fuente: Elaboración propia con las respuestas del cuestionario sobre temas de medio ambiente (35 respuestas, 8 omisiones).

Por otro lado, el mayor grupo en que participan los investigadores es en Cuerpos Académicos seguidos de Redes ambientalistas y Asociaciones civiles sin fines de lucro (Figura 31).

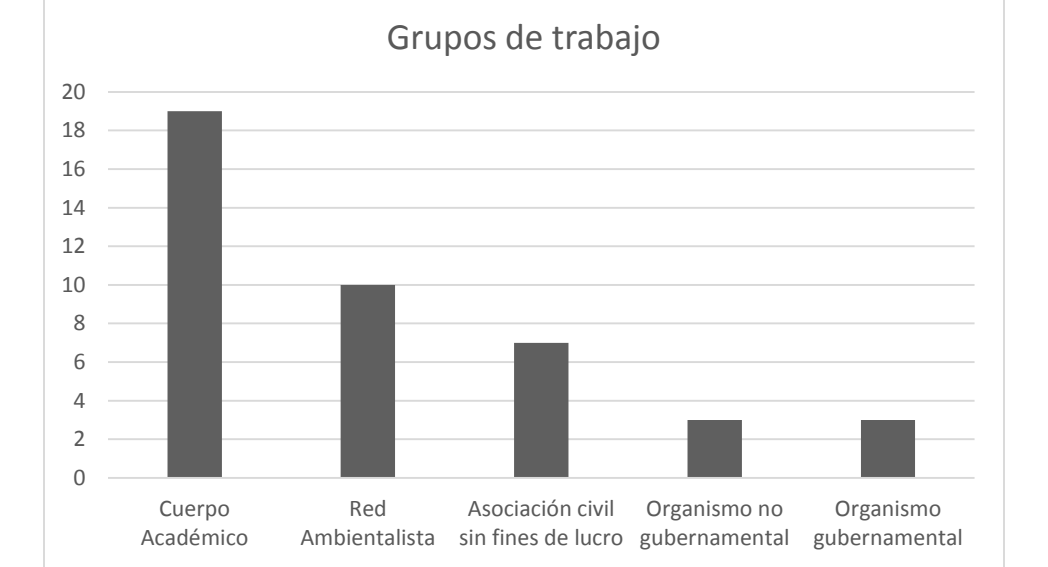

**Figura 31.** Grupo de trabajo en los que participan los investigadores que contestaron el cuestionario

Fuente: Elaboración propia con las respuestas del cuestionario sobre temas de medio ambiente (32 respuestas, 11 omisiones).

| Grupo de colaboración                  | $\frac{0}{0}$ | Cantidad |
|----------------------------------------|---------------|----------|
| Cuerpo Académico                       | 59.4          | 19       |
| Red Ambientalista                      | 31.3          | 10       |
| Asociación civil sin fines de<br>lucro | 21.9          |          |
| Organismo no gubernamental             | 9.4           | 3        |
| Organismo gubernamental                | 9.4           | 3        |
| <b>TOTAL</b>                           |               | 42       |
| Especifique grupo u organismo:         |               |          |

**Tabla 26.** Grupo de colaboración entre los investigadores que participaron en la encuesta.

Fuente: Elaboración propia con las respuestas del cuestionario sobre temas de medio ambiente (32 respuestas, 11 omisiones).

Dentro de las especificaciones de grupos u organismos en donde cooperan, las

respuestas que presentan se observan en la tabla 26.

|                | Institución de  |                                              |                                                                    |                        |
|----------------|-----------------|----------------------------------------------|--------------------------------------------------------------------|------------------------|
| No.            | adscripción     | <b>Estatales</b>                             | <b>Nacionales</b>                                                  | <b>Internacionales</b> |
| $\mathbf{1}$   | <b>CIAD</b>     | <b>UACH</b>                                  | IPN, ITZ, UAEH                                                     |                        |
| $\overline{2}$ | <b>CIMAV</b>    |                                              | <b>CINVESTAV</b>                                                   |                        |
| $\overline{3}$ | <b>CIMAV</b>    |                                              | UNAM, UAM,<br><b>CENIDET</b>                                       |                        |
| $\overline{4}$ | <b>CIMAV</b>    | ITP, UACH                                    |                                                                    |                        |
| $\overline{5}$ | <b>CIMAV</b>    | <b>UACH</b>                                  | <b>UNAM</b>                                                        | <b>CIEMAT</b>          |
| $\overline{6}$ | <b>CIMAV</b>    | <b>UACH</b>                                  | <b>SEMARNAT</b>                                                    |                        |
| $\overline{7}$ | <b>CIMAV</b>    | <b>UACH</b>                                  |                                                                    |                        |
| $8\,$          | <b>CIMAV</b>    | ITP, UACH                                    |                                                                    |                        |
| 9              | <b>CIMAV</b>    |                                              | <b>UES</b>                                                         |                        |
| 10             | <b>CIRENA</b>   | UACH, CIAD,<br>INIFAP,<br>ITP,<br>ITJ, UTT   | <b>IPN, UAAAN</b>                                                  |                        |
| 11             | El Colef        | IMIP El Colech<br><b>UACJ UTEP</b>           |                                                                    |                        |
| 12             | El Colef        | UACJ, UACH,<br>COLECH, ITCJ,<br><b>ITESM</b> | El COLSON, US                                                      | UTEP, AU, ASU          |
| 13             | <b>INIFAP</b>   | <b>UACH</b>                                  |                                                                    |                        |
| 14             | <b>INIFAP</b>   | <b>UACH</b>                                  | UACh, UJED,<br>IPN, Itelsalto,<br><b>UANL</b>                      | <b>OSU</b>             |
| 15             | <b>INIFAP</b>   | <b>INIFAP</b>                                |                                                                    |                        |
| 16             | <b>INSP</b>     |                                              |                                                                    |                        |
| 17             |                 |                                              |                                                                    | UTEP, TCEQ,            |
|                | <b>ITCJ</b>     |                                              |                                                                    | ERG, NWRPO             |
| 18             | <b>ITESM CJ</b> |                                              | <b>SEMARNAT</b>                                                    | <b>UTEP</b>            |
| 19             | <b>ITESM CJ</b> | CIMAV, UACH                                  |                                                                    |                        |
| 20             |                 |                                              | UNAM, UAAAN,<br>UAQ,<br>COLPOS,<br>SEMARNAT,<br>CONANP,<br>SOMMAP, | DUMAC, TNC,            |
|                | <b>PROFAUNA</b> | <b>UACH</b>                                  | CEMDA, SEMA                                                        | WWF, RMBO              |
| 21             | <b>SECIRA</b>   |                                              |                                                                    |                        |
| 22             | <b>UACH</b>     | CIMAV, UACH                                  |                                                                    |                        |
| 23             | <b>UACH</b>     | <b>UACH, INIFAP</b>                          |                                                                    |                        |
| 24             | <b>UACH</b>     |                                              |                                                                    |                        |
| 25             | <b>UACH</b>     | <b>CIMAV</b>                                 |                                                                    |                        |
| 26             | <b>UACJ</b>     |                                              | <b>CNA</b>                                                         |                        |
| 27             | <b>UACJ</b>     | <b>UACJ</b>                                  | <b>SEMARNAT</b>                                                    |                        |

**Tabla 27.** Instituciones con las que participan los investigadores que contestaron el cuestionario.

| 28 | <b>UACJ</b> | <b>UACJ</b>        |                 |                |
|----|-------------|--------------------|-----------------|----------------|
| 29 | <b>UACJ</b> | <b>UACJ</b>        |                 |                |
| 30 |             |                    | JMAS,           |                |
|    | <b>UACJ</b> | El Colef           | <b>SEMARNAT</b> |                |
| 31 |             |                    | UDO, Unisierra, |                |
|    | <b>UACJ</b> |                    | <b>US</b>       |                |
| 32 | <b>UACJ</b> | <b>UACJ</b>        | <b>CICESE</b>   | <b>Brunel</b>  |
| 33 | <b>UACJ</b> |                    |                 | UTEP, ASU      |
| 34 | <b>UACJ</b> | <b>UACJ</b>        | <b>UNAM</b>     |                |
| 35 |             | Colef,<br>E1<br>El |                 |                |
|    | <b>UACJ</b> | <b>COLECH</b>      | UDG, UNAM       | UTEP, MCEE     |
| 36 | <b>UACJ</b> | <b>UACJ</b>        |                 |                |
| 37 | <b>UACJ</b> | <b>UACJ</b>        |                 |                |
| 38 |             |                    |                 | AUC,<br>Emory, |
|    |             |                    |                 | CDC,<br>NYU,   |
|    | <b>UACJ</b> |                    | UASLP, UZ       | NMSU, UTEP     |
| 39 | <b>UACJ</b> | CISS, UACJ         | <b>UANL</b>     |                |
| 40 | <b>UACJ</b> |                    | <b>UQR</b>      |                |
| 41 | <b>UTCJ</b> |                    | ITVictoria, UAM |                |
| 42 | <b>UTT</b>  | <b>CIMAV</b>       |                 |                |

Fuente: Elaboración propia con las respuestas del cuestionario sobre temas de medio ambiente (43 respuestas).

Como se puede observar en la tabla 27, existe una cooperación entre CIMAV, INIFAP y UACH, sin embargo, de los investigadores que dieron respuesta, no hay interacción o cooperación entre estas tres instituciones y UACJ, de hecho a nivel estatal, solo mencionan cooperación con El Colef, El COLECH Y CISS, pero si presenta cooperación con otras instituciones nacionales e internacionales.

# **4.4 Redes de colaboración de los investigadores de temas ambientales del estado de Chihuahua**

4.4.1 Análisis de las redes de colaboración a partir de las coautorías dentro de los documentos de la BVA

Del total de interacciones por coautorías dentro de la BVA se identificó que la mayor cooperación se tiene entre los miembros de su misma institución. Entre las instituciones que cooperan con otras instituciones del estado, se observó que entre UACH y CIMAV se tiene una alta interacción, mientras que UACH, además de participar con CIMAV, también se observa interacción en menor grado con instituciones como CECyT 6, CISS, INIFAP y UACJ. En el caso de UACJ, en general tiene una baja participación con otras instituciones estatales, ellos como primeros autores han cooperado en bajo grado con CIMAV, El Colef, IMIP y UACH, mientras que ellos como coautores solamente han participado con CIMAV y UACH (Tabla 28).

Se identifica un comportamiento y una interacción en instituciones que por ejemplo no aparecen resultados en *Web of Knowledge*, esto gracias a que dentro de la información se utilizaron los datos de la BVA que incluyen documentos en inglés y en español. En otro estudios (Chiroque-Solano y Padilla-Santoyo, 2009) que también utilizan información de coautorías identificadas en publicaciones que no se encuentran en *Web of Knowledge*, también logran identificar otro tipo de interacciones y grupos que no hubiera sido posible sin el uso de Google Académico.

|                     | <b>CECyT</b>   | 07             |                |                |                |                 |                |                  | IT             |                |                |                |                |
|---------------------|----------------|----------------|----------------|----------------|----------------|-----------------|----------------|------------------|----------------|----------------|----------------|----------------|----------------|
|                     | 6              | <b>CIAD</b>    | <b>CIMAV</b>   | <b>CIReNa</b>  | <b>CISS</b>    | El Colef   IMIP |                | <b>INIFAP</b>    | <b>PARRAL</b>  | <b>ITCH II</b> | <b>UACH</b>    | <b>UACJ</b>    | <b>TOTAL</b>   |
| CECyT <sub>6</sub>  | $\mathbf{0}$   | $\overline{0}$ | $\overline{0}$ | $\overline{0}$ | $\overline{0}$ | $\overline{0}$  | $\overline{0}$ | $\overline{0}$   | $\mathbf{0}$   | $\overline{0}$ | $\overline{0}$ | $\mathbf{0}$   | $\bf{0}$       |
| <b>CIAD</b>         | $\mathbf{0}$   | $\overline{2}$ | $\overline{0}$ | $\mathbf{0}$   | $\mathbf{0}$   | $\overline{0}$  | $\mathbf{0}$   | $\mathbf{0}$     | $\mathbf{0}$   | $\mathbf{0}$   | $\overline{0}$ | $\mathbf{0}$   | $\overline{2}$ |
| <b>CIMAV</b>        | $\mathbf{0}$   | $\theta$       | 42             | $\mathbf{0}$   | $\Omega$       | $\Omega$        | $\Omega$       | $\overline{0}$   | $\mathbf{0}$   |                | 22             | 1              | 66             |
| <b>CIReNa</b>       | $\mathbf{0}$   | $\mathbf{0}$   | $\overline{0}$ | $\mathbf{0}$   | $\overline{0}$ | $\overline{0}$  | $\mathbf{0}$   | $\overline{0}$   | $\mathbf{0}$   | $\overline{0}$ | $\overline{0}$ | $\mathbf{0}$   | $\bf{0}$       |
| <b>CISS</b>         | $\mathbf{0}$   | $\mathbf{0}$   |                | $\mathbf{0}$   | 6              | $\Omega$        | $\Omega$       | $\overline{0}$   | $\mathbf{0}$   | $\overline{0}$ | $\Omega$       | $\overline{0}$ | $\overline{7}$ |
| <b>El Colef</b>     | $\overline{0}$ | $\Omega$       | $\overline{0}$ | $\mathbf{0}$   | $\overline{0}$ | $\overline{4}$  | $\Omega$       | $\overline{0}$   | $\mathbf{0}$   | $\overline{0}$ | $\Omega$       | $\theta$       | 4              |
| <b>IMIP</b>         | $\overline{0}$ | $\Omega$       | $\overline{0}$ | $\Omega$       | $\Omega$       | $\Omega$        | $\Omega$       | $\boldsymbol{0}$ | $\mathbf{0}$   | $\Omega$       | $\Omega$       | $\overline{0}$ | $\bf{0}$       |
| <b>INIFAP</b>       | $\overline{0}$ | $\mathbf{0}$   | 2              |                | $\overline{0}$ | $\overline{0}$  | $\overline{0}$ | 18               | $\mathbf{0}$   | $\mathbf{0}$   | 4              | $\theta$       | 25             |
| IT<br><b>PARRAL</b> | $\mathbf{0}$   | $\mathbf{0}$   | 5 <sup>5</sup> | $\mathbf{0}$   | $\overline{0}$ | $\overline{0}$  | $\mathbf{0}$   | $\overline{0}$   | $\overline{4}$ | $\overline{0}$ | $\overline{0}$ | $\theta$       | 9              |
| ІТСН ІІ             | $\mathbf{0}$   | $\mathbf{0}$   | $\overline{0}$ | $\Omega$       | $\overline{0}$ | $\Omega$        | $\Omega$       | $\overline{0}$   | $\mathbf{0}$   | $\mathbf{0}$   | $\Omega$       | $\overline{0}$ | $\bf{0}$       |
| <b>UACH</b>         |                | $\overline{0}$ | 37             | $\overline{0}$ |                | $\Omega$        | $\Omega$       | $\overline{4}$   | $\overline{0}$ | $\overline{0}$ | 146            | 3              | 192            |
| <b>UACJ</b>         | $\mathbf{0}$   | $\mathbf{0}$   | $\overline{c}$ | $\mathbf{0}$   | $\overline{0}$ |                 |                | $\boldsymbol{0}$ | $\mathbf{0}$   | $\overline{0}$ |                | 63             | 68             |
|                     |                |                |                |                |                |                 |                |                  |                |                |                |                |                |
|                     |                |                |                |                |                |                 |                |                  |                |                |                |                |                |

**Tabla 28.** Matriz general de las redes de colaboración entre las instituciones del estado de Chihuahua.

**TOTAL 1 2 89 1 7 5 1 22 4 1 173 67** Fuente: Elaboración propia con información de la BVA.

Los datos presentados en la matriz anterior corresponden al total de las publicaciones de la BVA, independientemente de la temática, sin embargo al elaborar la matriz se identificó que cada temática tiene un comportamiento distinto, por lo que se describe cada una de ellas.

#### 4.4.2 Redes de colaboración entre instituciones en la temática de Agua.

Además de que en la temática de Agua se tiene la mayor cantidad de documentos, se observó también que tiene una alta cooperación en sus investigaciones, ya que la gran parte de sus documentos son elaborados por medio de coautorías, en donde como resultado se obtuvo el grafo con mayor complejidad y representación de una gran cantidad de interacciones entre los actores.

|                            |                | MAINZ FON INSTITUCIONES EN LA TEMATICA DE AGUA |                 |                |                |                     |             |             |  |                |
|----------------------------|----------------|------------------------------------------------|-----------------|----------------|----------------|---------------------|-------------|-------------|--|----------------|
|                            | <b>CIMAV</b>   | <b>CISS</b>                                    | <b>El Colef</b> | <b>IMIP</b>    | <b>INIFAP</b>  | IТ<br><b>PARRAL</b> | <b>UACH</b> | <b>UACJ</b> |  | <b>TOTAL</b>   |
| <b>CIMAV</b>               | 17             |                                                | $\Omega$        | $\theta$       | 0              | 0                   | 13          |             |  | 30             |
| <b>CISS</b>                |                | 6                                              | $\Omega$        | $\Omega$       | $\Omega$       | 0                   | $\theta$    |             |  | $\tau$         |
| <b>El Colef</b>            | $\overline{0}$ |                                                | 0               | $\Omega$       | $\Omega$       | $\overline{0}$      | 0           |             |  | $\Omega$       |
| <b>IMIP</b>                | $\Omega$       |                                                | 0               | $\overline{0}$ | $\theta$       | $\theta$            | 0           |             |  | $\overline{0}$ |
| <b>INIFAP</b>              | $\mathfrak{D}$ |                                                | 0               | $\Omega$       | $\overline{4}$ | $\theta$            | 2           |             |  | 8              |
| <b>IT</b><br><b>PARRAL</b> |                |                                                | $\Omega$        | $\mathbf{0}$   | $\theta$       | $\overline{4}$      | 0           |             |  | 9              |
| <b>UACH</b>                | 20             |                                                | $\Omega$        | $\Omega$       |                | $\theta$            | 73          |             |  | 95             |
| <b>UACJ</b>                | 2              |                                                |                 |                | $\theta$       | $\overline{0}$      |             | 21          |  | 26             |
|                            |                |                                                |                 |                |                |                     |             |             |  |                |
|                            |                |                                                |                 |                |                |                     |             |             |  |                |

**Tabla 29.** Matriz de coautorías por instituciones en la temática de Agua. **MATRIZ POR INSTITUCIONES EN LA TEMÁTICA DE AGUA**

Fuente: Elaboración propia con información de los documentos de la BVA

**TOTAL 47 7 1 1 5 4 89 21**

Es interesante observar que en el caso de la temática de Agua, la mayor interacción entre los autores es dentro de sus mismas instituciones, sin embargo, también es posible identificar un alto trabajo de cooperación entre CIMAV y UACH. En el caso de UACJ, no se tiene trabajo colaborativo en donde participe como coautores, sin embargo si participa como autor principal con distintas instituciones como CIMAV, El Colef, IMIP y UACH, pero en un grado muy bajo si se compara con la colaboración que se tiene entre CIMAV y UACH. Además se observa que la institución que más apoyo ofrece a otras instituciones participando como coautores es CIMAV. En el caso de UACH su principal trabajo de cooperación es dentro de la misma institución (Tabla 29).

### **Figura 32.** Redes de colaboración entre las instituciones presentes en los documentos de Agua de la BVA.

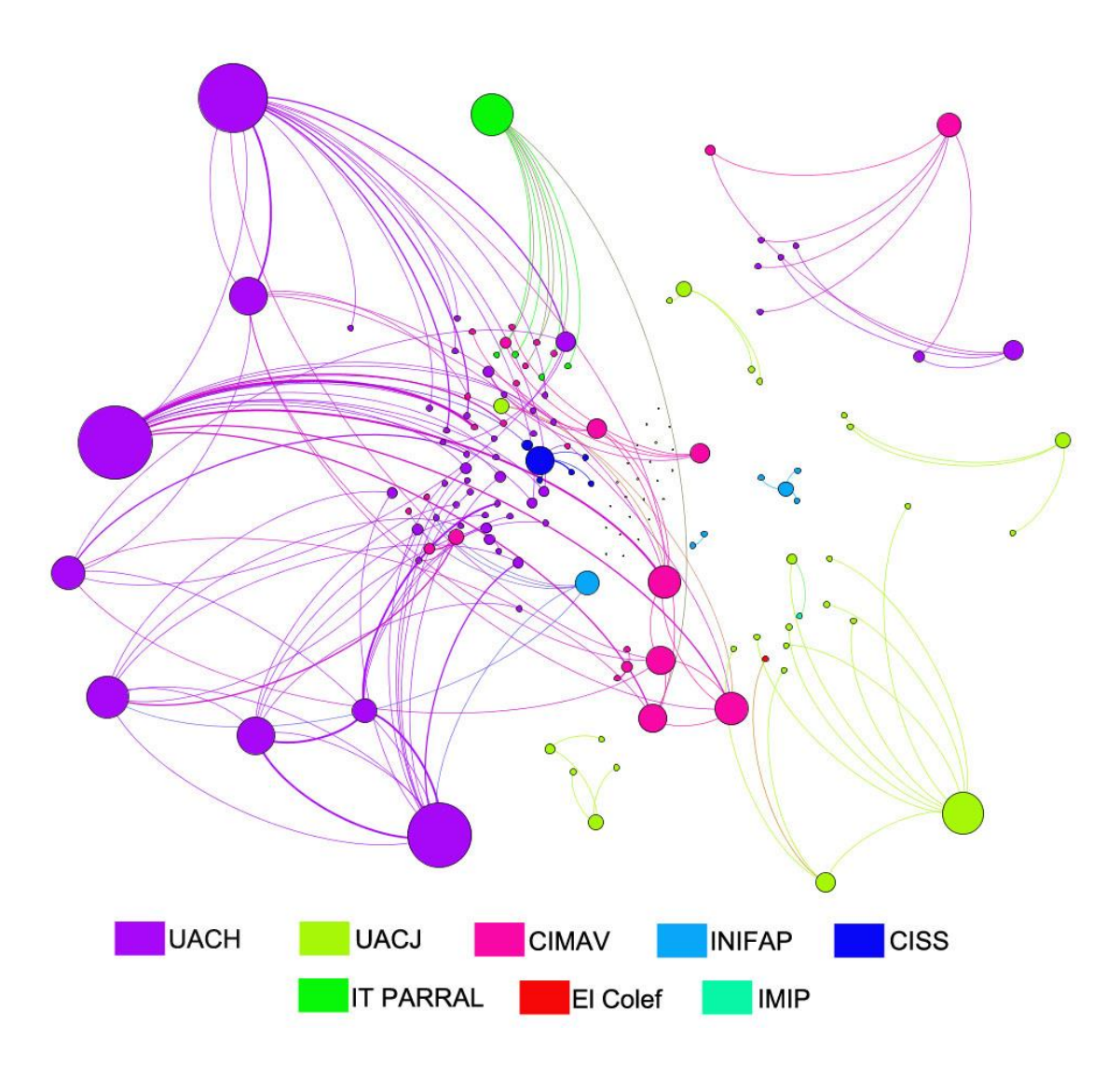

Redes de colaboración en la temática de Agua

Fuente: Elaboración propia con información de la BVA.

En el grado queda claro (Figura 32) que la participación de UACH es muy importante, ya que resaltan sus interacciones y su peso dentro de este trabajo, así como la cooperación que existe con CIMAV que se refleja por medio de las múltiples conexiones que se observan. De hecho se identifica como una gran red de cooperación que se puede considerar un gran bloque o grupo de cooperación entre UACH y UACJ en donde tienen interacciones en ambos sentidos una gran cantidad de actores, pero también se observa un pequeño grupo separado del resto.

Mientras que los círculos verdes reflejan las interacciones que se dan entre los investigadores de UACJ, en donde se identifican cinco grupos de actores que cooperan entre sí, pero aislados del resto de los investigadores.

4.4.3 Redes de colaboración entre instituciones en la temática de Aire.

Compara la red de colaboración de Aire, con la temática de Agua, es menos compleja, se observa de nuevo que la mayor interacción se encuentra entre las mismas instituciones que en este caso son un número menor de ellas. En esta temática la mayor participación la tiene UACJ en donde no interactúa con ninguna de las instituciones del estado (Tabla 30). En este caso, la participación de instituciones de nivel internacional es mayor a las del estado (Internacional: 59.1%, Estatal: 28.2%) (Tabla 11). Por lo que aun cuando no se ve reflejado un alto grado de cooperación es debido a que existe, pero con instituciones estatales, sobre todo por estudios que se han realizado sobre la cuenca atmosférica Paso del Norte, en donde la UACJ ha participado con instituciones como UTEP y NMSU con las cuales comparte la región.

|              | <b>CIMAV</b> | <b>El Colef</b> | <b>UACH</b> | <b>UACJ</b> | <b>TOTAL</b> |
|--------------|--------------|-----------------|-------------|-------------|--------------|
| <b>CIMAV</b> |              |                 |             |             |              |
| El Colef     |              |                 |             |             |              |
| <b>UACH</b>  |              |                 |             |             |              |
| <b>UACJ</b>  |              |                 |             | 22          |              |
|              |              |                 |             |             |              |
| <b>TOTAL</b> |              |                 |             | 22          |              |

**Tabla 30.** Matriz de coautorías por instituciones en la temática de Aire.

Fuente: Elaboración propia con información de la BVA.

Pero se sigue observando un trabajo colaborativo entre UACH y CIMAV en esta temática (Tabla 30 y Figura 33).

Entre las interacciones de UACJ, se identifican cuatro actores principales que logran entrelazar a los demás participantes. Por su parte, en esta temática se observa actividad por parte de El Colef, pero separada de las demás instituciones (Figura 33).

**Figura 33.** Redes de colaboración entre las instituciones presentes en los documentos de Aire de la BVA.

Redes de colaboración en la temática de Aire

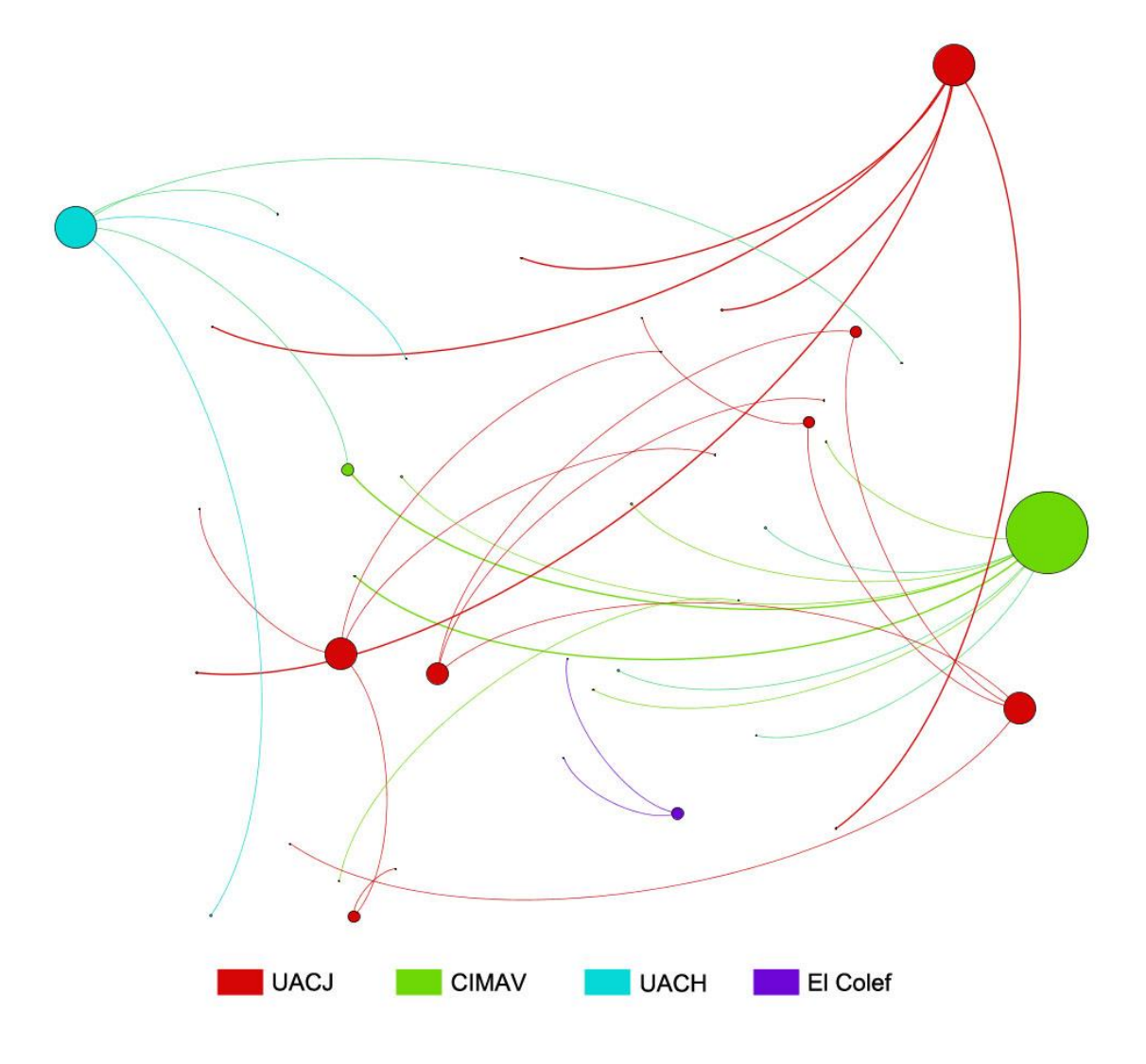

Fuente: Elaboración propia con información de la BVA.

La interacción entre los actores de mayor grado de UACH y CIMAV se da por medio de un tercer actor, por lo que se observa que estos dos actores no interactúan directamente entre ellos (Figura 33).

4.4.4 Redes de colaboración entre instituciones en la temática de Suelo.

En el tema de Suelo se identifican dos instituciones que no aparecen en el resto de las temáticas. ITCH II y CIReNa, las cuales además no tienen interacciones entre ellas mismas, sino que su participación en el caso de la primera es con CIMAV y en el segundo caso se da con INIFAP (Tabla 31). Estas nuevas instituciones son importantes, ya que se observa que existen nuevos grupos que se incorporan y desean participar en la investigación en temas ambientales, en este caso en el área de Suelos.

Se siguen dando el mismo patrón de interacción en donde la mayor interacción es entre actores de la misma institución, sin embargo, también se tiene cooperación de nuevo, entre UACH y CIMAV, por otro lado UACJ solo presenta una interacción con CIMAV (Tabla 31).

| <b>I abia 31.</b> Matriz de coautorias por instituciones en la tematica de Suelo. |              |               |               |                |             |             |  |              |  |  |
|-----------------------------------------------------------------------------------|--------------|---------------|---------------|----------------|-------------|-------------|--|--------------|--|--|
|                                                                                   | <b>CIMAV</b> | <b>CIReNa</b> | <b>INIFAP</b> | <b>ITCH II</b> | <b>UACH</b> | <b>UACJ</b> |  | <b>TOTAL</b> |  |  |
| <b>CIMAV</b>                                                                      | 16           |               |               |                |             |             |  | 20           |  |  |
| <b>CIReNa</b>                                                                     |              |               |               |                |             |             |  | $\theta$     |  |  |
| <b>INIFAP</b>                                                                     |              |               |               |                |             |             |  |              |  |  |
| <b>ITCH II</b>                                                                    |              |               |               |                |             |             |  | $\theta$     |  |  |
| <b>UACH</b>                                                                       |              |               |               |                | 33          |             |  | 40           |  |  |
| <b>UACJ</b>                                                                       |              |               |               |                | 0           | 10          |  | 10           |  |  |
|                                                                                   |              |               |               |                |             |             |  |              |  |  |
| <b>TOTAL</b>                                                                      | 21           |               |               |                | 36          |             |  |              |  |  |

**Tabla 31.** Matriz de coautorías por instituciones en la temática de Suelo.

Fuente: Elaboración propia con información de la BVA.

Dentro de los estudios sobre Suelo, se identifica una gran cantidad de actores interactuando entre sí, mayormente entre la misma institución, en el caso de UACH y CIMAV, se observa un grupo grande con múltiples conexiones en donde no se percibe a simple vista la formación de grupos, que en el caso de UACJ si es perceptible la separación de dos grupos (Figura 34).

**Figura 34.** Redes de colaboración entre las instituciones presentes en los documentos de Suelo de la BVA.

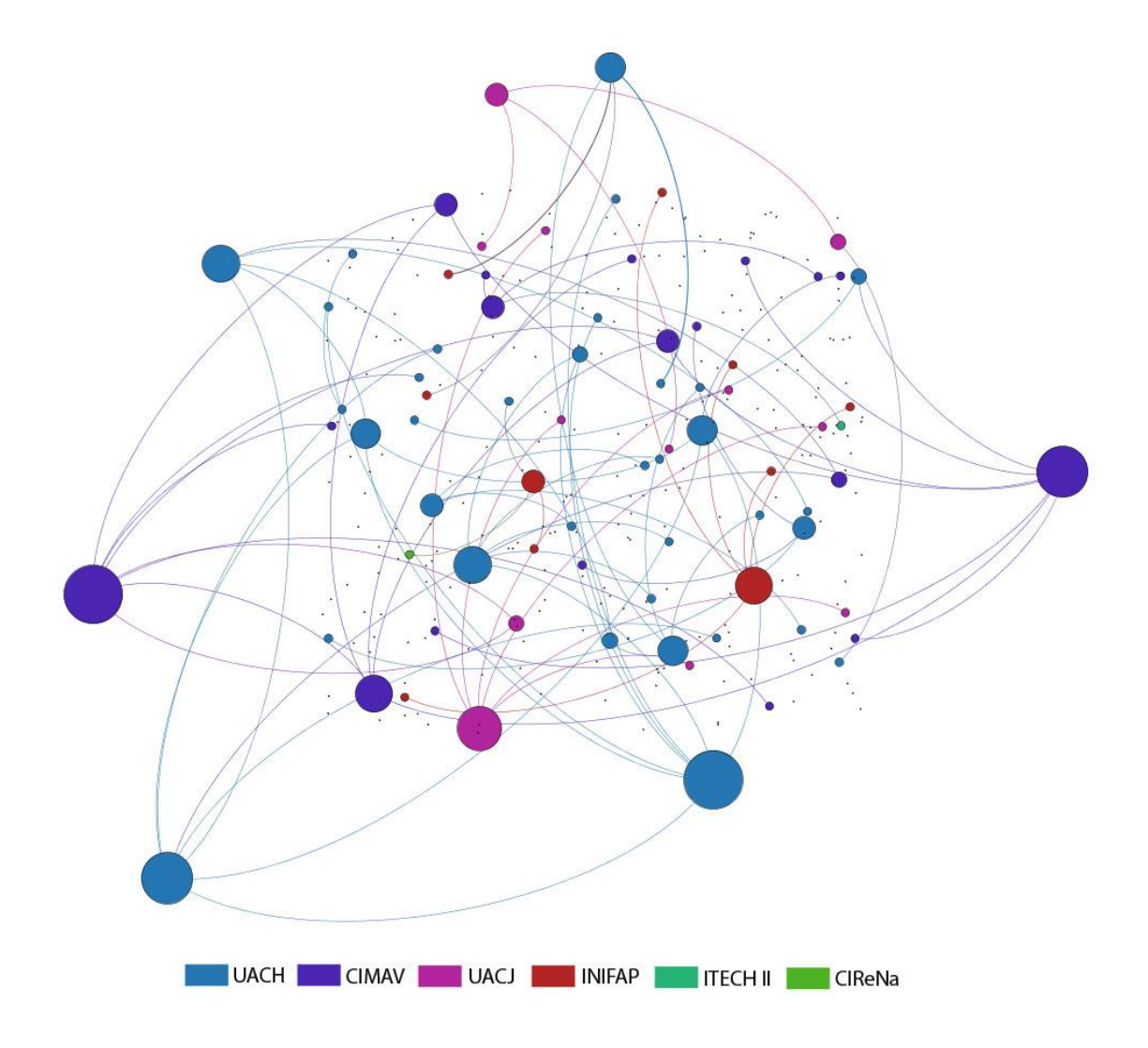

Redes de colaboración en la temática de Suelo

Fuente: Elaboración propia con información de la BVA.

4.4.5 Redes de colaboración entre instituciones en la temática de Biodiversidad.

En la temática de Biodiversidad, la mayor participación es por parte de UACH, en donde se observa la mayor cooperación entre sus investigadores, pero también participa con el resto de las instituciones que se encuentran en esta temática, por lo que se convierte en el actor con mayor participación e interacción entre las instituciones (Tabla 32). El resto de las instituciones presentan una baja participación e interacción.

**Tabla 32.** Matriz de coautorías por instituciones en la temática de Biodiversidad.

|                    | CECyT <sub>6</sub> | <b>INIFAP</b> | <b>UACH</b> | <b>UACJ</b> | <b>TOTAL</b> |
|--------------------|--------------------|---------------|-------------|-------------|--------------|
| CECyT <sub>6</sub> |                    |               |             |             |              |
| <b>INIFAP</b>      |                    |               |             |             |              |
| <b>UACH</b>        |                    |               | 30          |             |              |
| <b>UACJ</b>        |                    |               |             |             |              |
|                    |                    |               |             |             |              |

**TOTAL 1 6 31 5** Fuente: Elaboración propia con información de la BVA.

Se identifica que existe una unión entre los actores de UACH, ya que se identifican diferentes interacciones que los unen entre sí. Se observan, dos actores de mayor peso, que interactúan entre ellos mismos, así como con otros, y que estas mismas relaciones los vuelven a unir. En el caso de INIFAP se observa redes de colaboración entre ellos mismos, así como una unión con un actor de UACH que tiene un peso medio de participación, pero que interactúa con un actor alto peso, por medio de un vínculo entre un actor en común, lo que incrementa el tipo de relación que se tiene entre INIFAP y UACH.

También se identifica la cooperación de UACH con UACJ, que no se observa en el resto de las temáticas de la BVA (Figura 35).

**Figura 35.** Redes de colaboración entre las instituciones presentes en los documentos de Biodiversidad de la BVA.

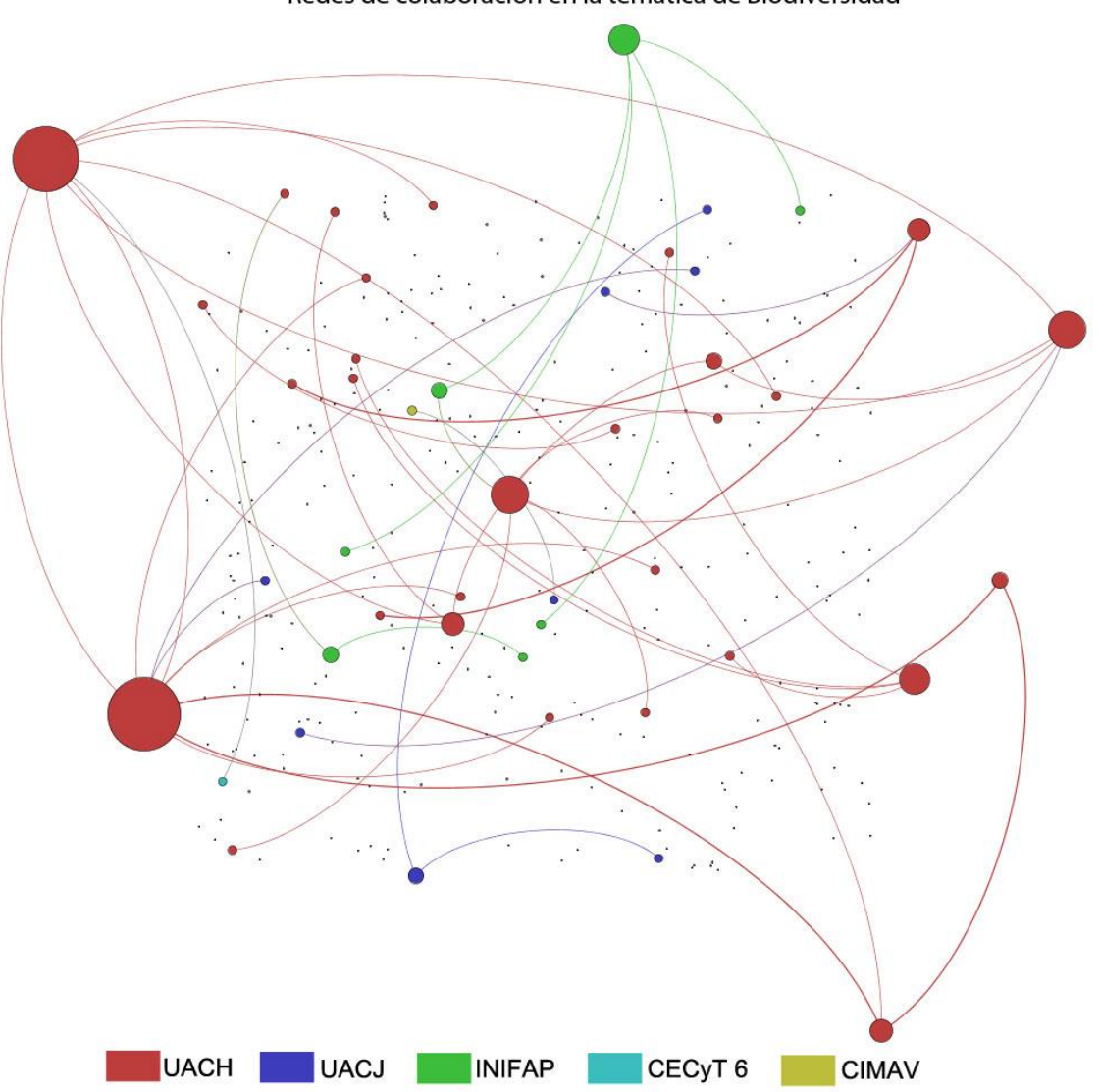

Redes de colaboración en la temática de Biodiversidad

Fuente: Elaboración propia con información de la BVA.

4.4.6 Redes de colaboración entre instituciones en la temática de Energía.

En el caso de los documentos de la temática de energía, solamente uno de ellos contó con coautoría de instituciones estatales, sin embargo todos los coautores pertenecían a una sola institución, que fue UACH. Por lo cual, no se consideró necesario el realizar la matriz ni el grafo con estos datos.

4.4.7 Redes de colaboración entre instituciones en la temática de Residuos.

En la temática de residuos aparece otra institución que no se observa en las otras temáticas. CIAD en donde su interacción es interna. En el resto de las instituciones se sigue observando una interacción interna, excepto por las cooperaciones observadas ente CIMAV y UACH (Tabla 33).

|               | CIAD   CIMAV   El Colef   INIFAP   UACH   UACJ |  |  | <b>TOTAL</b> |
|---------------|------------------------------------------------|--|--|--------------|
| <b>CIAD</b>   |                                                |  |  |              |
| <b>CIMAV</b>  |                                                |  |  |              |
| El Colef      |                                                |  |  |              |
| <b>INIFAP</b> |                                                |  |  |              |
| <b>UACH</b>   |                                                |  |  |              |
| <b>UACJ</b>   |                                                |  |  |              |
|               |                                                |  |  |              |

**Tabla 33.** Matriz de coautorías por instituciones en la temática de Residuos.

**TOTAL 2 17 2 4 11 2** Fuente: Elaboración propia con información de la BVA.

En la imagen se puede apreciar como las interacciones son en su mayoría entre los grupos internos de las instituciones, en donde se observan actores claves que tienen una mayor participación con otros investigadores de su misma institución (Figura 36), por ejemplo el caso de CIMAV, en donde se observa un actor con un gran peso, y como las relaciones que tienen con actores que se relacionan a su vez con otros actores dentro de la institución, generando una red interna de interacción más completa. Mientras que en el caso de UACH se observa un grupo más pequeño de actores, pero con mayor interacción entre ellos.

## **Figura 36.** Redes de colaboración entre las instituciones presentes en los documentos de Residuos de la BVA.

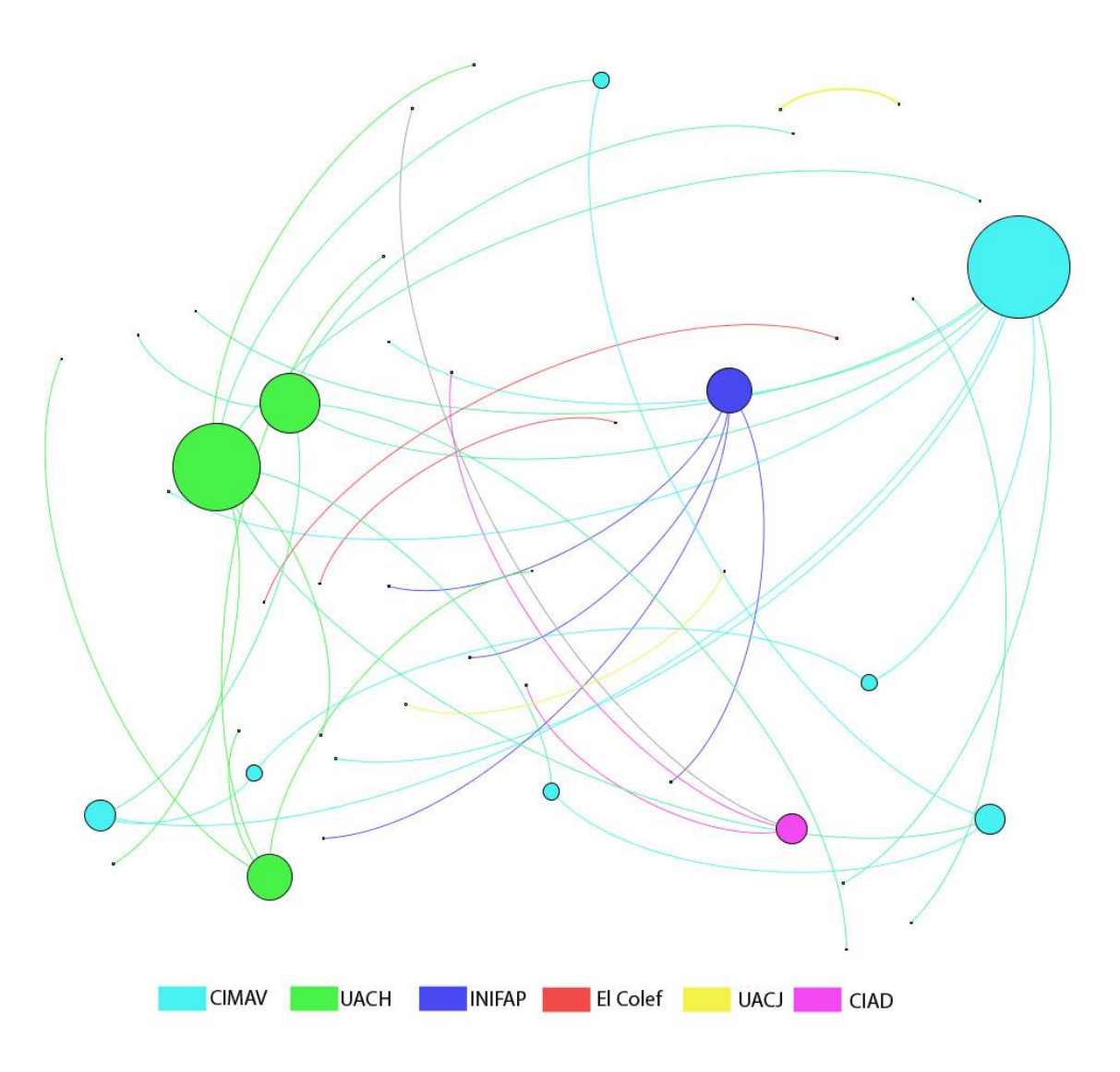

Redes de colaboración en la temática de Residuos

Fuente: Elaboración propia con información de la BVA.

4.4.8 Redes de colaboración entre instituciones en la temática de Salud Ambiental. En el caso de la temática de Salud Ambiental, solo se observó coautorías entre dos instituciones estatales, en donde la mayor participación es por parte de UACJ (Tabla 34).

|              | <b>UACH</b> | <b>UACJ</b> | <b>TOTAL</b> |
|--------------|-------------|-------------|--------------|
| <b>UACH</b>  |             |             |              |
| <b>UACJ</b>  |             |             |              |
|              |             |             |              |
| <b>TOTAL</b> |             | ı           |              |

**Tabla 34.** Matriz de coautorías por instituciones en la temática de Salud ambiental.

Fuente: Elaboración propia con información de la BVA.

Entre los actores de UACJ se observan tres grupos separados de interacción, entre los cuales no existe cooperación entre ellos, mientras que en el caso de UACH la interacción es solamente entre dos actores (Figura 37).

**Figura 37.** Redes de colaboración entre las instituciones presentes en los documentos de Salud Ambiental de la BVA.

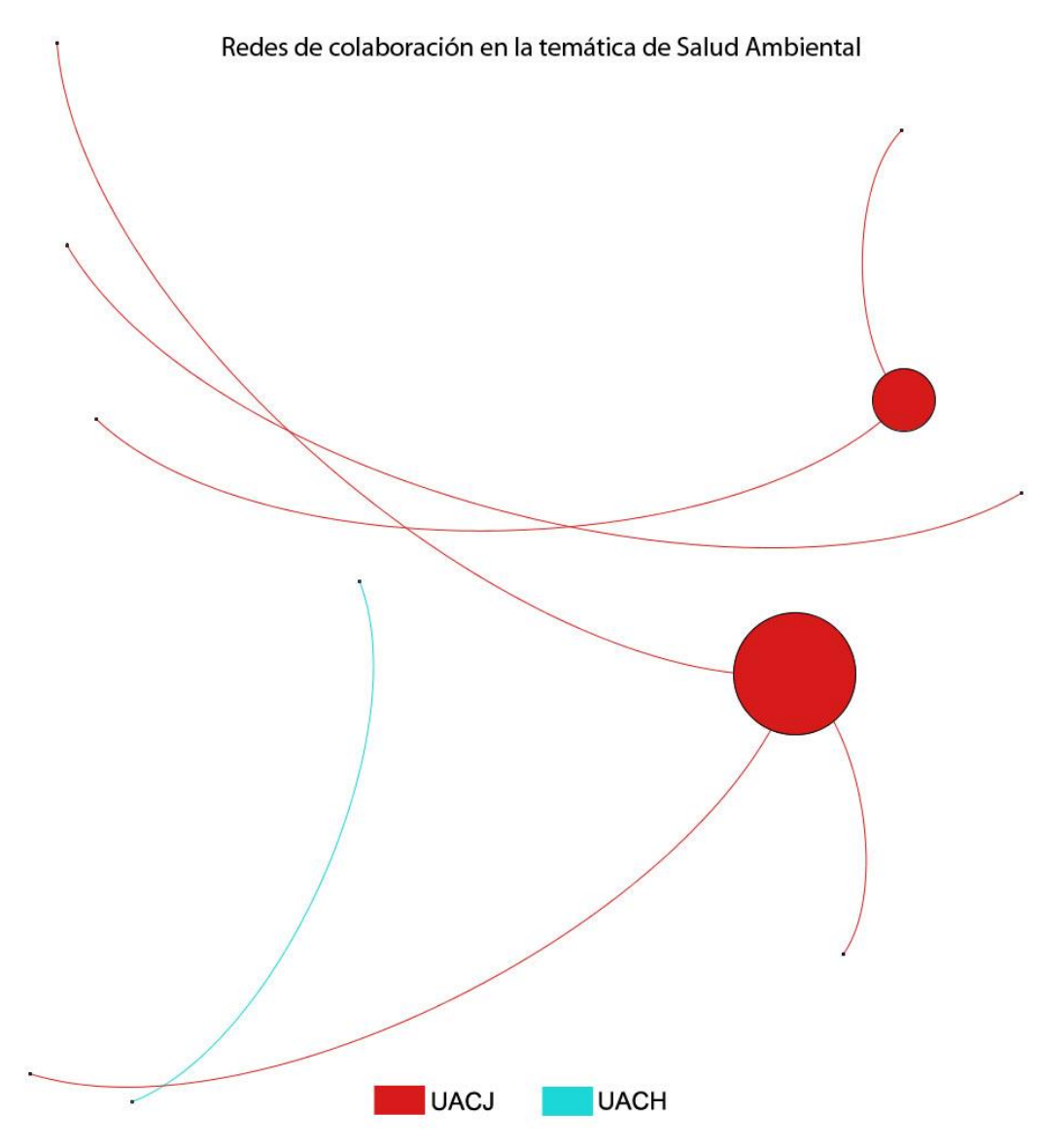

Fuente: Elaboración propia con información de la BVA.

## **Conclusiones**

Gracias a la forma de obtener información y de la difusión del conocimiento que se puede dar por Internet, es posible desarrollar bases de datos con información sobre una temática y una región, pero el alcance de las virtudes y capacidades que se tienen gracias a esta difusión no queda solamente en la creación y mantenimiento de una colección. Eso es solo el primer paso, para todo un universo de posibilidades de análisis y de panoramas que se pueden obtener, que anterior a Internet y el Acceso Abierto era mucho más difícil lograr. En este caso una colección como la BVA pudo ser la fuente para analizar su información e identificar una serie de indicadores, mapas y datos que brindan un panorama de como se hace la investigación en temas ambientales en una región como el estado de Chihuahua.

En donde se encontró la importancia de analizar no solamente la información que se publica en revistas con Factor de Impacto, sino también las revistas de Acceso Abierto y en español, ya que se encuentra una fuente rica de información de lo que hacen los investigadores de esta región que otorgan una perspectiva global del trabajo realizado sobre el estado de Chihuahua, como se vio con el análisis bibliográfico básico y de citas realizados a los documentos de la BVA en Google Académico.

Sobre la pregunta de investigación general ¿Que se aporta al conocimiento científico al medir la producción académica de temas ambientales, por medio del desarrollo de indicadores como las publicaciones por temática, por año, por región, por institución, así como su impacto en Google Académico e identificar los grupo de colaboración que existen dentro del estado de Chihuahua, utilizando como base la Biblioteca Virtual Ambiental del Estado de Chihuahua? Se logró contribuir a la generación de indicadores e información sobre

las características de la investigación de temas ambientales del estado de Chihuahua, que no existía hasta este momento.

Se encontró con este estudio que al medir el impacto e identificar las redes de colaboración entre instituciones, es importante considerar la información que se genera en revistas de Acceso Abierto, así como tener la información organizada, y con ello se identificó que instituciones como UACH y CIMAV que tienen una fuerte cooperación entre ellos y con otras instituciones con las que no solamente cuentan con una mayor producción, sino también con una mayor impacto. Además con este trabajo se identifican zonas y temáticas que no han sido estudiadas y que necesitan ser consideradas para su estudio, por ejemplo la cultura de la separación de residuos entre los adolescentes (Ochoa et al, 2014a), así como en la percepción de la población joven sobre la reforestación y la relación entre la actitud y la acción (Ochoa et al, en impresión).

Este fenómeno que resalta en este análisis, en el que las publicaciones regionales dan resultados que no hubiera sido posible identificar con las publicaciones con Factor de Impacto se observa en las ciencias ambientales, debido a que la gran mayoría de los proyectos son para identificar o resolver un problema local y que si la zona o región de estudio no es compartida con algún otro país o estado de México, generalmente no genera interés a nivel internacional y por ello la importancia de publicar en revistas que sean de un mayor acceso para la población que busca esta información, en este caso, los investigadores mexicanos.

Tanto el análisis descriptivo de la BVA, el análisis de citas con PoP, la encuesta, así como, el análisis de redes sociales ofrecieron una imagen diferente de la forma en que se hace investigación sobre temas ambientales en el estado de Chihuahua, así como del enfoque y prioridades de los investigadores.

116

Esta identificación de instituciones, de grupos de investigación y de temas de estudio a partir de la información de la BVA brinda un mapa general de lo que se está trabajando y de las instituciones del estado de Chihuahua que están involucradas, en donde es posible obtener nuevas rutas, temas y redes de trabajo.

#### **Contribuciones de este trabajo**

Desde el inicio de la presente investigación hasta el análisis e interpretación de resultados, se presentaron retos en cada una de las etapas, por el hecho de trabajar una colección local con una temática multidisplinaria con información que proviene de diferentes bases de datos, colecciones, instituciones, etc, lo que ocasiona que cada una tenga un formato distinto de origen, por lo que las principales contribuciones del presente trabajo están relacionadas a las soluciones que se le dieron a cada uno de los retos enfrentados. Algunas de ellas son:

- El uso de una colección local para el análisis cienciométrico en donde se utilizó el software *Publish or Perish* para identificar las citas de los documentos dentro de Google Académico, para ello fue necesario identificar cada uno de los autores que pertenecieran a instituciones del estado de Chihuahua.
- Un banco de datos especializado y normalizado sobre la investigación de temas ambientales del estado de Chihuahua, en donde los metadatos utilizados se encuentran organizados de tal manera que es posible obtener los datos para los diferentes análisis requeridos.
- Los procedimientos aquí generados pueden ser replicados para otras temáticas y/o regiones, ya que se otorga una ruta para el manejo de los datos a partir de una colección, repositorio, base de datos o biblioteca virtual.
- Se ofrece una fotografía de la investigación sobre medio ambiente en el estado de Chihuahua en donde se identifican las instituciones que participan, con quienes participan, los temas que estudian y el impacto del trabajo realizado.
- El uso del análisis de redes y del análisis de citas a la información producida sobre investigación en temas de medio ambiente del estado de Chihuahua, el cual es el primer trabajo de su tipo dentro del estado.

#### **Trabajos futuros**

Esta investigación abre una pauta para el análisis de datos sobre las colecciones regionales que se han desarrollado o se pueden desarrollar, por lo que también da a relucir la importancia de este tipo de colecciones. Entre las investigaciones que se pueden realizar a partir del presente trabajo se propone:

- Con la información existente se identifican temas que son de importancia para el estado de Chihuahua y que no están siendo estudiados, así como regiones en las cuales no se ha realizado investigación, por lo que con esta información se puede generar una agenda ambiental para el estado. Por ejemplo, no se encontraron trabajos sobre modelos de Huella Ecológica, no se encontró información sobre el abandono de mascotas (Ochoa et al, 2014b) y el impacto ambiental que se genera, se tiene muy poco trabajo sobre ecoturismo, así como se puede incrementar los trabajos realizados sobre flora y fauna en las zonas del desierto chihuahuense y de la sierra tarahumara, por mencionar algunos.
- La BVA se ha desarrollado con documentos que se han encontrado en Internet por medio de búsquedas, sin embargo con este trabajo se identificaron los grupos de trabajo dentro del estado, así como las instituciones, por lo que con esta información

se puede crear una red de colaboración estatal, en donde sus publicaciones generadas sean enviadas a la BVA, para aumentar su colección y el análisis que se le puede realizar esta información.

 El análisis realizado a los datos fue sistematizado y los datos recopilados en Excel se normalizaron, sin embargo con el conocimiento de cómo hacer cada uno de los pasos, es posible diseñar un programa, para que desde la BVA puedan ser realizados varios análisis y presentar los resultados en tablas y gráficas. Para que desde la colección se genere un banco de datos que pueda proporcionar información que pueda ser analizada.

## Referencias

Abbasi A, Hossain L y Leydesdorff L, 2012. Betweenness Centrality as a Driver of Preferential Attachment in the Evolution of Research Collaboration Networks, *Journal of Informetrics*. Vol. 6, No. 3, pp 403-412.

Aigrain, P 1990, *Palabras de un hombre de ciencia*, Fondo de Cultura Económica, México.

- Allendez-Sullivan, P 2009, El comienzo de la "aventura" de la transmisión del conocimiento, Buenos Aires: Consultora de la Ciencia de la Información.  $\langle$ http://eprints.rclis.org/13786/1/007.pdf $>$
- Allendez-Sullivan, P. & De la Puente, M. 2010, ¿Cómo nos ven y cómo nos vemos en el mundo de la información? Del bibliotario burocrático al profesional Web 2.0, Buenos Aires: Consultora de la Ciencia de la Información. <http://eprints.rclis.org/15084/>
- Anglés-Hernández, M 2006, "Los cursos de agua compartida entre México y los Estados Unidos de América y la variable medioambiental. Una aproximación", *Anuario Mexicano de Derecho Internacional*, vol. VI, pp 89-166
- Annibaldi A, Truzzi C, Illunimati S and Scarponi G, 2011. Scientometric analysis of national university research performance in analytical chemistry on the basis of academic publications: Italy as case study. *Anal Bioanal Chem*, vol. 398, pp 17-26
- Araújo-Ruiz, JA y Arencibia-Jorge, R 2002, Infometría, bibliometría y cienciometría: aspectos teórico prácticos, ACIMED, vol. 10, no. 1, pp. 5-6 < http://scielo.sld.cu/scielo.php?pid=S1024- 94352002000400004&script=sci\_arttext&tlng=pt>
- Arrieta, D.E., Ontiveros, C.C., Li, W.W., García, J.H., Denison, M.S., McDonald, J.D., Burchiel, S.W. y Washburn, B.S., 2003. Aryl Hydrocarbon Receptor-Mediatied Activity of Particular Organic Matter from the Paso del Norte Airshed along the U.S. Mexico Border. *Environmental Health Perspectives*, vol. 111, no. 10. Pp 1299-1035
- Bachelard, G 1948, *La formación del espíritu científico. Contribuciones a un psicoanálisis del conocimiento objetivo*, Siglo XXI editores, México.
- Bensman, SJ 2008, Garfield and the impact factor: the creation, utilization, and validation of a citation measure. Part 2. The Probabilistic, Statistical, and Sociological Bases of the Measure, *Annual Review of Information Science and Technology*, pp 109
- Bornmann L, Moya-Anegón F and Leydesdorff L, Preprint. The new Excellence Indicator in the World Report of the SCImago Instutions Ranking 2011, *Journal of Informetrics.*  < [http://arxiv.org/abs/1110.2305>](http://arxiv.org/abs/1110.2305)
- Bornmann, L, Leydesdorff L, Walch-Solimena C and Ettl C, 2011. Mapping excellence in the geography of science: An approach based on Scopus data. *Journal of Informetrics*, vol.5, no. 4, p.537-546. <http://arxiv.org/abs/1105.4736>
- Brown C, Castro-Ruíz JL, Lowery N, Wrigth R, 2003. Comparative Analysis of Transborder Water Management Strategies: Case Studies on the U.S.-Mexican Border en The U.S.-Mexican Border Environment. Binational Water Management Planning. EUA: San Diego State University Press, pp. 279-362.
- Bunge, M 2004, *La investigación científica*, Siglo XXI editores, México.
- Bunge, M 2012, *La ciencia, su método y su filosofía*, Nueva Imagen, México, 2da edición.
- Cañedo-Andalial, R., 2004. De la piedra al web: análisis de la evolución histórica y del estado actual de la actividad bibliológica-informacional. *ACIMED*, vol. 12, no. 1, pp. 1-102
- Cervantes-Rendón, E.; Garza-Almanza, V. y Contreras-García E., 2013b. Retos para desarrollar una biblioteca temática sobre una región en México. En Memorias de las XLIV Jornadas mexicanas de biblioteconomía. Bibliotecas e información: prioridades estratégicas. Morelia, Michoacán, México, pp. 302-312.
- Chiroque-Solano, R y Padilla-Santoyo, P 2009, Análisis de coautoría en la revista Biblios: Una aproximación desde Google Scholar, *Biblios*, vol. 33-34, revisado 15 de noviembre 2011, < [http://eprints.rclis.org/handle/10760/3859#.TxkBY6Xj5ic>](http://eprints.rclis.org/handle/10760/3859#.TxkBY6Xj5ic)
- Creswell, J.W. 2009. *Research designs: Qualitative, quantitative, and mixed methods approaches*. 3 rd edition. Thousand Oaks: Sage Publications.
- COCEF 2015, *Proyectos certificados*, consultado el 19 de agosto de 2015, < http://www.cocef.org/proyectos/proyectoscertificados#refine=open&cf%5Blocation%5D=.chihuahua>
- CONANP n.d, *Áreas protegidas decretadas*, consultado el 18 de agosto de 2015, < http://www.conanp.gob.mx/que\_hacemos/>
- Conacyt n.d. Fondos Mixtos Constituidos, consultado el 18 de agosto de 2015, < http://www.conacyt.mx/index.php/fondos-mixtos-constituidos>
- Conacyt, 2012. *Breve historia del Conacyt*, consultado el 13 de noviembre de 2014, [<http://2006-2012.conacyt.gob.mx/Acerca/Paginas/default.aspx>](http://2006-2012.conacyt.gob.mx/Acerca/Paginas/default.aspx)
- Conacyt, 2013. *Actividades de conacyt por Estado 1997-2013*, revisado el 13 de noviembre  $de$  2014 <http://www.conacyt.gob.mx/siicyt/index.php/estadisticas/publicaciones/actividaddel-conacyt-por-estado-1997-2012>
- Conricyt 2015, *Reporte estadístico 2012-2014. Uso de los recursos de información científica y tecnológica de las instituciones miembros del Conricyt,* revisado el 25 de agosto de 2015,  $\langle \text{http://www.comricyt.mx/rsrcs/materia/acerca-del-} \rangle$ consorcio/estadisticas/estadisticas-uso-2014.pdf>
- De Kunder, M 2015, *The size of the World Wide Web (Internet)*, Tilburg University, revisada 19 de Agosto de 2015, < http://www.worldwidewebsize.com/>.
- Efron, N and Brenna, NA 2011, Citation analysis of Australia-trained optometrists´, *Clinical and Experimental Optometry*, vol. 94, pp. 600-605
- Eysenbach, G 2006, Citation advantage of Open Access articles, Plos Biology, vol. 4, no. 5, pp. 692-698.
- Escobedo-Sagaz, J.L. & Pérez-Espejo, R.H., 2010. Distribution of the Waters of the Rio Grande between Mexico and the United States in the Fort Quitman-JuárezArea, *Frontera Norte*, vol. 22, pp. 133-160
- Falagas, ME, Kouranos, VD, Arencibia, R and Karageorgopoulos, E 2008, ´Comparison of SCImago journal rank indicator with journal impact factor´, *The FASEB Journal*, vol. 22, pp. 2623-2628
- Faust. K 2002, Las redes sociales en las ciencias sociales y del comportamiento, en Mendieta, JG y Schmidt, S (ed.), *Análisis de redes. Aplicaciones en ciencias sociales*, UNAM IIMAS, México, pp 1-14
- Fleck, L 1986, *La génesis y el desarrollo de un hecho científico*, Alianza Editorial, España.
- Freeman, L 2012. *El desarrollo del análisis de las redes sociales*, Palibrio, EUA.
- García-Pérez, MA 2011. Strange attractors in the Web of Science database. *Journal of Informetrics*, vol 5, pp 214-218
- Gardea-Torresdey, J. L., Peralta-Videa, J. R., Montes, M., de la Rosa, G. & Corral-Díaz, B., 2004. Bioaccumulation of cadmium, chromium and copper by Convolvulus arvensis L.: Impact on plant growth and uptake of nutritional elements, *Bioresource Technology*, pp. 229-252
- Gómez, ND y Arias, OM 2002, El cambio de paradigma en la comunicación científica, *Información, cultura y sociedad*, no. 6, pp. 93-102 <http://www.scielo.org.ar/scielo.php?script=sci\_arttext&pid=S1851- 17402002000100007>
- Hanneman, RA 2002a, Introducción a los métodos del análisis de las redes sociales. Capítulo primero, revisado el 11 de julio de 2015 < http://revistaredes.rediris.es/webredes/textos/Introduc.pdf>
- Hanneman, RA 2002b, Introducción a los métodos del análisis de las redes sociales. Capítulo sexto, revisado el 15 de julio de 2015 <http://revistaredes.rediris.es/webredes/textos/cap6.pdf>
- Hanneman, RA 2002c, Introducción a los métodos del análisis de las redes sociales. Capítulo séptimo, revisado el 16 de julio de 2015 < http://revistaredes.rediris.es/webredes/textos/cap7.pdf>
- Harzing, AW 2007, *Publish or Perish*, revisado 27 de noviembre 2011, < [http://www.harzing.com/pop.htm>](http://www.harzing.com/pop.htm)
- Harzing, A. & Van Der Wal, R., 2008. Google Scholar as a new source for citation analysis. *Ethics in Science and Environmental Politics*, vol.8, no.1, p.61-73. <http://www.int-res.com/abstracts/esep/v8/n1/p61-73/>
- Heimeriks, G. & Leydesdorff, L., 2011. Emerging Search Regimes: Measuring Coevolutions among Research, Science, and Society. *Innovation*, vol.24, no.2, p.1-31. [<http://arxiv.org/abs/1101.2591>](http://arxiv.org/abs/1101.2591)
- INEGI. 2006. *Síntesis de Información geográfica del estado de Chihuahua*. México: INEGI
- INEGI 2015, *Estadísticas a propósito del día mundial del Internet (17 de mayo),* revisado el 25 de agosto de 2015 [<http://www.inegi.org.mx/saladeprensa/aproposito/2015/internet0.pdf>](http://www.inegi.org.mx/saladeprensa/aproposito/2015/internet0.pdf)
- Jiménez-Hernández, SB 2004, "Problemas compartidos México-Estado Unidos: Cuenca hidrológica Río Bravo/Río Grande", Manejo Costero en México. Casos de estudio, no. 36, pp 507-516.
- Leydesdorff, L., 2010a. Eugene Garfield and Algorithmic Historiography: Co-Words, Co-Authors, and Journal Names. *Annals of Library and Information Studies*, p.1-28. [<http://arxiv.org/abs/1005.5444>](http://arxiv.org/abs/1005.5444)
- Leydesdorff, L., 2010b. What Can Heterogeneity Add to the Scientometric Map? Steps towards algorithmic historiography M. Akrich et al., eds. *Social Science Information*.  $\langle \text{http://arxiv.org/abs/1002.0532}\rangle$
- Lugo-Hubp, M 2014, El Conricyt: una experiencia de cooperación nacional para el acceso a la información científica, *Biblioteca universitaria*, vol. 17, no. 1, pp. 17-26 < http://biblio.unam.mx:9000/index.php/rbu/article/view/44>
- Miguel, S., Chinchilla-Rodriguez, Z. & De Moya-Anegón, F., 2011. Open access and Scopus: A new approach to scientific visibility from the standpoint of access. *Journal of the American Society for Information Science and Technology*, vol. 62, p.1130- 1145. <http://doi.wiley.com/10.1002/asi.21532>
- Mir, A. 1996. Desarrollo y problemática actual de la sociología de la ciencia. *Polis*, vol. 96, no. 2, pp. 53-83
- Moreno-Ceja, F, Zumaya-Leal, MR y Cortés-Vera, JJ 2011, Producción científica en el estado de Chihuahua, 1999-2008: análisis de las publicaciones registradas por el ISI Web of Knowledge, *Investigación bibliotecológica*, vol. 25, no. 55, pp. 201-225
- Nuñez-López, D, Muñoz-Robles, CA, Reyes-Gómez, VM, Velasco-Velasco, I y Gadsden-Esparza, H, Caracterización de la sequía a diversas escalas de tiempo en Chihuahua, México, *Agrociencia*, vol, 41, pp. 253-262.
- Ochoa, A, Cervantes, E, Bustillos, S, Vazquez, I, Mena, B y Santamaría, R en impresión, When a tree is no longer any more: analysis of a reforestation model by Young people in a society from the perspective of Artificial Intelligence, artículo aceptado para el 14 th Mexican International Conference on Artificial Intelligence, MICAI, Cuernavaca, México, 25 al 31 de octubre.
- Ochoa, A, González, S, Montes, F, Tzuntkova, H, Cervantes, E, Bustillos, S y Santamaría, R 2014a, "Apply Bat Algorithm to measuring ambiivalence on waste separation among teenagers" artículo presentado en 13th Mexican International Conference on Artificial Intelligence, MICAI, Chiapas, México, 17 al 21 de noviembre.
- Ochoa, A, Cervantes, E y Bustillos, S 2014b, Predicción de futuras tendencias en el abandono de mascotas, artículo presentado en el 1er Congreso Internacional de Medio Ambiente y Sociedad, Chihuahua, México, 2 al 4 de octubre.
- Ortiz-Rendón, GA y Camacho-González, HD 2004, "Perspectives of a new integral water management in the Basin of the Rio Bravo/Grande" *Second International Symposium on Transboundary Waters Management*, Tuscon, Arizona.
- Prat, AM 2009, *Módulo de capacitación para la recolección y análisis de indicadores de productos de las actividades de ciencia y tecnología*, Banco Interamericano de Desarrollo
- Ramírez, A.V. 2009. La teoría del conocimiento en investigación científica: una visión actual. *An. Fac. Med.*, vol. 70, no. 3, pp. 217-224
- Rascón-Mendoza LA, 2005. Administración de los recursos hidráulicos internacionales en la frontera México Estados Unidos, en Nuevos estudios sobre agua y medio ambiente en Ciudad Juárez Volumen II. México: Universidad Autónoma de Ciudad Juárez, pp. 141-168.
- Repanovici, A., 2011. Measuring the visibility of the university's scientific production through scientometric methods: An exploratory study at the Transilvania University of Brasov, Romania. *Performance Measurement and Metrics*, vol.12, no.2, p.106- 117.
- Sánches-Rojas, G. & Gallina, S., 2007. La metapoblación del venado Bura en la Reserva de la Biófera Mapimí, México: Consideraciones para su conservación, *Cuadernos de Biodiversidad*, vol. 22, pp. 7-15.
- Salas-Plata-Mendoza JA, Turner, CD, Domínguez Chicas A, 2005. Aspectos del impacto económico en la agricultura de riego del Valle de Juárez debido a la salinidad y como resultado de la distribución de las aguas entre México y Estados Unidos en 1906, en Nuevos estudios sobre agua y medio ambiente en Ciudad Juárez Volumen II. México: Universidad Autónoma de Ciudad Juárez, pp. 9-25.
- Siebelt, M, Siebelt, T. Pilot, P, Bloem, RM, Bhandari, M and Poolman, RW 2010, ´Citation analysis of orthopaedic literature; 18 major orthopaedic journals compared for Impact Factor and SCImago´, *BMC Musculoskeletal Disorders*, vol. 11, no. 4, revisado 18 de noviembre 2011, < [http://www.biomedcentral.com/1471-2474/11/4>](http://www.biomedcentral.com/1471-2474/11/4)
- Sooryamoorthy, R 2011, ´Scientific publications of engineers in South Africa, 1975-2005´, *Scientometrics*, vol. 86, pp 211-226
- Stromberg, P. 2005. La industria maquiladora mexicana y el medio ambiente: una revisión de los problemas principales, en *El medio ambiente y la maquila en México: un problema ineludible*, México: CEPAL, pp. 21-78.
- Szymanski BK, Lluis de la Rosa, J and Krishnamoorthy M 2012. An Internet Measurment of the Value of Citations. Information Science, vol. 185, no. 1, pp 18-31
- Uribarri, I., 2007. La comunicación científica en la Sociedad de la información. *La revista del ITAES*, vol. 9, no. 2, pp. 24-29
- Vélez-Cuartas, G. 2013. Sociología de la Ciencia y Cienciometría: Una revisión de las teorías subyacentes. *Revista Interamericana de Bibliotecología*, vol. 36, no. 1, pp. 11-24.
- Vinkler, P., 2012. The Garfield impact factor, one of the fundamental indicators in scientometrics. *Scientometrics*, vol. 92, no. 2, pp. 471-483.
- Waaijer, C.J.F., Van Bochove, C.A. & Van Eck, N.J., 2011. On the map: Nature and Science editorials. *Scientometrics*, vol.86, no.1, p.99-112. [<http://www.springerlink.com/index/10.1007/s11192-010-0205-9>](http://www.springerlink.com/index/10.1007/s11192-010-0205-9).
- Zárate-Tenorio, B 2006, "Recursos de uso común en las arenas doméstica e internacional. El manejo de las aguas transfronterizas México-EUA" Tesis de licenciatura, El Colegio de San Luis A.C., San Luis Potosí, México.
- WWF México. 2012. *Desierto Chihuahuense*, consultado el 23 de noviembre de 2011, <http://www.wwf.org.mx/wwfmex/prog\_desierto.php>
# Anexo 1. Sitios consultados para identificar la información de la BVA

Para la obtención de información para la BVA, se utilizaron buscadores como Google Académico<sup>29</sup> y Scirus<sup>30</sup> (hasta el 2013), además de los siguientes sitios y colecciones en Internet.

| Sitios y colecciones consultadas para las búsquedas de información de la BVA |                                      |                                                          |
|------------------------------------------------------------------------------|--------------------------------------|----------------------------------------------------------|
| No.                                                                          | Nombre de la página                  | Liga                                                     |
| $\mathbf{1}$                                                                 | <b>Agricultural Research Service</b> | http://www.ars.usda.gov/main/main.htm                    |
| $\overline{c}$                                                               | <b>Annual Reviews</b>                | http://arjournals.annualreviews.org/?cookieSet=1         |
| 3                                                                            | <b>Biblioteca Medica Nacional</b>    | http://cidbimena.desastres.hn/                           |
|                                                                              | Biblioteca<br>Virtual<br>de          |                                                          |
|                                                                              | Desarrollo Sostenible y Salud        |                                                          |
| $\overline{4}$                                                               | Ambiental                            | http://www.cepis.ops-oms.org/sde/ops-sde/bvsde.shtml     |
|                                                                              |                                      | http://www.biodiversidad.gob.mx/Biodiversitas/biodiversi |
| 5                                                                            | <b>Biodiversitas</b>                 | tas.php                                                  |
| 6                                                                            | <b>Biology of Reproduction</b>       | http://www.biolreprod.org/                               |
| $\overline{7}$                                                               | <b>BioMed Central</b>                | http://www.biomedcentral.com/                            |
| 8                                                                            | <b>BioOne</b>                        | http://www.bioone.org/perlserv/?request=index-html       |
| 9                                                                            | <b>Blackwell Synergy</b>             | http://www.blackwell-synergy.com/                        |
| 10                                                                           | <b>CAT. INIST</b>                    | http://cat.inist.fr/                                     |
|                                                                              | Center for Disease Control and       |                                                          |
| 11                                                                           | Prevention                           | http://www.cdc.gov/index.htm                             |
| 12                                                                           | Centro Mario Molina                  | http://www.centromariomolina.org/index2.php              |

<sup>29</sup> https://scholar.google.com.mx/

 $\overline{a}$ 

 $\overline{\mathsf{I}}$ 

<sup>30</sup> [https://www.scirus.com](https://www.scirus.com/) (hasta el 2013)

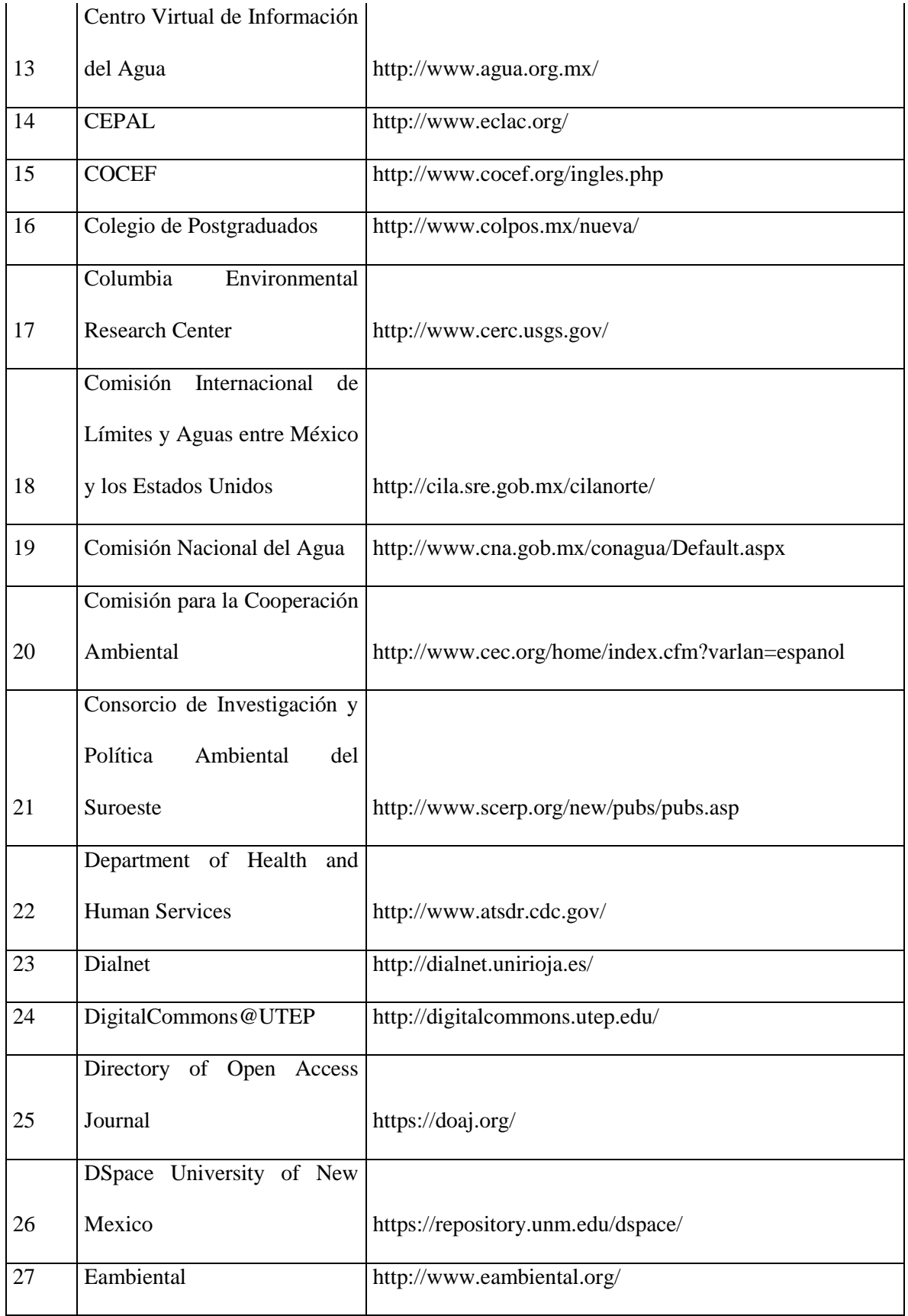

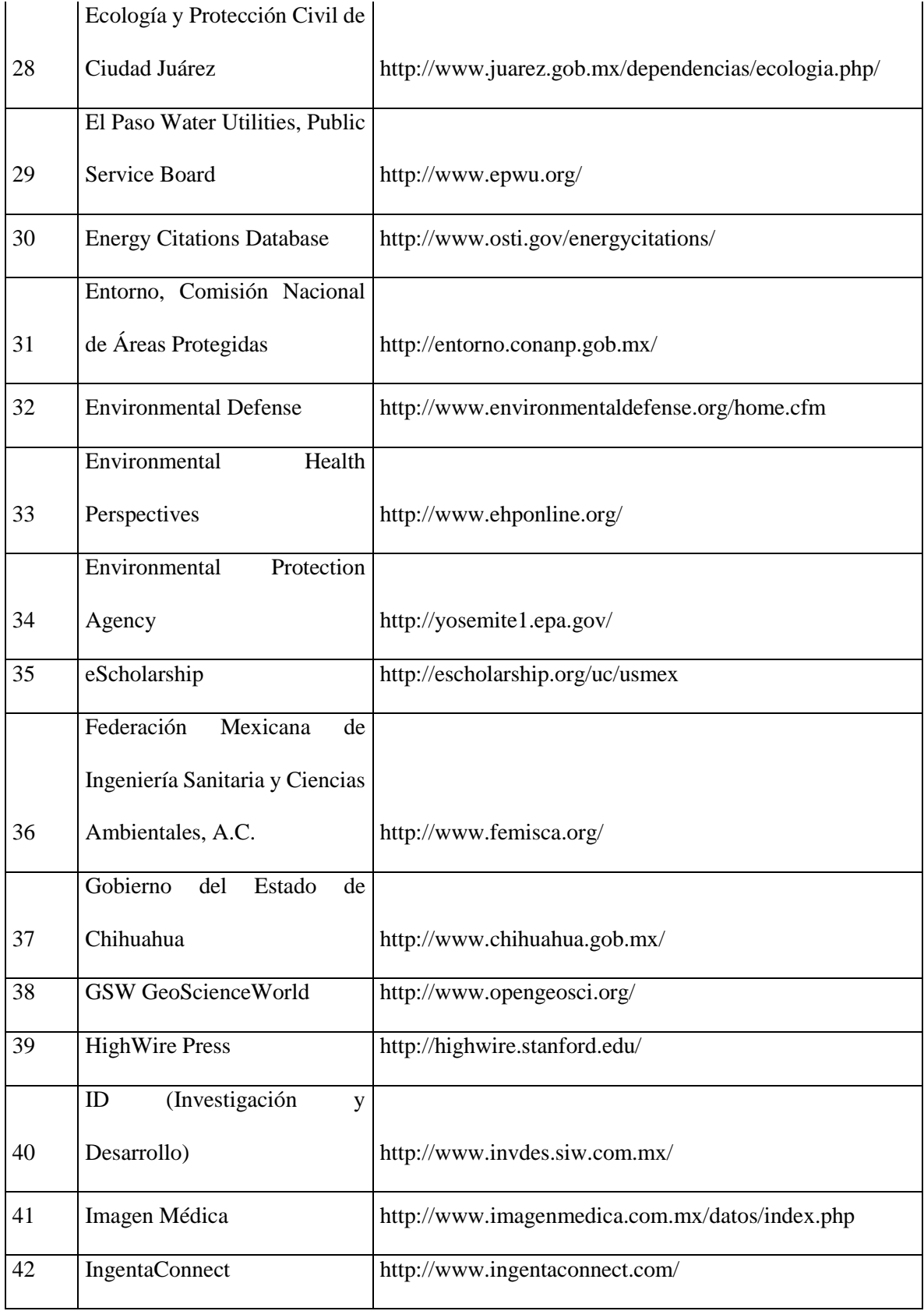

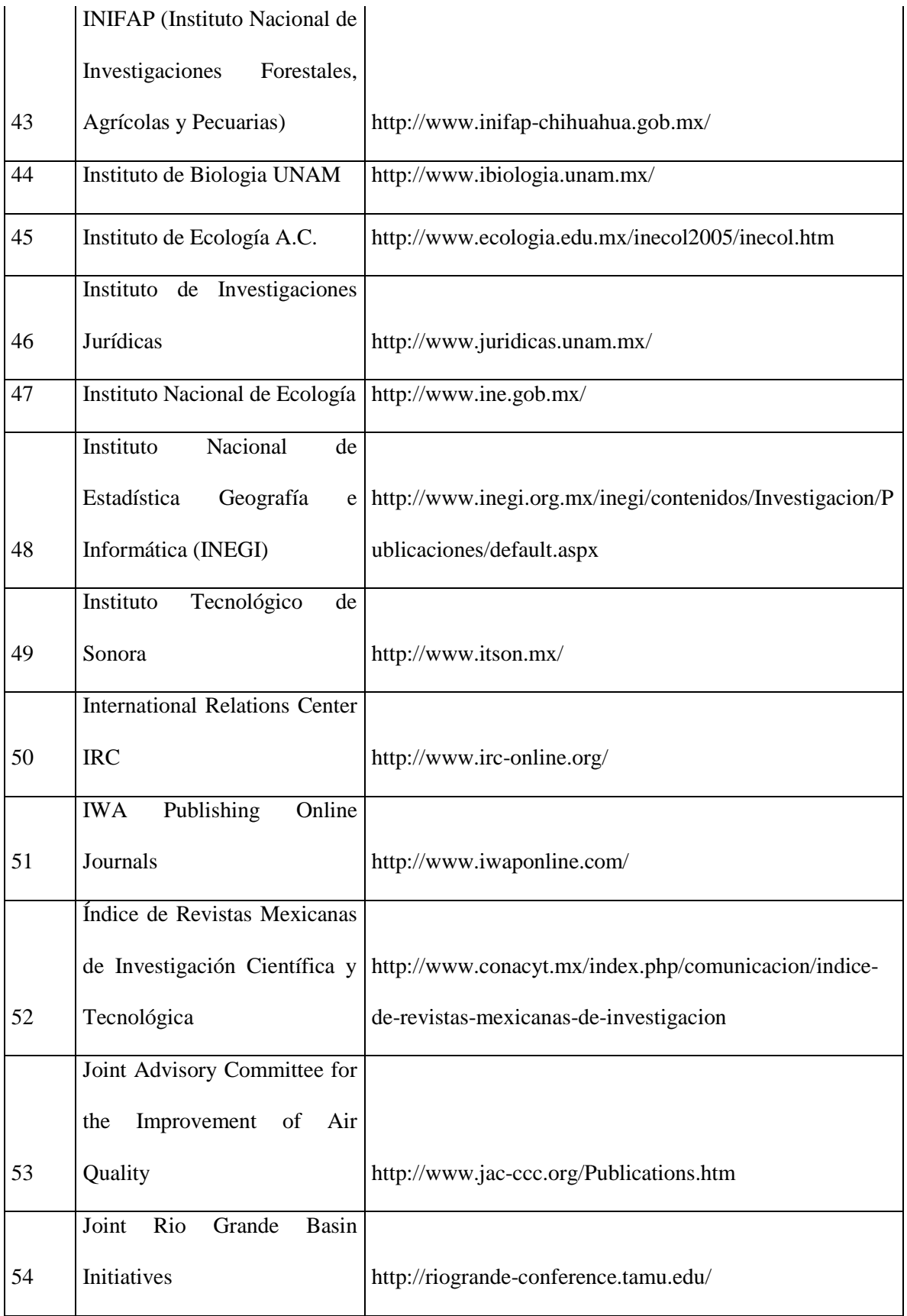

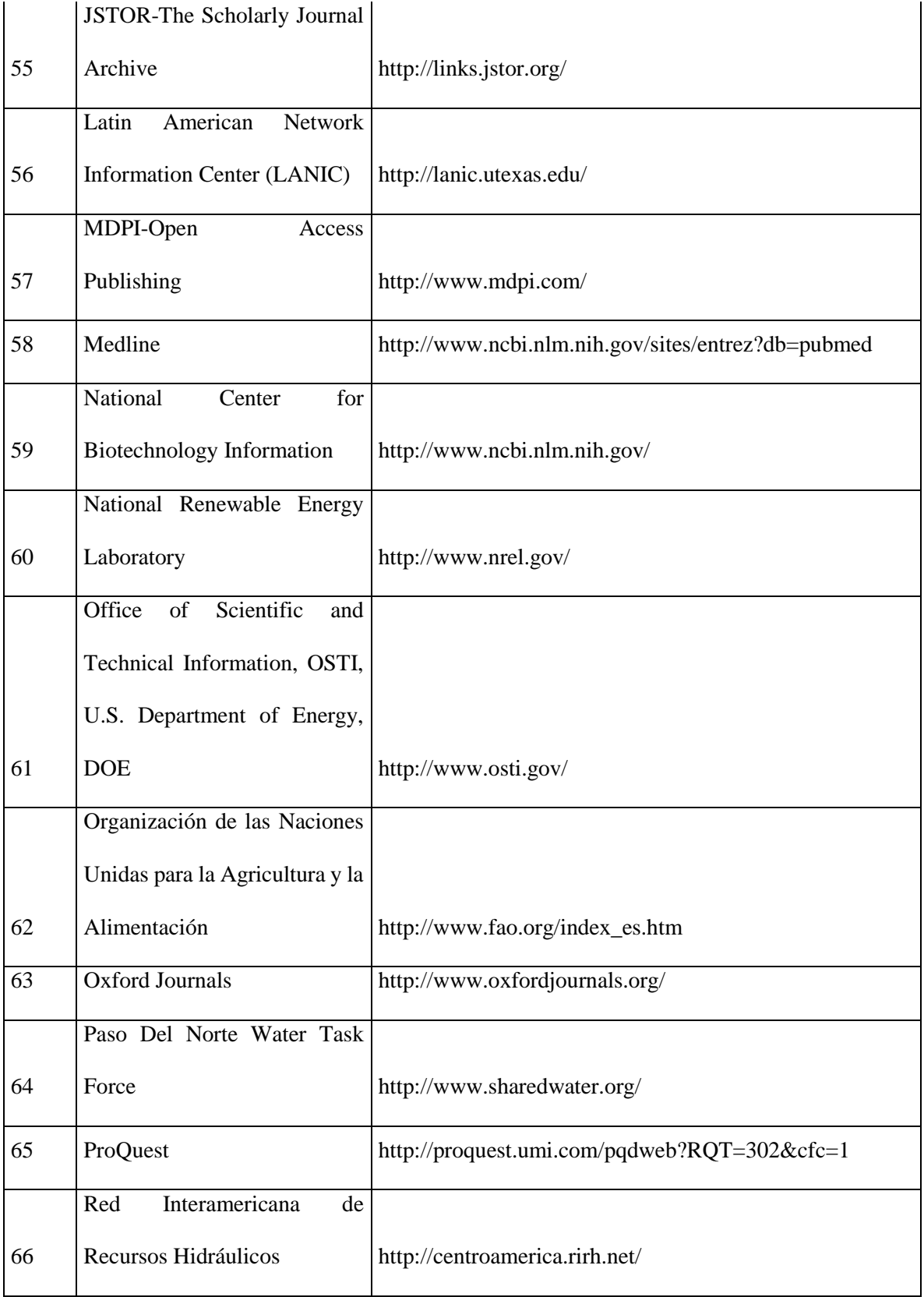

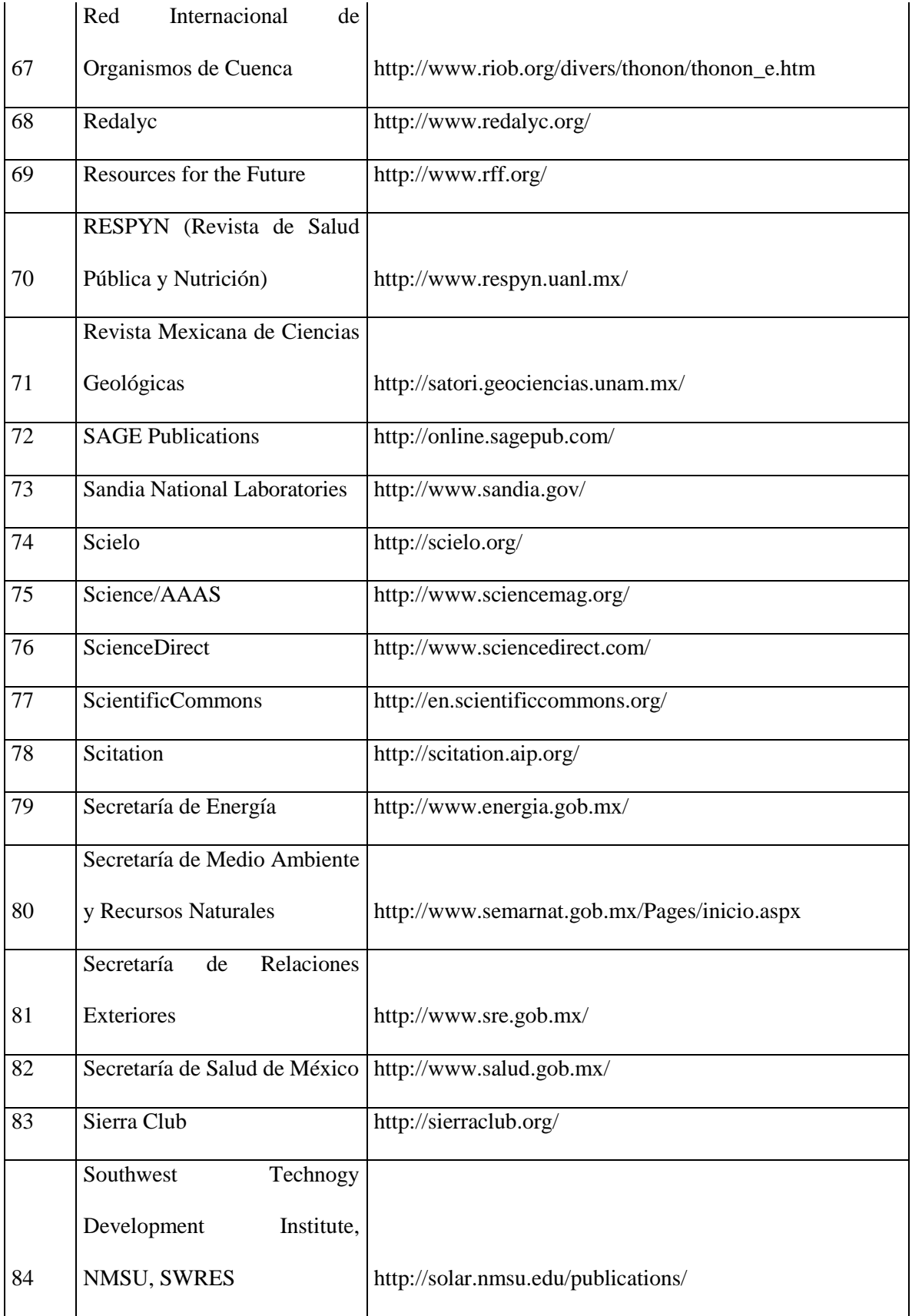

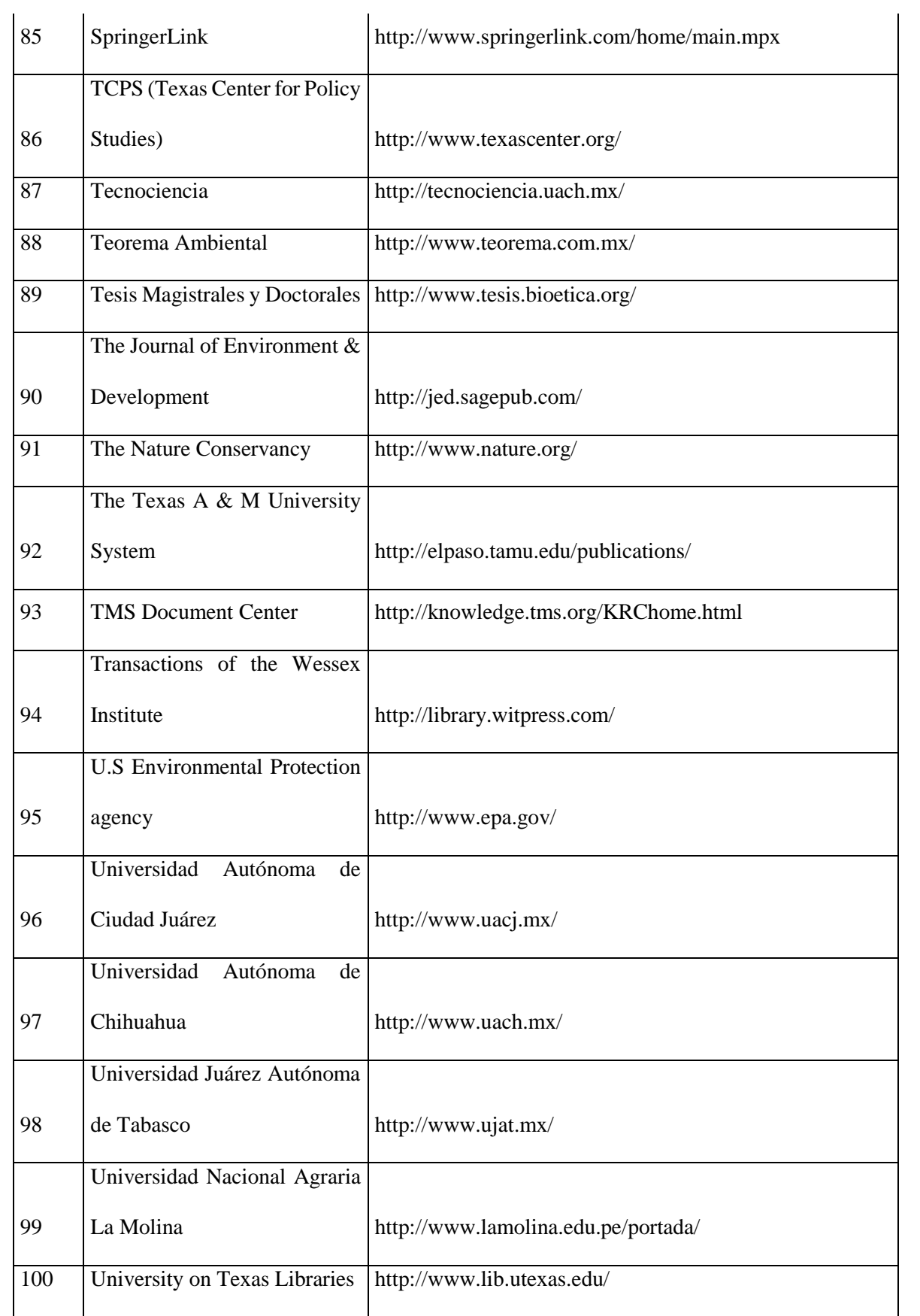

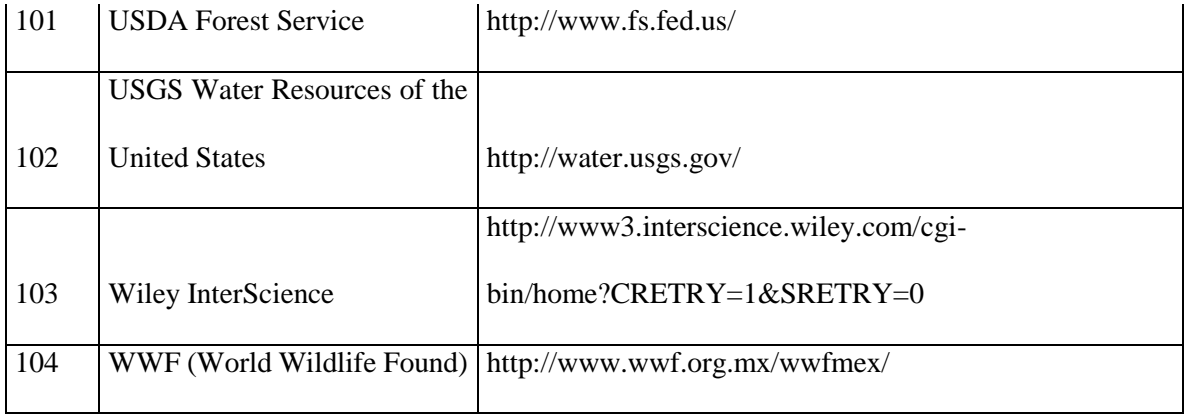

# Anexo 2. Características y funcionamiento de la BVA

La BVA se creó en el 2007, fruto de un proyecto de Maestría de la Universidad Autónoma de Ciudad Juárez, desarrollado dentro del Observatorio Ambiental de El Colegio de Chihuahua, institución que la ha mantenido desde entonces en su sitio para un acceso gratuito de la población. La mencionada biblioteca es una colección de documentos y referencias sobre temas ambientales del estado de Chihuahua y sus zonas circundantes. Dentro de la biblioteca, se tienen documentos en inglés y en español, documentos de acceso abierto y referencias de documentos que no lo son, así como los datos para poder acceder a ellos desde su sitio original. Entre el tipo de documentos que se encuentran, se tienen artículos, resúmenes, presentaciones, mapas, tesis, libros, etc.

La BVA tiene como objetivo el reunir información de calidad para los investigadores así como para las personas interesadas en las problemáticas de medio ambiente del Estado de Chihuahua y brindarle un lugar en donde pueda obtener un panorama de lo que se pública en la entidad. Por lo tanto, la BVA no sólo es una fuente de consulta, sino que es una fuente de análisis de información. Se encarga de buscar, identificar, evaluar, seleccionar y recolectar información digital de Internet sobre el Estado, referente a las temáticas de medio ambiente. La información es clasificada por temáticas (Agua, Aire, Suelo, Biodiversidad, Energía, Residuos, Salud Ambiental y Otros), en donde cada una de ellas cuenta con subtemáticas, como en el caso de Aire, sus subtemáticas son Calidad del Aire; Contaminación Atmosférica; Modelo Atmosférico y Reducción de Emisión. Los términos de clasificación se obtuvieron del Tesauro GEMET. Se encuentra disponible para su consulta desde la página de El Colegio de Chihuahua. 31

 $\overline{a}$ 

<sup>31</sup> <http://bva.colech.edu.mx/>

La BVA forma parte de la Red Mexicana de Repositorios Institucionales (REMERI), el cual es una iniciativa para integrar en una sola Red, las colecciones y repositorios con los que cuentan las instituciones mexicanas. El que la BVA se encuentre en esta Red, indica que cumple con los parámetros establecidos en esta red creada con el apoyo de Conacyt.

La BVA participa como centro cooperante de la Biblioteca Virtual de Salud de la Organización Panamericana de Salud, desde el 2009.

El proceso para la búsqueda, selección y organización de los documentos de la BVA, es el siguiente:<sup>32</sup>

- 1. Detección y selección: se realizaron búsquedas en las bases de datos, sitios de Internet y buscadores (Anexo 1), con los términos identificados.
- 2. Recuperación de los documentos: se llevó a cabo la identificación de la información que puede ser pertinente a la temática y región de la BVA.
- 3. Captura primaria de la información: se capturó la información en una base de datos local en Excel.
- 4. Revisión: se revisó la información, su calidad, derechos de autor, pertinencia a la temática y a la región de estudio.
- 5. Clasificación: una vez seleccionado el documento, se revisaron el título, las palabras clave y el resumen para identificar el enfoque de la investigación, en caso necesario se analizaron más partes del documento.
- 6. Catalogación: se identificó la información del documento, utilizando el formato Dublin Core. 33

 $\overline{a}$ 

<sup>32</sup> Cervantes-Rendón, E.; Garza-Almanza, V. y Contreras-García E., 2013a. La Biblioteca Virtual Ambiental del Estado de Chihuahua (BVA). México: El Colegio de Chihuahua.

<sup>33</sup> [http://dublincore.org](http://dublincore.org/)

7. Captura final en la BVA: se capturó la información en la base de datos de DSpace, la cual es accesible al público con Internet y computadora.

Para la organización de la información se recomienda la aplicación de un tesauro<sup>34</sup> ya que estos son una herramienta de organización temática<sup>35</sup> y sistematizada, por lo cual la utilización de estos términos permiten lograr una adecuada clasificación. En el caso de la BVA, se seleccionó el Tesauro Internacional Ambiental Multilingüe (GEMET<sup>36</sup> por sus siglas en inglés), debido a su amplio uso a nivel internacional y a la facilidad de traducción de los términos al idioma inglés.

Para el desarrollo de la BVA se ha buscado el uso de software libre, es por ello que se desarrolló en DSpace, <sup>37</sup> el cual es una aplicación para el manejo de repositorios institucionales, desarrollado por el *Massachusetts Institute of Technology* (MIT) y Hewelett-Packard.

 $\overline{a}$ 

<sup>34</sup> López-Carreño, R., 1999. Necesidad del uso de tesauros en el manejo de documentación administrativa en archivos y centros de documentación. *Scire*, vol.5, no.2, pp 115-130.

<sup>35</sup> Naumis-Peña, C., 2001. Mapas conceptuales de los contenidos educativos en México. Actas del V Congreso Isko, 5, pp. 25-27.

<sup>36</sup> <http://www.eionet.europa.eu/gemet/>

<sup>37</sup> <http://www.dspace.org/>

Anexo 3. Diseño del cuestionario enviado a los investigadores del estado de Chihuahua por medio de *Survey Monkey*.

#### Investigaciones en temas de medio ambiente en el estado de Chihuahua

### Introducción

EI siguiente cuestionario es parte del proyecto doctoral "Aplicacion de la cienciometria sobre la investigacion en temas ambientales en el estado de Chihuahua". **EI** cual esta registrado en el programa Doctorado en Investigación de El Colegio de Chihuahua.

EI objetivo general del proyecto es Medir el impacto de la difusion, el trabajo colaborativo entre instituciones y la aplicación de la investigación en temas ambientales en el estado de Chihuahua, a partir de la informacion organizada de la Biblioteca Virtual Ambiental del Estado de Chihuahua (BVA), la cual se encuentra hospedada desde el 2007 en el sitio de EI Colegio de Chihuahua (http://bva.colech.edu.mx/xmlui), en ella se reunen documentos y referencias sobre estudios de medio ambiente del estado de Chihuahua.

Para alcanzar este objetivo general se cuenta con cuatro objetivos especfficos:

1. Identifitar las caracterfsticas de distribucion, difusion e impacto en los medios de acceso abierto de las publicaciones que se realizan sobre medio ambiente en el estado de Chihuahua, por medio de la BVA. 2. Medir el alcance e impacto de las instituciones del estado de Chihuahua que cuentan con programas de medio ambiente eri las publicaciones con Factor de Impacto de Thomson Reuter ®.

3. Analizar el tipo de publicación y redes de colaboración que el investigador del estado de Chihuahua genera sobre medio ambiente, por medio de la aplicaci6n de una encuesta.

4. Identificar los actores del estado de Chihuahua que publican sobre temas ambientales, así como sus redes de colaboraci6n y el impacto observado de sus publicaciones dentro de Google Academico.

Para este proyecto doctoral se seleccionó la encuesta como medio para proveer información sobre el punto de vista del investigador e investigadora de la region. Consideramos de alta importancia su opinion y experiencia, asi como su trayectoria en el desarrollo de proyectos ambientales en el estado de Chihuahua, por 10 que de la manera mas atenta Ie solicitamos contestar el siguiente cuestionario, el cual no tomara más de 10 minutos de su tiempo.

Los datos recaudados seran incluidos en los analisis del proyecto doctoral, para identificar las tematicas, redes de trabajo y tipo de publicaciones que se generan. Aunado al documento de tesis, se desarrollará un directorio de investigadores e investigadoras del estado de Chihuahua que será publicado en la página de la BVA. En caso de contar con su consentimiento, sus datos seran incluidos en el directorio.

#### Instrucciones:

Se le pide responder las siguientes preguntas que son abiertas y de opción múltiple. Las preguntas señaladas con un (\*) son de carácter obligatorio para poder continuar con el cuestionario. En todos los casos de preguntas de opción múltiple, puede seleccionar más de una respuesta, a excepción de la pregunta final, en donde se Ie solicita.su consentimiento para tomar sus datos para el directorio de investigadores e investigadoras del estado de Chihuahua.

Muchas gracias por su colaboración.

 $\sim$ 

\* 1. Nombre:

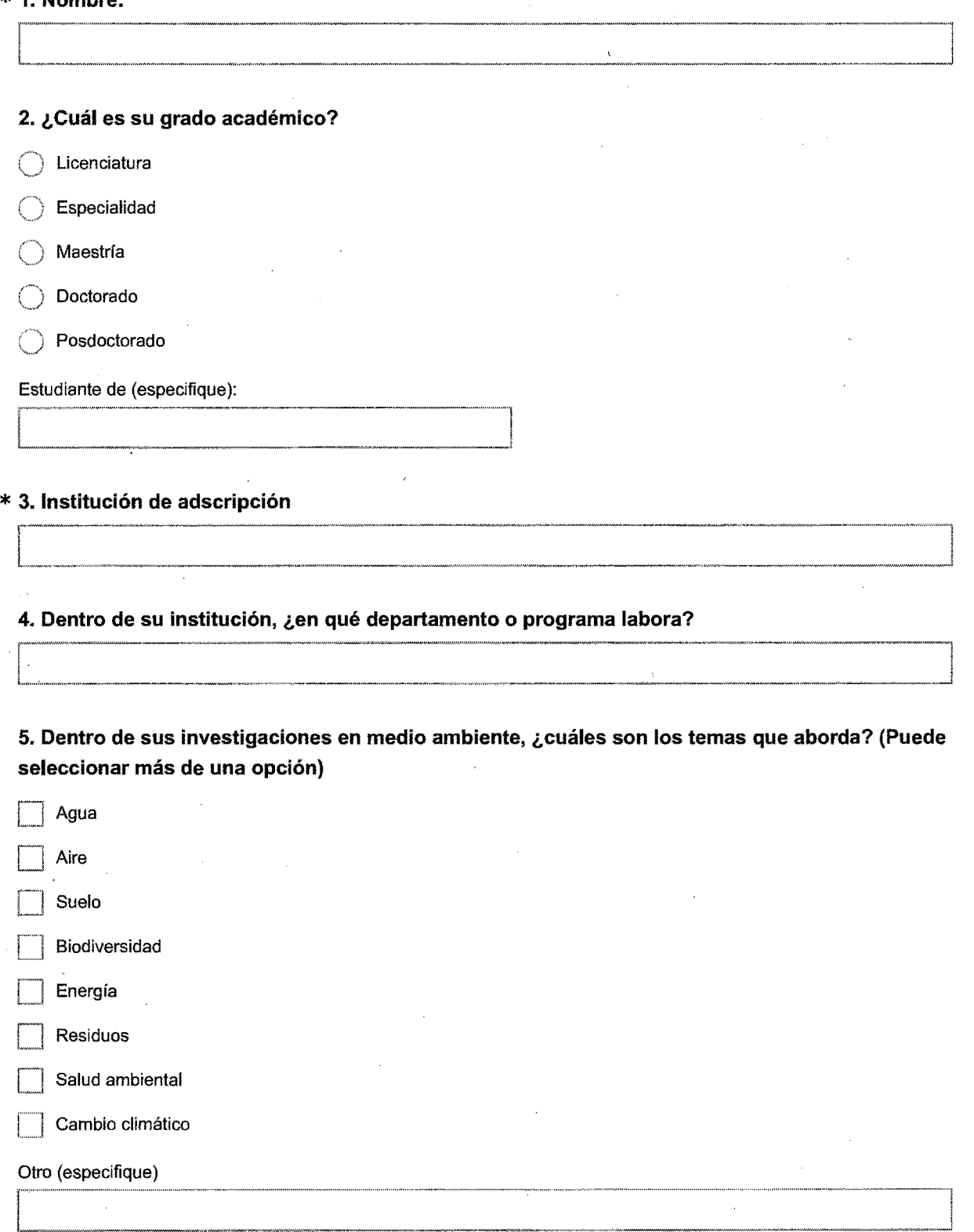

 $\mathcal{L}$ 

6. Principalmente, ¿qué tipo de publicaciones ha generado dentro de sus proyectos de investigación sobre medio ambiente? (Puede seleccionar más de una opción)

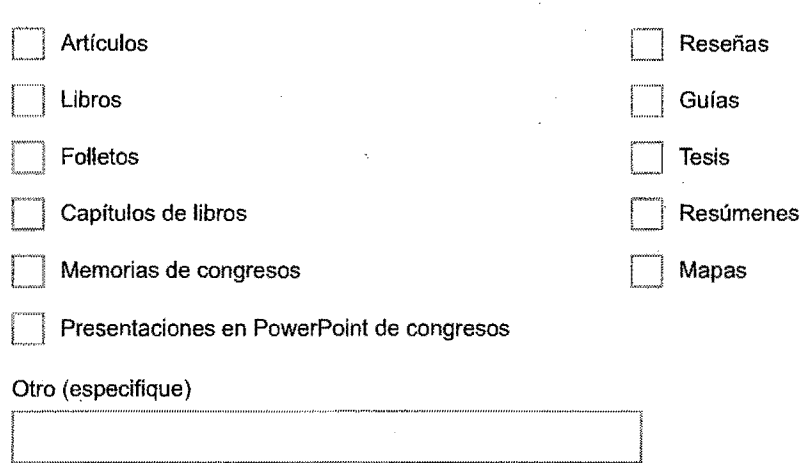

7. En los últimos cinco años, ¿en qué eventos académicos de medio ambiente en el estado de Chihuahua ha participado como ponente y/o instructor? (Puede seleccionar más de una opción)

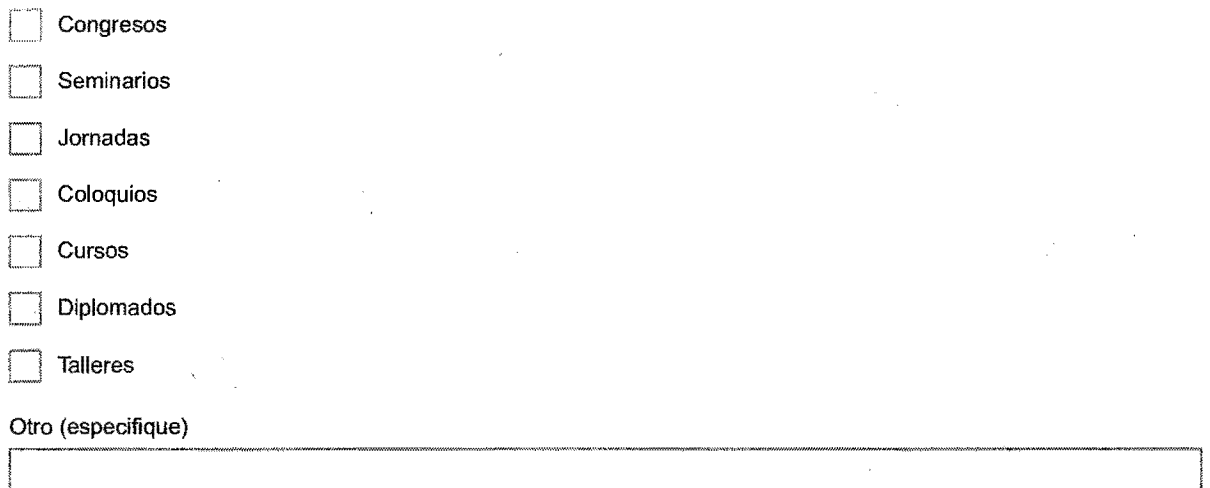

8. En sus investigaciones de temas de medio ambiente, ¿con qué otros departamentos o instituciones ha colaborado?

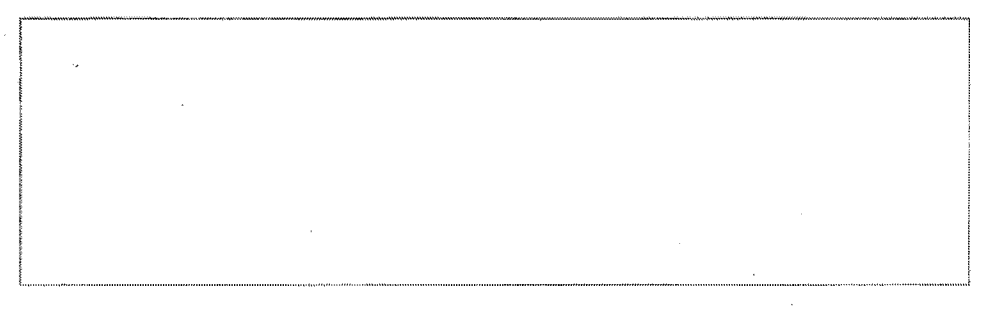

9. ¿Actualmente forma parte de algún grupo u organismo relacionado a los temas de medio ambiente? En caso de que su respuesta sea afirmativa, favor de seleccionar a cual tipo pertenece. (Puede seleccionar más de una opción)

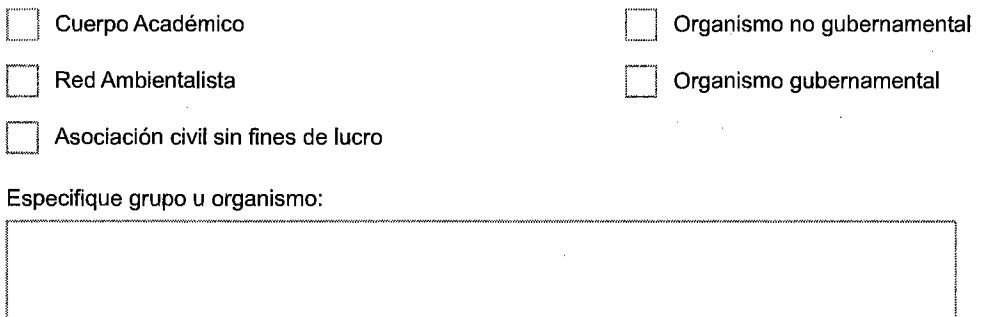

10. Acepto que mis datos aparezcan en el directorio de investigadoras e investigadores que se publicara en la pagina de la Biblioteca Virtual Ambiental del Estado de Chihuahua. En caso contrario, mi informacion solo sera utilizada para los datos estadisticos del proyecto de doctorado "Aplicacion de la cienciometria sobre la investigacion en temas ambientales en el estado de Chihuahua".

Si acepto

No acepto €

#### Investigaciones en temas de medio ambiente en el estado de Chihuahua

## ¡GRACIAS!

En caso de que lo desee, puede enviar su currículo en un archivo Word o .pdf a la BVA, con el fin de identificar las publicaciones que pueden ser hospedadas en la BVA, 0 si 10 prefiere, puede enviar la liga de sus artfculos disponibles en linea, al correo bva@colech.edu.mx, para ser revisados y en caso de aprobación, ser colocados en la colección de la BVA.

Cualquier comentario u observaciones sobre el presente cuestionario, pueden ser enviadas al correo bva@colech.edu.mx

Finalmente, agradecemos infinitamente su tiempo y participacion en el presente cuestionario que forma parte del proyecto de investigación "Aplicación de la cienciometría en el estado de Chihuahua sobre investigacion en temas ambientales".